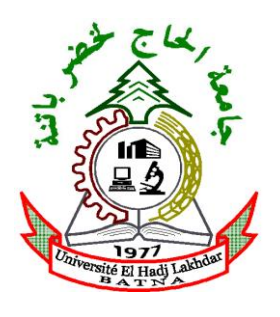

# **DÉMOCRATIQUE ET POPULAIRE MINISTÈRE DE L'ENSEIGNEMENT SUPÉRIEUR ET DE LA RECHERCHE SCIENTIFIQUE**

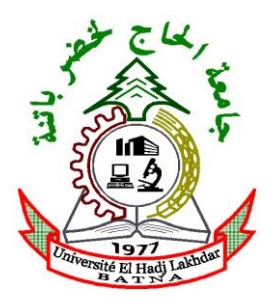

Université El Hadj Lahkdar Batna Faculté des Sciences de l"Ingénieur Département de Génie Civil

# *MÉMOIRE*

*Présenté pour l'obtention du diplôme de* Magister en Génie Civil

# *OPTION* **: Mécanique des sols**

*Thème* **:**

Comportement Dynamique d"un Talus Renforcé par des

Géotextiles

*Présenté par* :

# **Zeghina hakim**

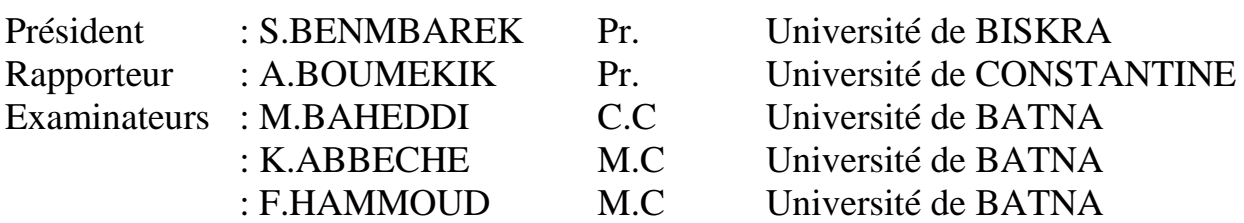

*Soutenue le* : …. /…. /2007

# *Remerciements*

*Je remercie en premier mon Dieu pour tout ce qu'il ma donner.*

*Je remercie en second mes parents, qui ont sacrifiés leur vie pour notre bien.*

*Toute ma famille et mes amis qui m'ont soutenu.* 

*En fin, mes sincères remerciement et gratitudes à tous mes enseignants, du primaire aux étude supérieures* 

*Je remercie également le président et les membres de jury d'avoir accepter d'examiner mon travail.*

# Tableau de matiére :

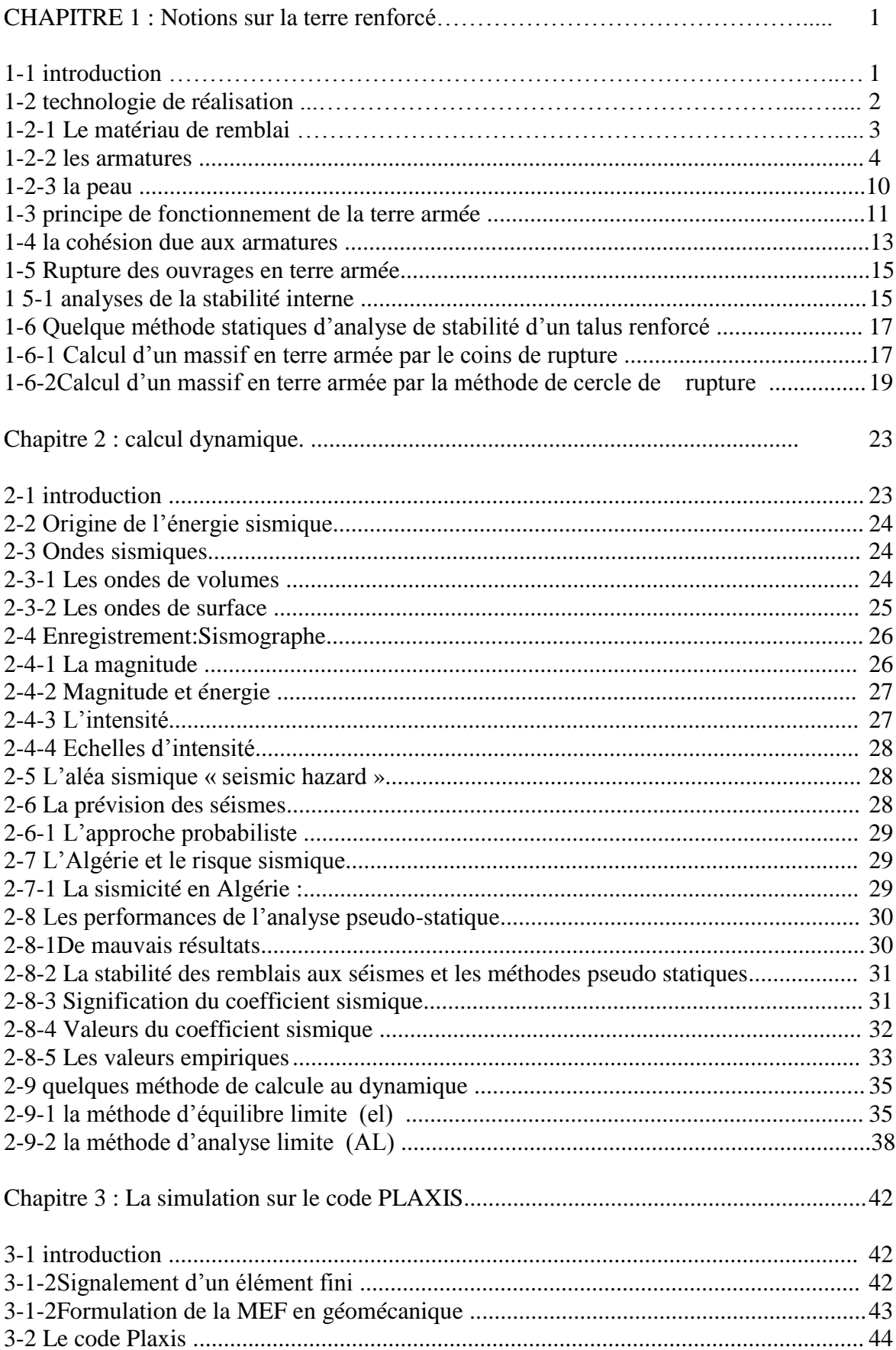

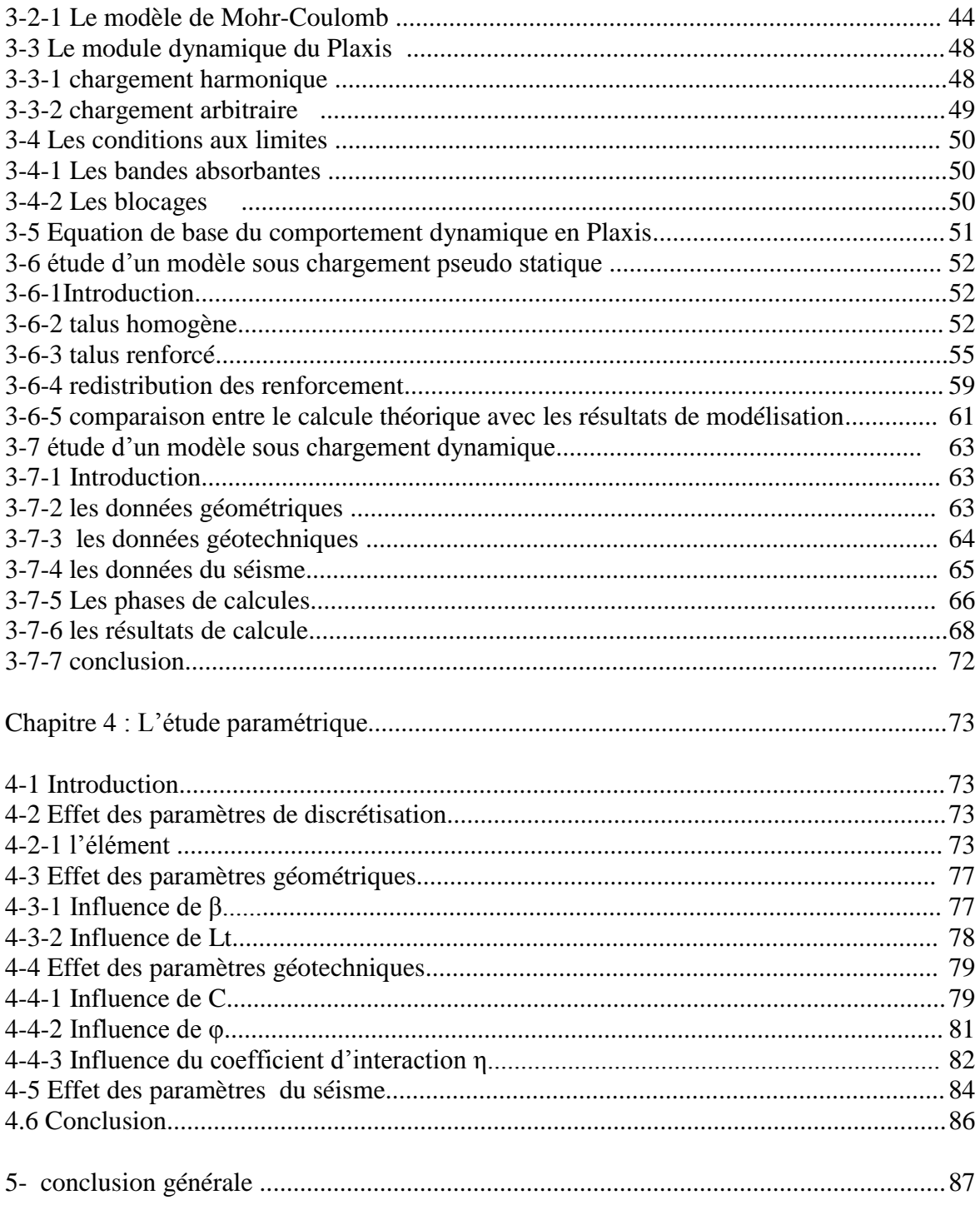

annexe

## **Liste des notations**

- γ : Poids volumique Humide.
- Γ: Frontière.
- δ: Déplacement unitaire.
- εv: Déformation volumique.
- ν: Coefficient de Poisson.
- ζ: Contrainte.
- $\sigma_n$ : Contraintes normales.
- η: Contraintes de cisaillement (tangentielle).
- : Angle de frottement interne du sol.
- ψ: Angle de dilatance du sol.
- Ω: Domaine.
- n : le nombre de couches
- µ : la rugosité
- Fmin : coefficient de sécurité minimale
- L : la longueur de l"armature
- ∆h : espacement vertical entre les couches
- Tmax : la force de tension maximale
- h : hauteur
- b : largeur de la couche de renforcement
- Li : la longueur d"ancrage de l"armature

W : poids

- F : force due au renforcement
- R : force de réaction
- Z : profondeur
- θ : angle du plan de rupture
- Tf : effort globale mobilisable
- Vn : force normale a la tranche
- Hn : force laterale a la tranche
- Kae : coefficient de poussée M.O
- Pae : force de poussée des terres
- ∆dyn : force de poussée dynamique des terres
- Kh : coefficient dynamique horizontal

Kv : coefficient dynamique vertical

r : rayon

K : coefficient de participation du renforcement

- w . : travail externe
- D : travail interne
- *γdray*: Poids volumique Humide.
- *δ*: Déplacement unitaire.
- *ν*: Coefficient de Poisson.
- *σ*: Contrainte.
- *τ*: Contraintes de cisaillement (tangentielle).
- $\varphi$ : Angle de frottement interne du sol.
- *c*: Cohésion du sol.
- *E* : Module d"Young.
- : Module sécant dans un essai triaxial.  $E_{50}$
- *Eoed* : Module tangent dans un essai oedométrique.
- *EA*: Rigidité normale.
- *EI*: Rigidité de flexion.
- *G*: Module de cisaillement.
- [*K*]: Matrice de rigidité.
- *L*: Longueur.

# *Abréviations*

LCPC: Laboratoire Central des Ponts et Chaussées MEF : Méthode des Eléments Finis. SETRA : Société d"étude de la terre armée GTR : Guide technique de réalisation AL : Analyse limite EL : Equilibre limite

#### **Résumé**

L"utilisation de la méthode des éléments finis dans le domaine géotechnique est très courante pour les grands projets. On peut procéder des analyses par éléments finis afin de vérifier la stabilité d"un problème géotechnique, de contrôler les valeurs de déplacements admissibles et d"aider au dimensionnement des structures.

Notre travail consiste à étudier l"influence de différents paramètres sur la stabilité des ouvrages en terre renforcée par des géotextiles sous chargement pseudo statique et dynamique.

Pour atteindre notre objectif on a entamé une étude bibliographique sur les géotextiles, la méthode des éléments finis et des notions sur la sismologie. En utilisant une simulation par éléments finis sur Plaxis on a fait :

- Une étude paramétrique pour montrer l"influence des paramètres géométriques, les paramètres géotechniques, et les paramètres de discrétisation
- Une étude de stabilité sur un modèle de référence et démontrer le rôle du renforcement par les nappes en géotextiles sur la stabilité de l"ouvrage en utilisant une sollicitation pseudo statique. Et faire une comparaison entre les résultats obtenus par le calcule analytique et les résultats obtenus par le calcul numérique.
- Solliciter l'ouvrage avec une action dynamique et faire varier les paramètres du séisme a fin de montrer l"écart dans les résultats provoqué par chaque paramètre. Et encor valider notre travail avec d"autre recherche.

# **Mots clefs :**

Sol renforcé, géotextiles, mef, Plaxis, séisme, paramètre, coefficient sismique, amplitude, fréquence, pseudo statique, déplacement.

#### **Abstract**

The use of the finit elements method in the géotechnique domain is very current for importants projects. We can do some analyses by finit elements to verify the stability of a géotechnique problem, control the values of acceptable movements and help in the dimensionnement of the structures.

The reinforced earth is a new material of construction for the big works, because it is heavy, supple and especially its easy employment.

Our work consists enlightened the influence of several parameters on the stability of the works in reinforced earth under dynamic load.

To affect our objective me have shared our esearch on two axes. In the first place we began a bibliographical study on géotextiles, finit elements method and code Plaxis. Secondly we proceeded in numerical calculate on three axes for:

- Make a paramétrique study to show the influence of the geographic parameters, the géotechniques parameters, and the parameters of modelling
- Make a study of stability on a benchmark model and demonstrate the role of the reinforcement by géotextiles layers on the stability of the project by using a pseudo static application. And to make a comparison between the results obtained by the analytical calculation and the results obtained by numerical calculation
- load the construction with a dynamic action and make vary the parameters of the earthquake to show the divergence in the results provoked by every parameter. And validate our work with the other research.

#### **Key words:**

Reinforced earth, geotextile, FEM, Plaxis, earthquake, parametre, sismic coefficient, amplituse, frequency, pseudo static, deplacement.

# **CHAPITRE 1 : NOTIONS SUR LA TERRE RENFORCEE**

#### **1-1 Introduction**

Dans le domaine du génie civil un nouveau concept de produit a été créé : "Les géotextiles ".

 Il s"agit de produits employés principalement dans le domaine de la géotechnique et sont constitués de fibres textiles.

Aux états unis, l"application d"un géotextile (tissé en coton) remonte à 1930.La première application d"un géotextile de fibres synthétiques date de, et était destinée à éviter l"érosion (Barret, 1966).

 En Europe, l"application des géotextiles tissés pour protéger contre l"érosion remonte à 1960 en Hollande (Gicot et Perfetti, 1982) pendant les grands travaux de rénovation et reconstruction des digues détruites au cours de l"hiver1952-1953.

 La première application de géotextiles non-tissés en France a été faite en juin 1969.L"objet de cette application était l"amélioration des conditions d"épandage sur un sol mou d"une couche drainante en sable, dans le but d"éviter la pollution de cette couche, et de faciliter sa mise en place. Au début de 1971, Puig et Al ont expérimenté pour la première fois l"utilisation de géotextiles non-tissés comme renforcement d"un remblai.

 Depuis lors, de nouvelles applications des géotextiles ont été proposées et l"industrie textile, en plein essor, a su proposer une très grande variété de produits qui ont obtenu des succès tout aussi impressionnants. On compte, de nos jours, au moins une centaine de fabricants de ces produits et le nombre des différents types de géotextiles et produits apparentés doivent dépasser plusieurs centaines.

 Ceci a ainsi conduit à une situation à la fois stimulante et dangereuse, car les chercheurs ne réussissaient pas à développer spécifications concernant les méthodes de dimensionnement et le mode d"emploi de ces produits à la vitesse ou « envahissaient »le marché…

 C"est seulement en Avril 1977qu"a été organisé en France le premier colloque international des géotextiles. Cette date marque de la part des administrations, des concepteurs et maîtres d"œuvre une reconnaissance du « phénomène géotextiles » et le début de la recherche programmée dans ce domaine par la création de groupes de travail, de comité, d"associations qui chercher à normaliser et à définir des géotextiles.

 Les deux composants de la terre armée ont des modules de déformations très différents. L"interaction entre eux est assurée par le frottement qui se développe sur leurs surfaces de contact et qui empêche leurs déplacements relatifs ainsi lors d"une sollicitation la terre transmet aux armatures les efforts de traction qui se développent dans la masse. Les armatures empêchent l'expansion du matériau dans les directions du renforcement et tout se passe comme si la terre possédait dans les directions des armatures une cohésion proportionnelle à la traction.

 Dans un massif en terre armée les armatures ne sont donc placées que dans la direction ou la terre est la plus sollicitée en traction. Pour des raisons de facilitée de mise en œuvre le renforcement est généralement effectué uniformément et horizontalement.

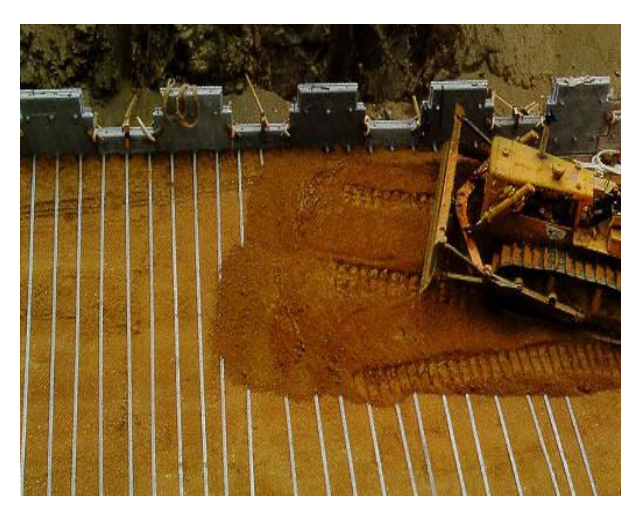

**Figure1-1 :** renforcement par files

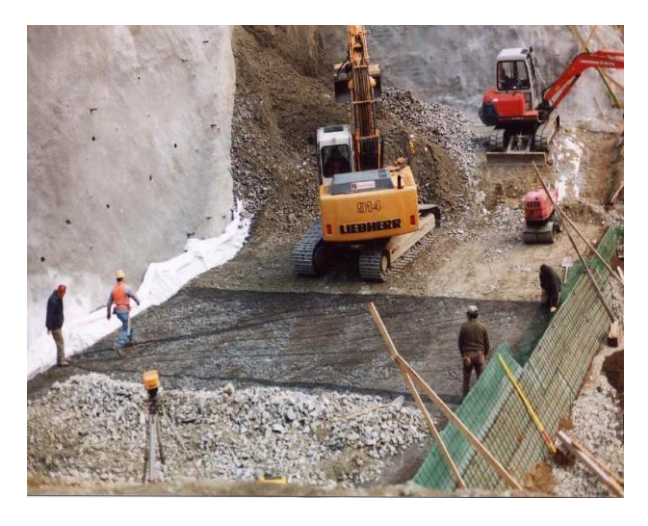

**Figure1-2 :** renforcement par nappes

Le renforcement des sols de fondations par géotextiles a pour objectif de :

- 1. Augmenter la capacité portante effective sous des semelles superficielles.
- 2. Réduire le tassement différentiel.
- 3. Fournir une surface portante stable aux fondations sur des sols susceptibles à la liquéfaction séismique.
- 4. Minimiser les volumes de sur excavation et de remblai.

# **1-2 Technologie de réalisation**

En vue générale d"un massif en terre armée, ont voit trois éléments constitutifs.

- Le sol granulaire formant la masse.
- Les armatures placées horizontalement et qui résiste a la traction
- Le parement qui a le rôle de limiter le bloc armé dans l"espace et d"éviter les ruptures locales et l'érosion superficielle.

Pour construire un ouvrage en terre armée il nous faut des recommandations et des règles de l"art. Les praticiens précise les qualités des matériaux à utiliser, tant pour assurer le frottement entre le remblai et les armatures

# **1-2-1 Le matériau de remblai**

D'une façon générale, la qualité des matériaux de remblai utilisables pour la terre armée, qu"ils soient d"origine naturelle ou industrielle, doit répondre à des critères bien déterminés. On distinguera parmi ceux-ci.

D"une part les critères géotechniques et mettre en œuvre

D"autre part des critères chimiques

# **1-2-1-1 Critères géotechniques**

Les critères géotechniques sont nécessaires pour assurer un bon frottement sol armature et la plus faible poussée possible. Les recommandations et règle de l"art du LCPC [13] et de SETRA pour les ouvrages en terre armée indiquent comme critère purement granulométrique le tableau suivant :

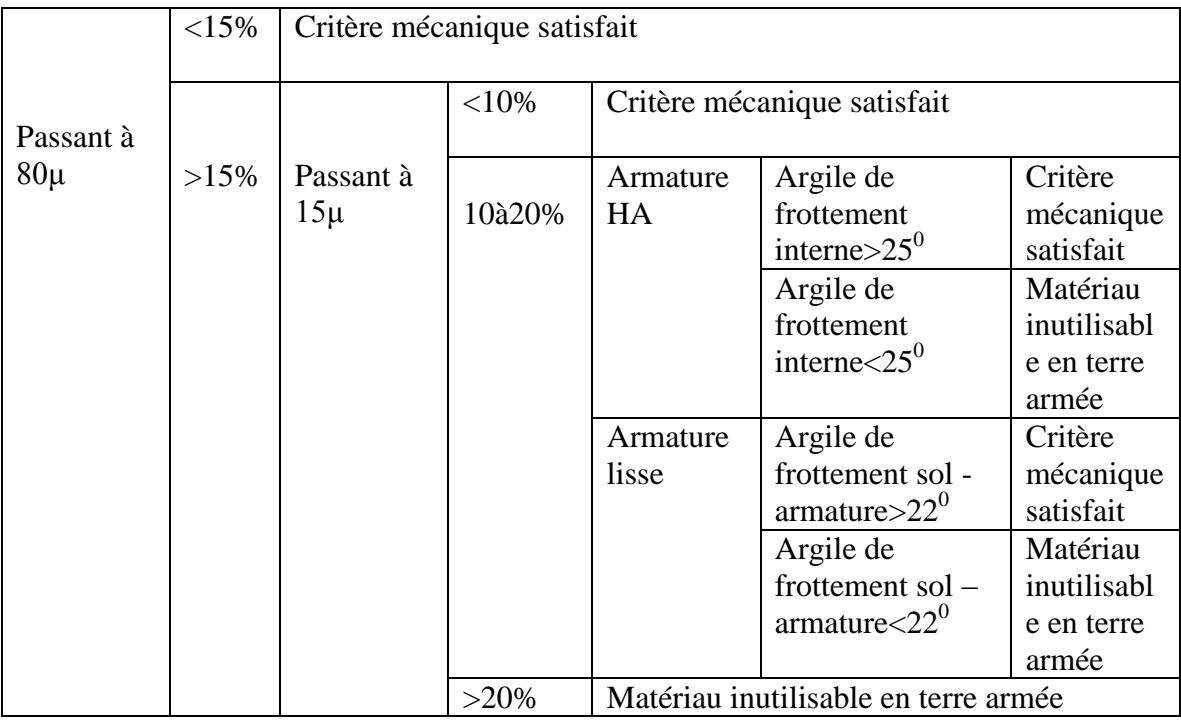

**Tableau 1-1 :** critère mécaniques pour choix du matériau de remblai

# **1-2-1-2 Mise en œuvre**

Ces critères permettent de garantir un bon compactage et une mise en œuvre aisée du matériau. Ce sont les mêmes que ceux qui dirigent la mise en œuvre de tout remblais et qui sont définis dans le guide technique de réalisation des remblai et qui sont définis dans le guide technique de réalisation des remblais et des couches de forme GTR1992 du LCPC et du SETRA

# **1-2-1-3 Critère chimique**

Les critères chimiques sont liés à la durabilité des armatures qui conditionne la durée de vie d'un ouvrage en terre armée les recherches effectuées sur la corrosion des armatures enterrées dans le sol ont consistés à étudier les vitesses de corrosion en fonction des divers facteurs qui les caractérisent : la nature du sol, le type d'armature.

# **1-2-2 Les armatures**

Le choix des armatures est conditionné par la durabilité de l'ouvrage et l'assurance d'une bonne interaction sol armature. Et pour éviter le phénomène d"érosion, l"utilisation des géotextiles comme matériau de renforcement est devenu plus large.

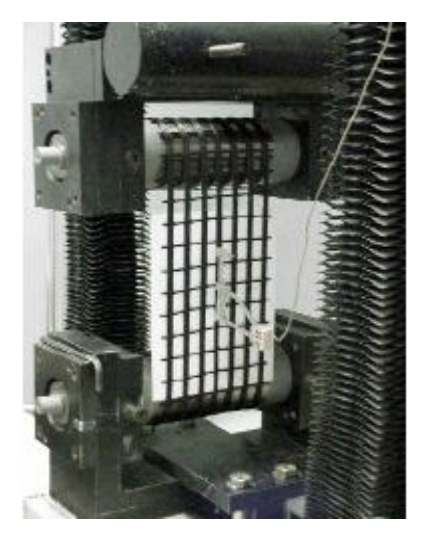

**Figure1-3 :** armatures en géotextiles

# **1-2-2-1 Matière première**

Les géotextiles sont des produits employés largement dans le domaine de la géotechnique. Ils sont constitués de fibres polymères synthétiques, c"est pourquoi ces produits sont souvent appelés géosynthétiques. Les polymères synthétiques principaux sont les polymères thermofusibles comme le polystère, les polyamides, le polypropylène et le polyéthylène. Le tableau suivant présente les propriétés les plus importantes de ces polymères.

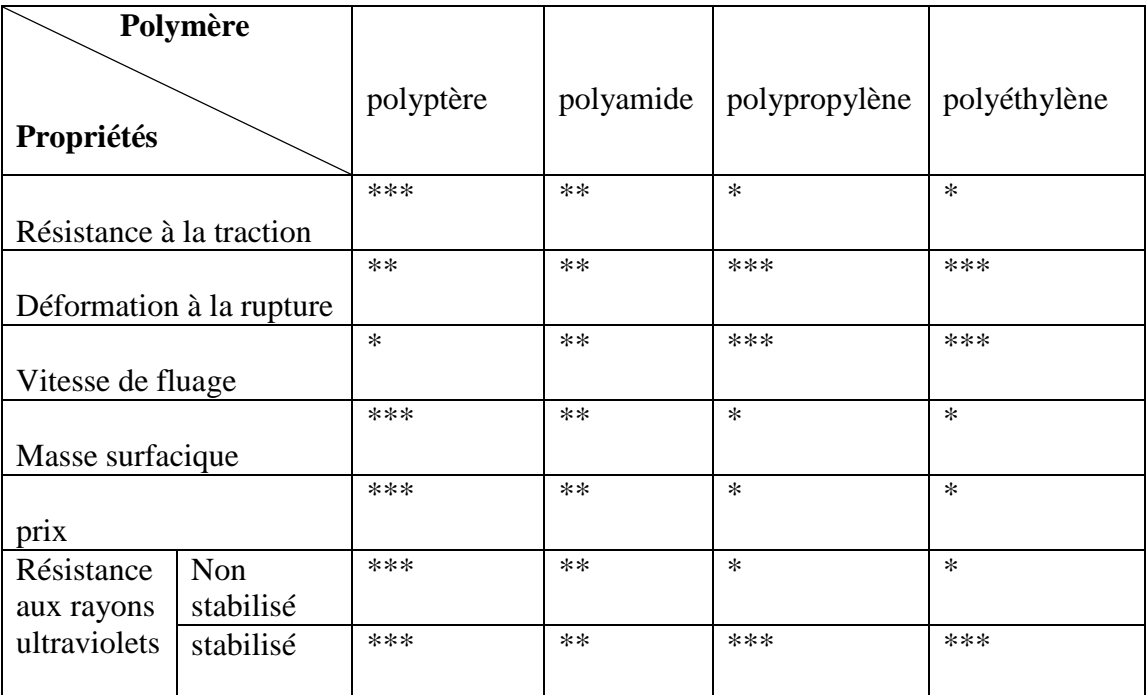

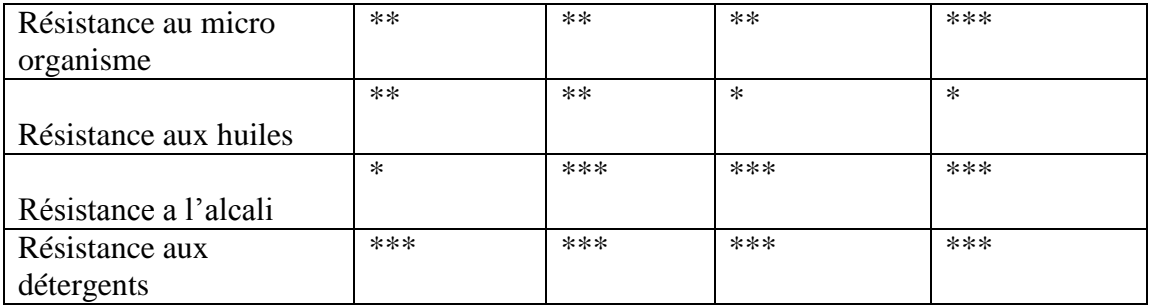

\*\*\* grande \*\* moyen

faible

**Tableau1-2 :** comparaison des propriétés des polymères synthétiques ( John 1987)

# **1-2-2-2 Principaux types :**

Les géotextiles et les produits apparentés se différencient non seulement par leur élément constituant, la fibre, mais aussi par leur structure, qui résulte du procédé de fabrication.

a) Un non-tissé : est un géotextile se présentant sous forme d'une feuille manufacturée, constituée d'un voile ou d'une nappe de fibres, orientées selon une direction ou distribuées au hasard,et dont la liaison peut être de différents types :

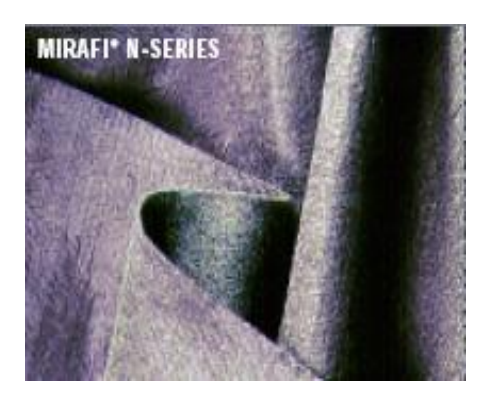

**Figure 1-4 :** Type d"assemblage des fibres (non tissé)

**b) Un tissé :** fait de séries de fils perpendiculaires combinés de façon systématique (exemple : des tissues utilisés pour des chemises, des voiles de bateau, les bâches).

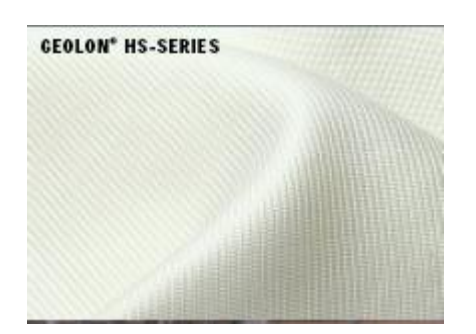

**Figure 1-5 :** Type d"assemblage des fibres(tissé)

**c) Une géogrille :** est une structure plane, à base de polymère, constituée un réseau ouvert d"éléments résistant à la traction, reliés entre eux selon un motif régulier.

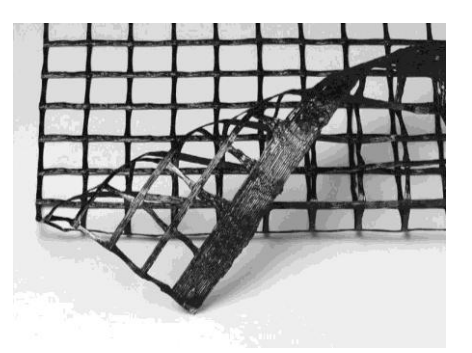

**Figure 1-6** *:* Une géogrille

**d) Les géocomposites :** sont un assemblage de matériaux, utilisant au moins un géotextile ou un produit apparenté parmi ses composants.

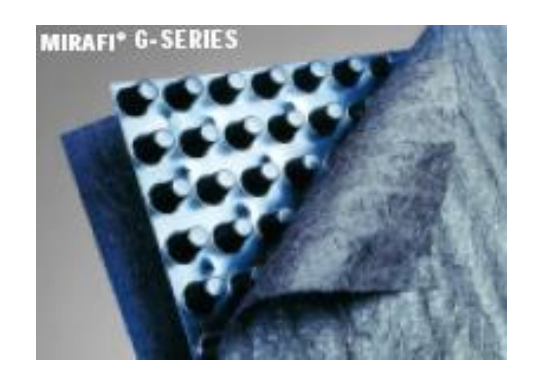

**Figure 1-7***:* Une géocomposite

**e) Les mattes :** sont constitués de fils relativement rigides, liés thermiquement à leurs intersections, créent des structures (tridimensionnels) très ouvertes.

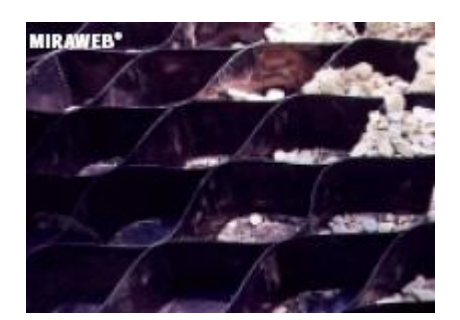

**Figure 1-8** *:* Une matte

**f) Les géomembranes :** sont des feuilles étanches, souples, minces et continues, fabriquées à partir de produits synthétiques ou bitumineux, utilisées dans le domaine de la géotechnique et du génie civil. La principale application des géomembranes est donc constituer une barrière étanche entre un sol et un fluide,

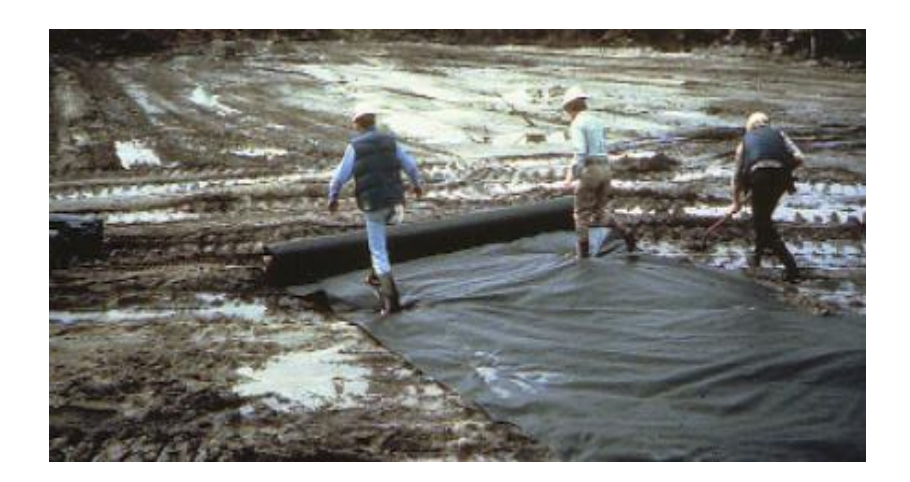

**Figure 1-9 :** une géomembrane

#### **1-2-2-3 Principales fonctions des géotextiles :**

Il est possible de distinguer dans les applications des géotextiles six fonctions principales : drainage, filtration, séparation, protection, interfaces antifissures et renforcement.

Ces fonctions sont complémentaires mais généralement une est considérée comme la fonction principale par rapport aux autres.

Afin de pouvoir remplir ces fonctions, les géotextiles doivent présenter diverses propriétés dépendant des conditions du sol, de l"eau et des sollicitations.

Le tableau suivant donne une vue d"ensemble des principales fonctions et des propriétés déterminantes du géotextile.

#### **A) Drainage :**

La fonction Drainage décrit la nécessité de recueillir et de transporter les liquides présents sur ou dans une structure. L"introduction d"un géotextile permet par exemple l"écoulement de l'eau dans son plan (transmissivité). Les géodrains sont spécialement conçus pour améliorer le drainage déficient des sols. Ces produits remplacent avantageusement les tranchées drainantes traditionnelles en réduisant les volumes d"excavation et en facilitant l"installation. On les emploie notamment pour le drainage de fondations, les ouvrages routiers et les murs de soutènement.

#### **B) Filtration :**

La filtration consiste à séparer la phase liquide de la phase solide du sol générer de surpression. Par exemple, le géotextile en tant que filtre doit séparer une couche de grains fins d"une couche de grains grossiers et permettre l"établissement d"un débit d"eau à surpression nulle entre les deux couches, en bloquant simultanément tout transport solide et cela de façon continue.

#### **C) Séparation :**

La séparation à empêcher le mélange de matériaux de qualités différentes. Le géotextile en tant que séparateur définit une frontière géométrique entre deux couches de matériaux de nature différente.

#### **D) Protection :**

Les géotextiles peuvent assurer une transmission entre deux milieux et jouer le rôle de répartiteur face à des sollicitations localisées. La protection sera efficace que le géotextile sera compact et épais.

#### **E) Interface antifissures :**

Le géotextile constitue une couche de transition entre la couche de base de la route et la nouvelle couche de revêtement bitumineux dans le but de différer la propagation des fissures.

#### **F) Renforcement :**

Contrairement aux sols, les géotextiles disposent d"une résistance à la traction et peuvent de ce fait jouer le rôle d"armature dans un massif de sol. Les propriétés de contact et notamment de frottement des géotextiles avec des sols permettent à ces matériaux d"assurer à la fois une bonne transmission et une bonne répartition des contraintes dans le milieu environnant.

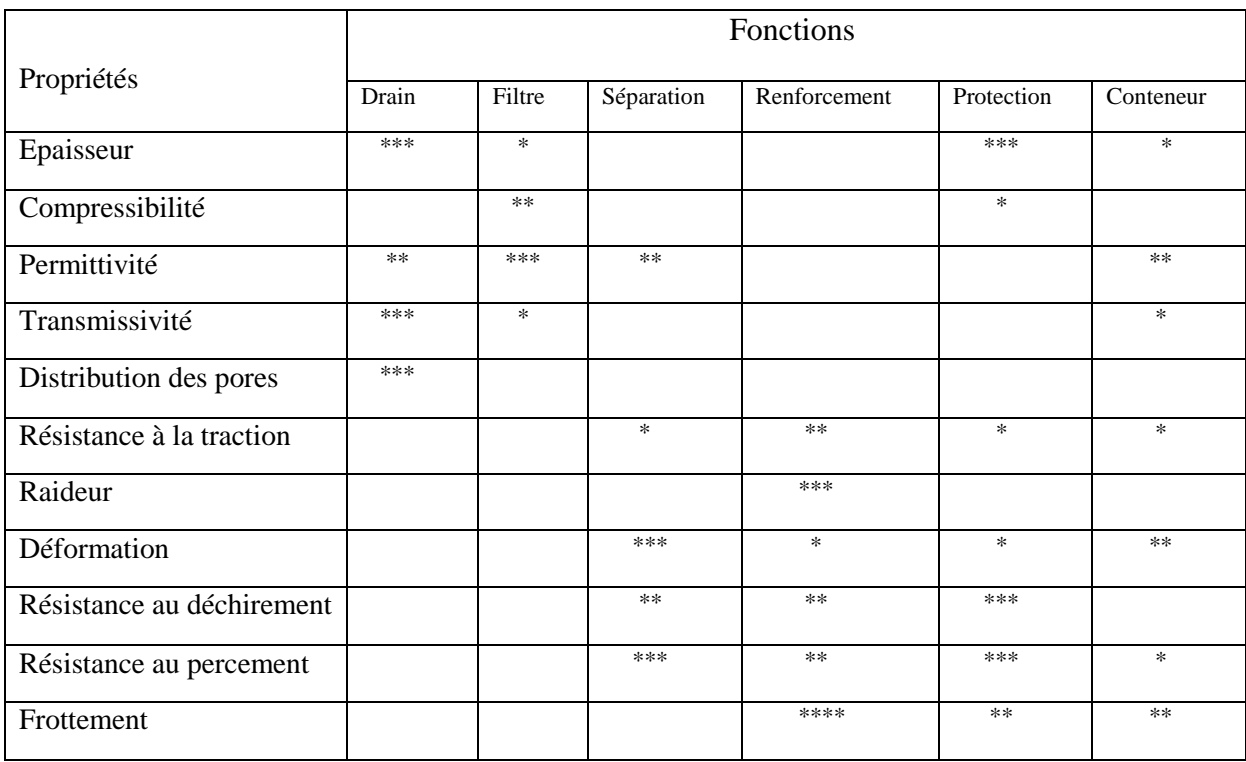

\*\*\* -propriété d"importance majeure

\*\* -propriété d"importance moyenne

\* -propriété d"importance faible

**Tableau1-3 :** les principales fonctions et les propriétés déterminantes du géotextile.

#### **1-2-3 la peau**

La peau a pour but de tenir la terre entre deux lits d"armatures au voisinage immédiat du parement des ouvrages. Bien quel ne soit pas importante pour la stabilité de l"ouvrage, la peau doit cependant pouvoir s"adapter sans désordre sans introduire d"effort parasite aux déformations du massif de la terre armée. Les peaux sont constituées d"élément fabriqués en béton, appelés écailles, facilement maniables et permettant un assemblage rapide.

Les écailles sont des plaques de béton cruciformes, d'un poids approximatif de 700Kg,séparées par des joints épais, elles sont imbriquées unes dans les autres par un système de goujons verticaux destiné à la facilité de montage et à assurer la continuité de la pose. Le parement obtenu est tune mosaïque dont le module et de 1,5x1,5m. Bien que chaque élément obtenu soit rigide, l"ensemble donne au parement une flexibilité verticale du même ordre que celle des éléments métalliques. Les possibilités de rotation autour des goujons permettent de réaliser des murs courbes avec des écailles standard jusqu"à 20m de rayon. Des effets

architecturaux peuvent être envisagés en modifiant l"aspect et la forme de la surface extérieure des écailles standard.

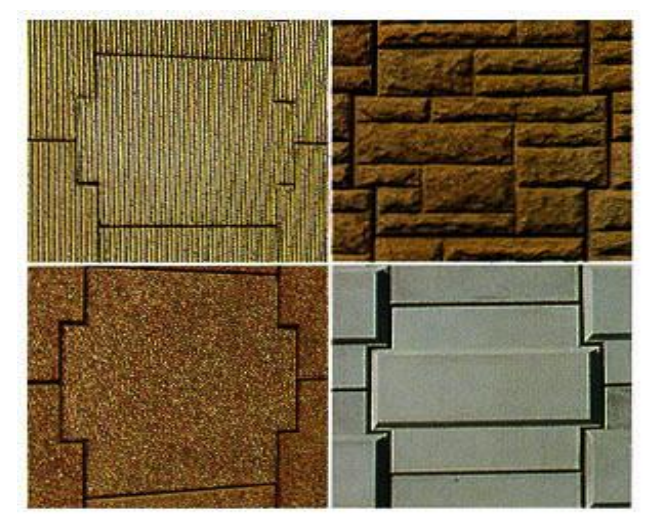

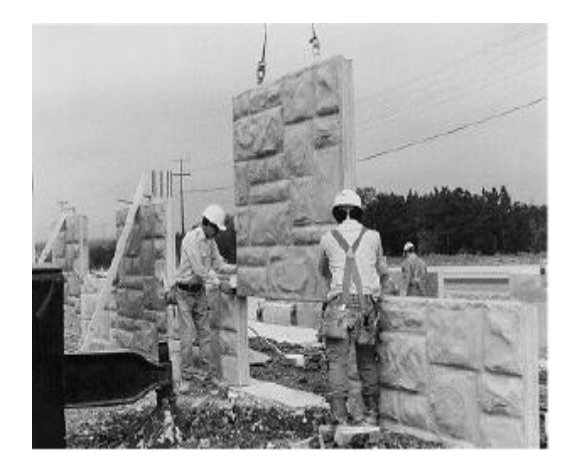

Precast concrete panels are available in a variety of surface textures, shapes, and colors.

#### **Figure 1-10 :** des écailles

#### **1-3 Principe de fonctionnement de la terre armée**

La terre armée est formée par l"association de terre et l"armature, ces dernières étant le plus souvent des éléments linéaires susceptibles de supporter des efforts de traction importantes.

Le fonctionnement de ce matériau composite, repose essentiellement sur l'existence d'un frottement entre le sol et les armatures. Il est donc très important de bien représenter ce phénomène pour obtenir une modélisation correcte d"une structure en terre armée.

Généralement les armatures sont distribuées dans le massif en terre de telle sorte que l"on puisse considérer le matériau terre armée comme pratiquement homogène. Ce pendant les armatures ne sont placées que dans la direction ou la terre est la plus sollicitée en traction et pour des raisons de mise en œuvre, il s"agit le plus souvent de la direction horizontale et uniforme pour tout le massif.

C"est le frottement entre la terre et les armatures qui est le phénomène essentiel dans la terre armée ; la terre transmet aux armatures par le biais du frottement les efforts de qui se développent dans la masse. Les armatures se mettent en traction et tout se passe comme la

terre possédait dans les directions des armatures une cohésion proportionnelle à la résistance à la traction.

Le principe de la terre armée repose ainsi sur l'existence d'un frottement entre la terre et les armatures, il nécessite que le matériau de remblai utilisé ait un bon frottement interne de façon à pouvoir faire jouer les efforts normaux qui s"exercent sur des lits d"armatures. Cela écarte a priori l"utilisation de sol purement cohérent comme les argiles.

Le frottement se traduit par des contraintes de cisaillement, qui se développent dans le sol à la surface des armatures, entraînant une variation continue des efforts de traction dans ces dernières.

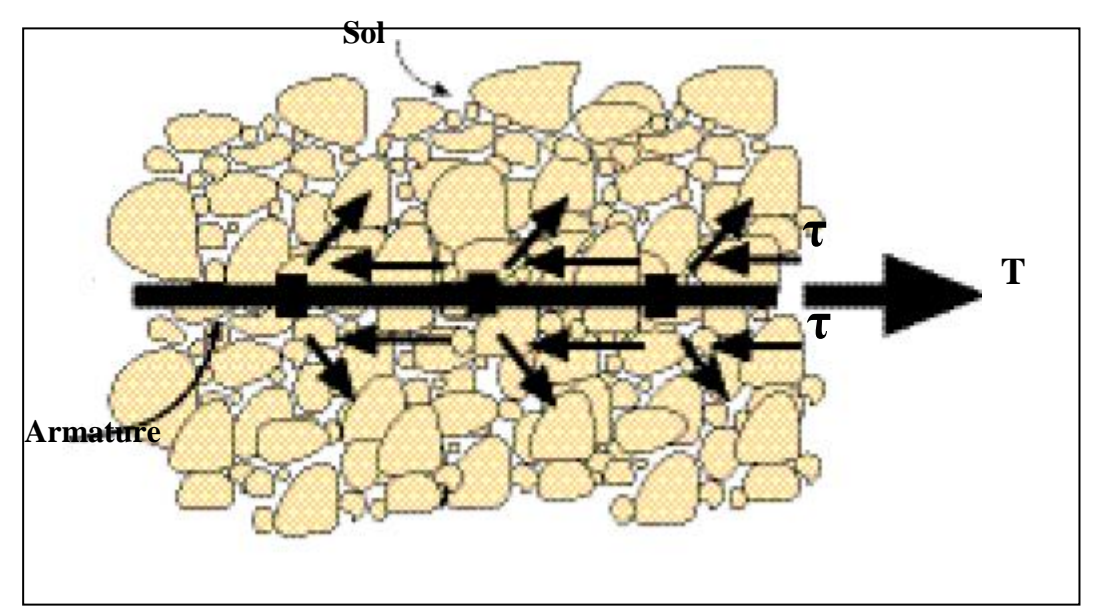

**Figure 1-11 :** effort de traction dans les armatures due au frottement

La contrainte de cisaillement représentée dan la figure (1-5) pour expression

 $(1-1)$  $\tau$  2b dL = dT

- b : la largeur de l"armature
- T : effort de traction des l"armature
- L : longueur d"ancrage de l"armature

 $T = 2 \mu \sigma_v \tan\varphi L b$  (1-2)

 $\mu$  = coefficient d'interaction sol armature  $\sigma_v$  = contrainte effective  $\varphi$  = angle de frottement interne du sol

La mobilisation de frottement dT /dL n'est pas constant le long de l'armature dans un massif en terre armée, ceci est due au phénomène de dilatance.

Le lieu ou les tractions sont maximales divise le massif de sol renforcé en deux zones :

 **Une zone active :** ou le sol tend à glisser vars l"extérieur du massif et est retenu par les efforts de frottement mobilisés sur les surfaces d"armature. Ces efforts sont dirigés vers l"extérieur du massif et entraînant une augmentation des efforts de traction dans les armatures.

 **Une zone résistante :** ou les armatures soumis à la force de traction maximal, tend à glisser vers l"extérieur du massif, mobilisant ainsi les efforts de frottement sur ses surfaces de contacte avec le sol.

 Les armatures confèrent au massif en terre armée une cohésion globale apparente en gréant une liaison entre la zone active et la zone résistante.

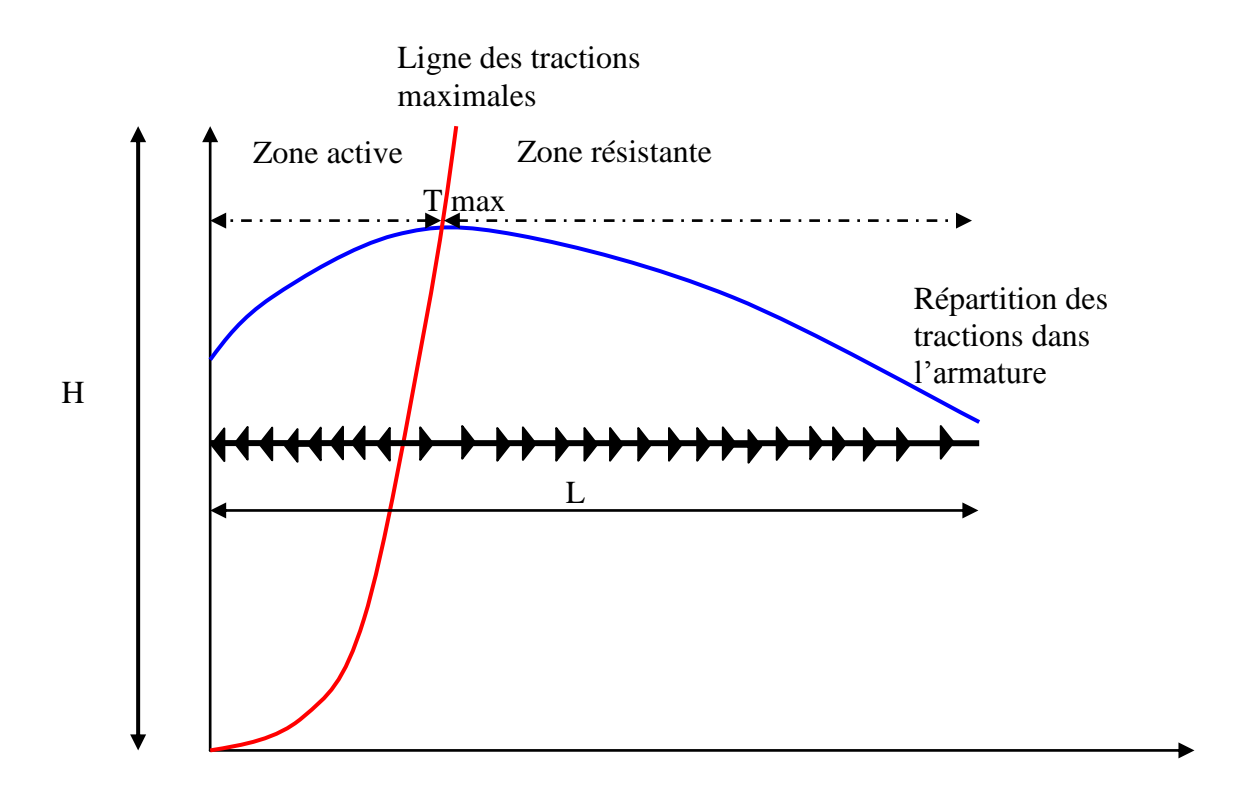

**Figure 1-12 :** distribution des tractions dans les armatures

## **1-4 La cohésion due aux armatures**

Comme nous allons voir, c"est en empêchant les déformations du massif de terre, que les armatures donnent à la terre armée sa cohésion.

Considérons un massif de terre homogène à surface horizontale. Supposons que cette terre ne possède aucune cohésion.

A la profondeur h les contraintes principales sont verticales et horizontales. Les équations indéfinies de l"équilibre montrent que la contrainte verticale a pour valeur :

 $\sigma_{\rm v}$  = γh (1-3) la contrainte horizontale  $\sigma_h$  dépend par contre de la déformation latérale  $\varepsilon_h$  du massif. Si cette déformation est nulle :

 $\sigma_{h} = K_0 \sigma_{v} = K_0 \gamma h$  (1-4)

ou : K0 est le coefficient de pression latérale des terres au repos.

En augmentant progressivement la déformation latérale dans un sens ou dans l"autre, on peut amener tout le massif à la rupture :

Par expansion latérale on obtient la rupture de poussée :  $\sigma_{h} = K_{a} \sigma_{v}$  (1-5)

ou : Ka est le coefficient de poussée active. Pour un milieu pulvérulent :

$$
K_a = t g^2 (\pi/4 - \varphi/2)
$$
 (1-6)

Par contraction latérale on obtient la rupture de butée :

$$
\sigma_h = K_p \, \sigma_v \tag{1-7}
$$

ou : Kp est le coefficient de poussée passive. Pour un milieu pulvérulent :

$$
K_p = tg^2(\pi/4 + \varphi/2)
$$
 (1-8)

 Supposant maintenant que dans le massif de terre nous ayons disposé des armatures horizontales suffisamment rapprochées, réalisant ainsi un massif en terre armée et essayons d"amener le massif de terre armée a la rupture par expansion latérale.

Touts tranche de sol comprise entre deux couches d"armatures consécutives est fretté à ses deux base et n"admettant comme déformation latérale que la seule déformation permise par les armatures à condition toutefois que le frottement entre le sol et les armatures ait une valeur suffisamment rapprochée les unes des autres. Les armatures ait se mettent donc en traction et si le matériau constituant les armatures à un module de Young

Très élevé par rapport au module de déformation du sol, les déformations latérales du massif sont négligeables et n'ont alors aucune influence sur les contraintes dans le sol.

L"état de contraintes dans le sol reste sensiblement le même que l"état initial tant qu"il n"y a pas de rupture des armatures, ( $\sigma_v = \gamma h$ ,  $\sigma_h = K_0 \sigma_v$ )

Le massif de terre armée possède donc dans la direction des armatures une cohésion qui est proportionnelle à la résistance en traction de ces armatures.

# **1-5 Rupture des ouvrages en terre armée**

#### **1 5-1 Analyses de la stabilité interne**

Un grand nombre d"essais sur des modèles réduits bidimensionnel utilisant la méthode des rouleaux de Schneebeli Guégan Y et al 1969 [09] ont mise en évidence deux modes possibles de désorganisation d"un massif en terre armée

#### **A) Par cassure des armatures**

La rupture de l'ouvrage, par exemple un mur, est progressive. La rupture s'amorce en un point ou casse une première armature. Puis elle se propage rapidement par cassures successive des armatures suivant ligne de rupture qu"il est possible de visualiser. L"expression montre que dans un modèle réduit, la rupture propage de bas en haut suivant une ligne qui n"est pas éloignée. Il y a ainsi une assez grande différence entre la surface de rupture potentielle représentée par le lieu des points de traction maximale dans les lit d"armatures et la surface de rupture réelle qui est engendrée par le point de traction maximale au fur à mesure que les lits des armatures cassent.

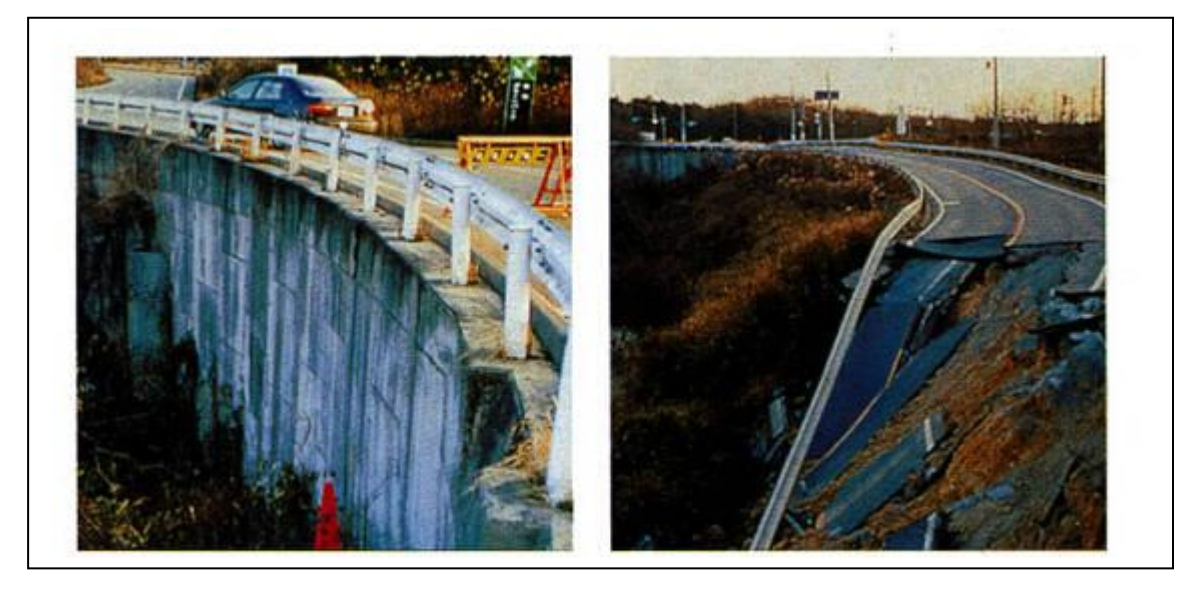

**Figure 1-13 : rupture d'un talus renforcé** 

 Suivant le critère de conception des murs de soutènement classique, trois approches furent adaptées pour estimer la charge maximale des éléments de renforcement, se sont la méthode de Rankine, la méthode des forces de Coulomb et la méthode des moments de Coulomb.

 Dans la méthode de Rankine, la force de tension maximale dans les éléments,de renforcement est développer au bas du mur et peut être comptée comme suit :

Tmax =  $K_a \gamma h \Delta h \Delta b$ 

 $(1-9)$ 

 $K_a$ : coefficient de la pression active des terres.

γ : poids volumique du remblai

h : hauteur du mur

Δh : espacement verticale des couches de renforcement

Δb : largeur de la couche de renforcement

 Dans la méthode des forces du Coulomb , la poussée des terres armées actives sur le mur est mise en équation avec la somme des forces développées dans chacun des m éléments de renforcement au niveau requis. Une distribution linéaire de la tension fut supposée, ce qui indique que la force de tension maximale sera développé dans les éléments les plus faibles et peut être exprimée comme suit :

$$
Tmax = (m/m+1) K_a \gamma h \Delta h \Delta b \qquad (1-10)
$$

m : nombre de couche de renforcement

 Lee (1973) utilisa la méthode des moments de Coulomb ou la force maximale de tension est déterminée par l"égalité des moments de pression des terres et ceux des forces développées dans les éléments de renforcement autour du pied du mur. Cette force est donnée par :

(1-11)

Tmax = (m<sup>2</sup>/m+1) K<sub>a</sub> γh Δh Δb

#### **B) Par défaut d'adhérence :**

Ce type de rupture se produit lorsque les armatures ne sont pas suffisamment longes, compte tenu de la valeur du coefficient de frottement terre – armatures pour mobiliser les efforts de traction nécessaires dans les armatures. Il y a en quelque sorte une décohésion du massif en terre armée : le massif s"écoule, sans que les armatures se rompent, par glissement du sol entre les armatures.

 Différentes recherches ont donnée les expressions du coefficient de sécurité minimal à la cohésion. En utilisant la méthode de Rankine, le coefficient de sécurité minimal (f min) à la cohésion être exprimé comme suit :

De (1-2) et (1-9)

$$
T = 2 \mu \sigma_v \tan \phi L b
$$

T = f min K<sub>a</sub> γh Δh Δb

 (1-12) f min  $=$ *ka*∆h∆b *bL*  $\Delta h \Delta$  $\frac{2 \mu bL}{\mu}$ 

 Dans la méthode des moments de Coulomb, le coefficient de sécurité minimal peut être exprimé comme suit :

$$
f \min = \frac{2 \ \mu \Delta h^2}{k a h^3 \Delta b} \sum_{i=1}^{m} [i^2 (B - (m - i)\Delta h \cdot \tan(\frac{\pi}{4} - \frac{\varphi}{2}))]
$$
(1-13)

# **1-6 Quelques méthodes statiques de l'analyse de stabilité d'un talus renforcé**

#### **1-6-1 Calcul d'un massif en terre armée par le coins de rupture**

D"après la société d"étude de la terre armée, France

Le coint de coulomb reste probablement la manière la plus commode d"aborder les problèmes de soutènement, et de ce fait l'angle  $\pi/4 + \varphi/2$  est un peut a la mécanique des sols comme pl<sup>2</sup>/8 a la résistance des matériaux.

 Il est nécessaire de ne privilégier aucun type de rupture a priori : les armatures peuvent céder soit par l"insuffisance de leur section au point ou elles traversent le plan de rupture, soit par manque d"adhérence. Nous admettons donc que les deux types de ruptures peuvent être simultanées le long du plan considéré.

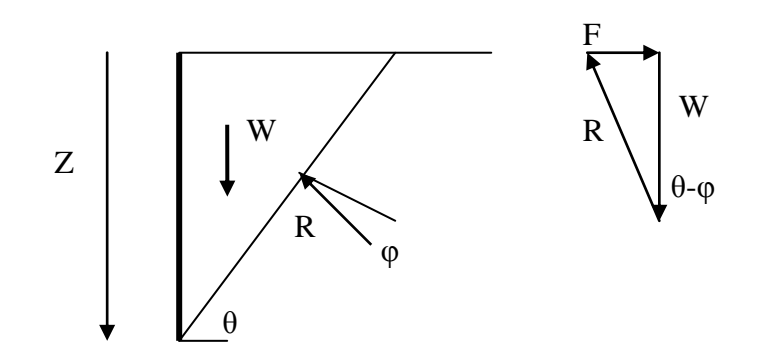

Figure 1-14: stabilité d'un coin derrière l'écran

Pour retenir un coin de terre non armée sait que l"écran opposer une réaction

F= W tg  $(θ - φ)$ W = 1/2  $\cdot$  γ z<sup>2</sup>/tg θ C'est à dire F =  $1/2$ . γ z<sup>2</sup>tg (θ –φ)/tg θ L'effort f est maximal quand dF/d  $\theta = 0$ C'est à dire quand : tg  $\theta$ /cos<sup>2</sup>( $\theta$  - $\varphi$ ) - tg ( $\theta$  - $\varphi$ )/cos<sup>2</sup>( $\theta$ ) = 0 Ou sin θ cos θ = sin2(θ –φ) d'où vient le fameux θ =  $\pi/4 + \varphi/2$  (1)

Voyons maintenant le cas ou le coin est stabilisé, non plus par l"écran, mais par une première armature située à la profondeur z/2

Supposant que l"épaisseur de l"armature soit surabondante, l"effort T que peut mobiliser par frottement d"armature vaut

 $T = 2$ . b.  $\mu$ .  $\sigma_v$ . l<sub>i</sub> Ou  $σ<sub>v</sub> = γ z/2$  et  $l<sub>i</sub> = L - z/2tg θ$ 

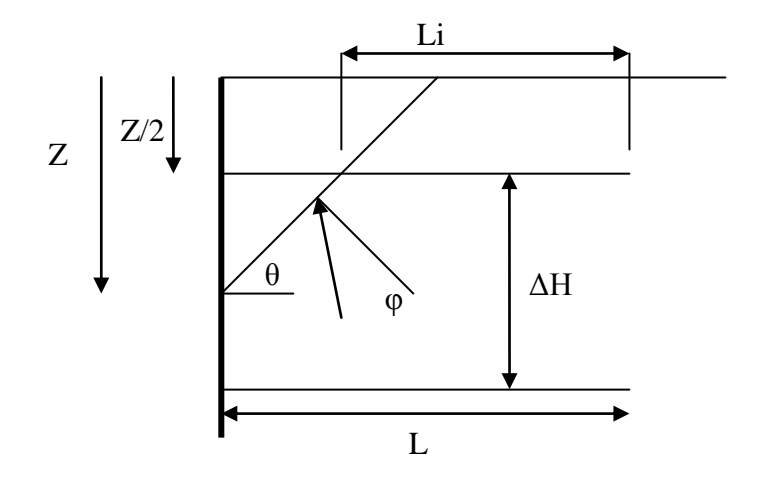

**Figure 1-15 :** coin stabilisé par une armature

Soit

$$
T_f = b. \mu. \gamma z (L - z/2tg \theta)
$$
 (2)

Pour que  $T_f = F$  il faut donc

$$
b = \gamma z^2 \text{ tg } (\theta - \phi)/2 \text{ tg } \theta \text{ . } 2 \text{ tg } \theta/\mu. \gamma z \text{ (L tg } \theta - z)
$$

c'est-à-dire

$$
b = \frac{1}{\mu} \cdot \frac{tg(\theta - \varphi)}{\frac{2L}{z}tg\theta - 1}
$$

Cette largeur est maximale quand  $dh/d \theta = 0$ 

$$
\text{soit } \frac{(2\text{ltg}\theta/z) - 1}{\cos^2(\theta - \varphi)} - \frac{(2\text{ltg}(\theta - \varphi)/z)}{\cos^2\theta} = 0
$$
\n
$$
\text{ou (tg }\theta - z/2\text{L})\cos^2\theta = \cos^2(\theta - \varphi)\text{tg }(\theta - \varphi)
$$
\n
$$
\text{C'est-à-dire}
$$
\n
$$
\sin 2\theta - (z/\text{L})\cos^2\theta = \sin 2(\theta - \varphi) \tag{3}
$$

En rapprochant cette équation a l'égalité (1), on constate que la valeur critique de  $\theta$  n'est plus ici égale a  $\pi/4 + \varphi/2$ 

de la même manière , on montre aisément que si un prisme n"est stabilisé que par le frottement mis en jeu par n lits d"armatures semblables de largeur b espacés verticalement de  $\Delta H$ , l'effort global mobilisable T<sub>f</sub> est :

$$
T_f = n^2 b \mu \gamma \Delta H (L - \lambda/2. \Delta H / \text{tg } \theta)
$$

$$
\Delta u = \frac{\sum_{i=1}^{i=n} (2i - 1)(2n - (2i - 1))}{n^2}
$$

Et par suite la valeur de b maximale est :

$$
\sin 2 \theta - \lambda \Delta H/L. \cos^2 \theta = \sin 2 (\theta - \varphi)
$$
 (4)

La résolution de cette équation en fonction de ces variable ; $\varphi$  ; L ; n ;  $\Delta H$  ; conduit toujours à une valeur de θ inférieur à  $\pi/4 - \varphi/2$ . Cette observation confirme donc qu'il ne faut pas la vérification au seul plan incliné.

# **1-6-2 Calcul d'un massif en terre armée par la méthode de cercle de rupture**

La vérification de la stabilité au grand glissement de tels ouvrages se fait classiquement en utilisant la méthode des tranches de Bishop et en considérant des cercles de rupture passant en dehors de la masse armée. Deux méthode sont ici présentées : une extension de la méthode de Bishop ou chaque tranche est liée à la présence d"une armature et une méthode globale considérant l"équilibre de tout le coin limité par le cercle de rupture.

#### **1-6-2-1 Méthode par tranche**

La surface de rupture considérée est un cylindre à base circulaire et le coin en rupture est subdivisé en tranches verticales de sorte que dans chaque tranche il n y ait au plus qu'une armature, recoupant la surface de rupture.

Dans l'équilibre d'une tranche, il faut tenir compte de la force de traction mobilisée dans cette armature, qui est supposée avoir la direction de l"armature. La rupture peut se produire soit par défaut d"adhérence soit par glissement de l"armature. Pour cette raison , la force de traction mobilisée Ti est comprise égale à la valeur minimale des deux forces  $T_f$ et  $T_r$ .  $T_f$  = 2. b. μ. σ<sub>v.</sub> l<sub>i</sub>

 $T_r = b.e \sigma_r$ 

L"étude de l"équilibre de la zone en rupture permet de définir un coefficient de sécurité F globale conforme à la théorie de la stabilité des pentes.

De la façon la plus générale ce coefficient peut affecter tous les éléments résistants, c'est-àdire a la fois la résistance au cisaillement du sol, le frottement sol armature et la résistance a la traction de l"armature. Il en résulte que les équations de l"équilibre sont écrites avec les éléments réduits suivants :

- La cohésion réduite  $c' = c/F$
- Angle de frottement interne réduit  $\theta$ ' = arctg (tg $\theta$ /F)
- Coefficient de frottement réduit sol armature  $\mu$ <sup>'</sup>=  $\mu$ <sup>'</sup>F

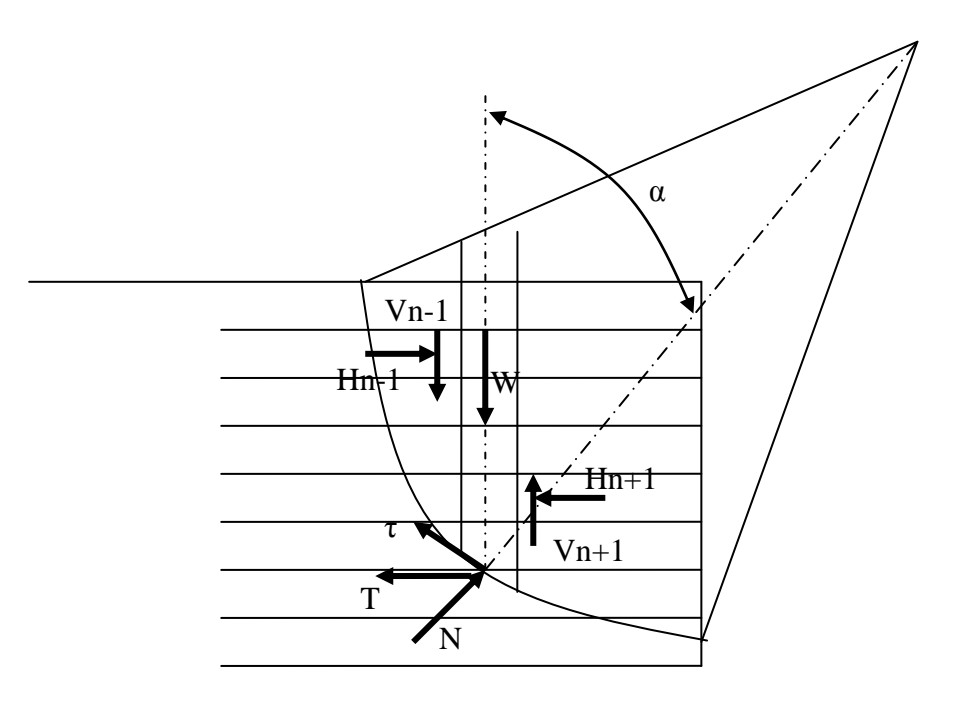

**Figure 1-16 :** méthode par tranche

la résultante générale des forces appliquées à la tranche n est nulle, ce qui donne , en projection sur la normale et sur la tangente au cercle, les équations suivantes :

$$
N - (W + V_{n-1} - V_{n+1})\cos\alpha + (H_{n-1} - H_{n+1})\sin\alpha - (T/F)\sin\alpha = 0
$$
 (5)

1/F. 
$$
(c+\sigma tg \varphi)
$$
. $b/cos\alpha - (W+V_{n-1}-V_{n+1})sin\alpha - (H_{n-1}-H_{n+1})cos\alpha + (T/F)cos\alpha = 0$  (6)

par ailleurs, le moment par rapport au centre de cercle de toutes les forces appliquées à la zone en rupture donne l"équation :

$$
\sum_{n} W_{n} R \sin \alpha_{n} = \sum_{n} (R\tau + T_{n}/F.R \cos \alpha_{n})
$$
 (7)

en tirant l'expression de  $\sigma$  des équations (5) (6) et en reportant dans l'équation (7) et en faisant l'hypothèse de Bishop  $V_{n-1}$ -  $V_{n+1}=0$ 

$$
F = \left[\sum_{n} \left\{ \left(\ Cb + \sigma \ \text{tg } \varphi\right) \right. \left[\frac{1}{\cos \alpha_n} \left(\text{tg} \alpha_n \text{tg} \varphi / F\right]\right\} / \sum_{n} W_n \sin \alpha_n \right] + \sum_{n} T_n \cos \alpha_n / \sum_{n} W_n \sin \alpha_n
$$

Cette équation donne implicitement la valeur de F pour le cercle considéré. La valeur du coefficient de sécurité retenue pour l"ouvrage est le minimum absolu obtenu pour tous les cercles possible

#### **1-6-2-2 Méthode globale**

Cette méthode considère l"équilibre de l"ensemble de la zone en rupture limité par le cercle de glissement

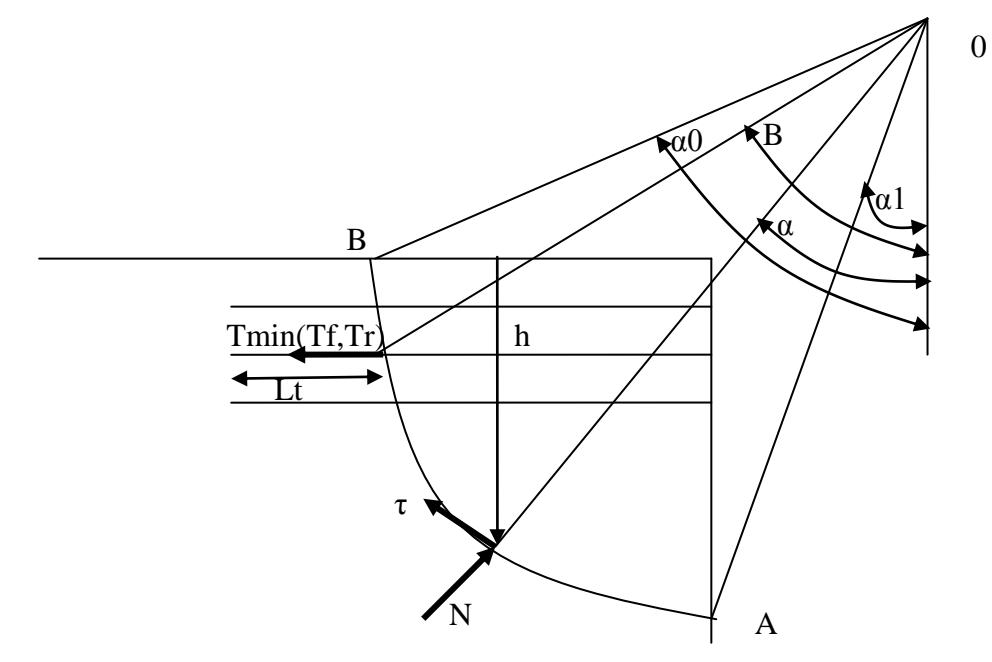

**Figure 1-17 :** calcul de la stabilité par la méthode globale

Comme dans la méthode des tranches la stabilité est définie par un coefficient de sécurité globale F portant sur tous les éléments résistant. En utilisant les expressions réduites de ces éléments.

a) résultante nulle

$$
\vec{W} \cdot + \frac{\sum_{i} \vec{T}_i}{F} + \int_{AB} \vec{s} dl = 0
$$
\n(8)

b) moment nul par rapport au centre du cercle :

$$
\gamma R^2 \int_{\alpha_1}^{\alpha_0} h \sin \alpha \cos \alpha \, d\alpha - R/F \sum_{i} T_i \cos B_i - R^2 \cos \theta^* t g \varphi / F \int_{\alpha_1}^{\alpha_0} s d\alpha = 0 \quad (9)
$$

L"équation (9) donne pour F l"expression

$$
F = \{ \cos \theta' t g \varphi' \int_{\alpha_1}^{\alpha_0} s R d\alpha + \sum_i \text{ T}_i \cos B_i \} / \{ \gamma R \int_{\alpha_1}^{\alpha_0} \text{ h } \sin \alpha \cos \alpha \, d\alpha \} \tag{10}
$$

# **CHAPITRE 2 : CALCUL DYNAMIQUE**

# **2-1 Introduction**

Dans ce chapitre nous allons présenter quelques notions sur l"action dynamique (origine, magnitude, types d"ondes, intensité…. ;) et sont influence sur le mode de calcul de la stabilité des talus renforcés, en mentionnant quelques méthode de calcul. Les séismes tectoniques apparaissent comme les conséquences des lentes déformations qui affectent les régions supérieures du globe et au cours desquelles il y a une forte accumulation d"énergie de déformation. Lorsqu"en un point l"équilibre limite est dépassé il y a une rupture qui s"étend rapidement dans le voisinage l"énergie potentielle accumulée dans les déformations antérieures se libérer brusquement et donne naissance à un ébranlement qui se propage sous la forme d"ondes sismiques. Cette hypothèse est valable pour les séismes superficiels tandis que les séismes profonds. on a avancé des mécanismes différents relatifs aux changements d"état physique des matériaux.

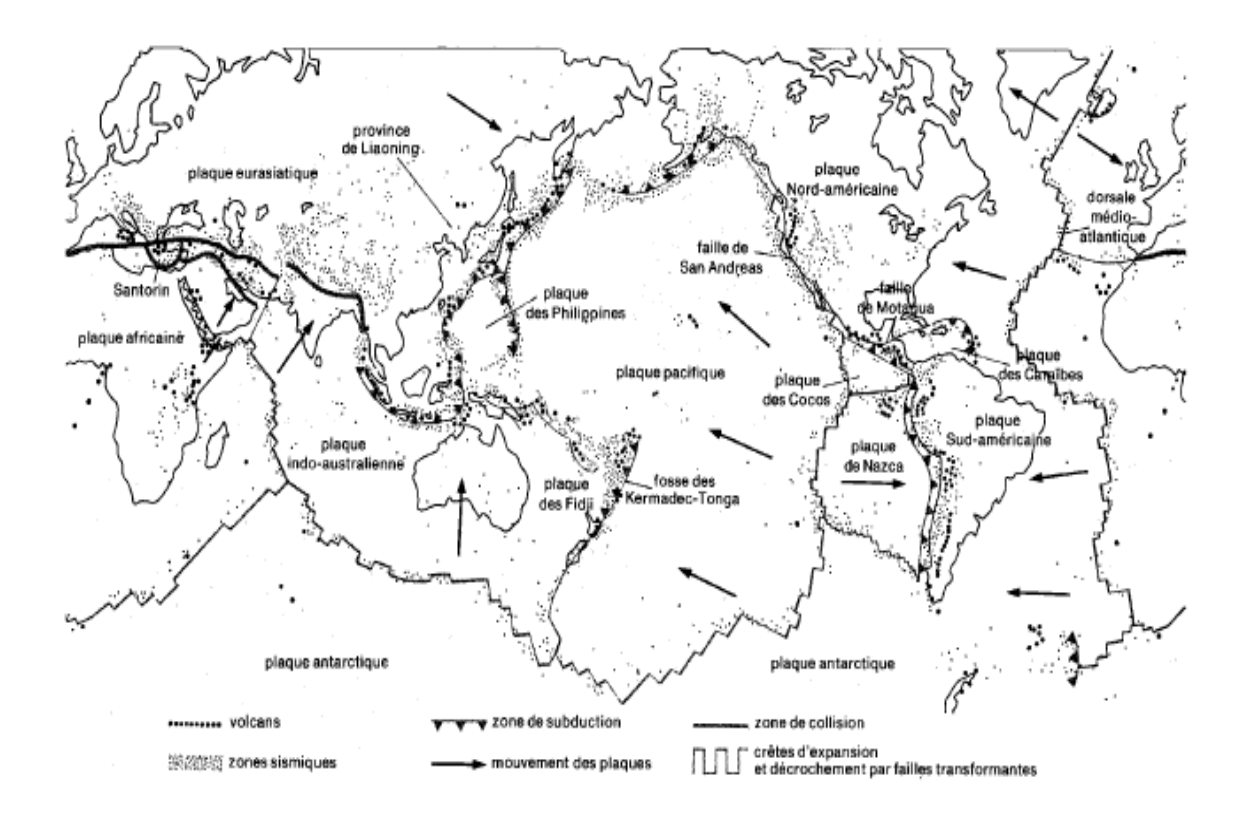

**Figure 2-1 :** plaques tectoniques

# **-2 Origine de l'énergie sismique**

On pense actuellement que cette énergie ne peut provenir que des échanges thermiques qui se produisent entre les région centrales du globe, siéges des hautes températures, et sa périphérie, refroidie par rayonnement.

# **2-3 Ondes sismiques**

La propagation du choc sismique se fait à travers des ondes. On distingue deux types d"ondes :

## **2-3-1 Les ondes de volumes**

qui se composent des ondes P appelées longitudinales et les ondes transversales S ces ondes se propagent radialement dans le sol , selon une surface sphérique et leur intensité diminue de manière inversement proportionnelle à la distance .suivant que la direction de propagation de ces ondes et celle du mouvement des grains est parallèle ou perpendiculaire.

# **a) Les ondes longitudinales P**

La direction de propagation de ces ondes de compression est celle du mouvement sont parallèles. Elles sont plus rapides , leur vitesse de propagation peut atteindre 14 Km/s

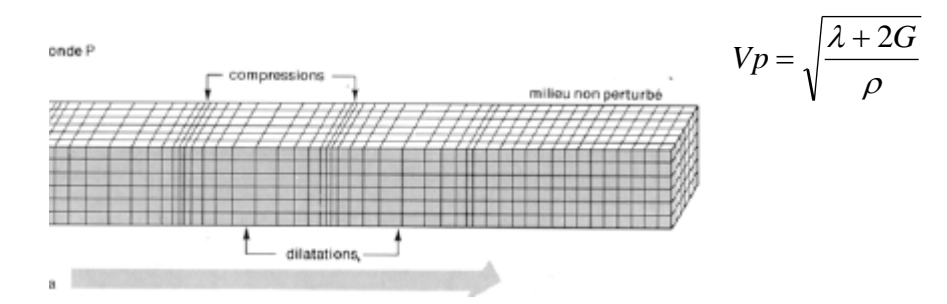

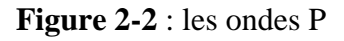

## **b) Les ondes transversales S**

Ce type d"ondes engendre dans le milieu des modifications de forme et non de volume elles sont appelées ondes de cisaillement , ou de distorsion leurs vitesse est inférieure à celle des ondes P

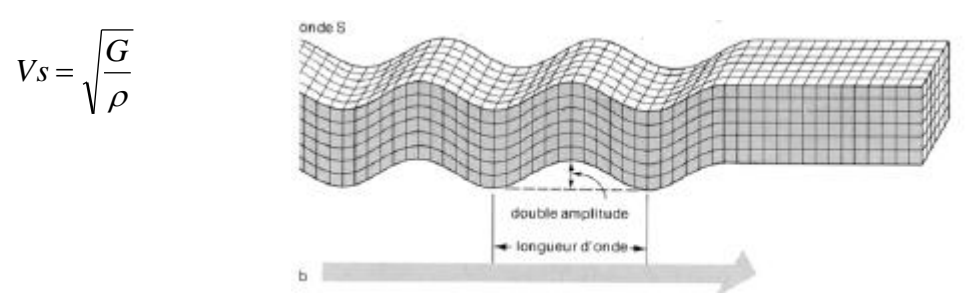

**Figure 2-3 :** les ondes S

## **2-3-2 Les ondes de surface**

En matière de tremblement de terre, on sait que l"énergie la plus importante est dépensée dans des ondes de surfaces. Ces ondes produites par les ondes de volume lorsqu"elles arrivent à la surface de la terre. Ces ondes de surfaces se composent des ondes de Rayleigh R et des ondes de Love L

# **a) Les ondes de Love L :**

L"observation des mouvements du sol montre qu"il existe une composante horizontale de cisaillement se déplace horizontalement. Love a montré que telles ondes existent lorsqu la couche superficielle repose sur un semi espace infinie dans lequel la vitesse de propagation des ondes S est plus élevée que dans la couche superficielle.

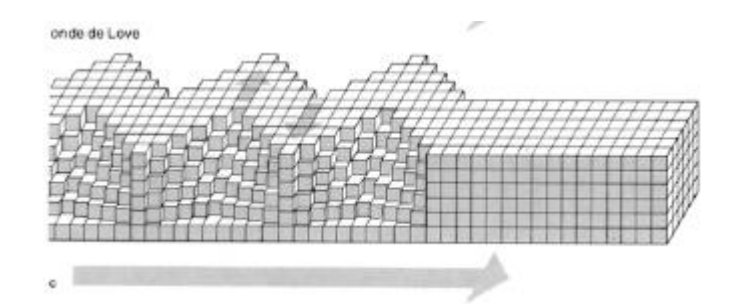

**Figure 2-4 :** les ondes L

# **b) Les ondes de Rayleigh R :**

Ce sont des ondes qui se propagent le long de la surface libre limitant un massif semi infini. Ces ondes qui se propagent en plan horizontal produisent des déplacements verticaux pour lesquelles les points du sol décrivent des ellipses.

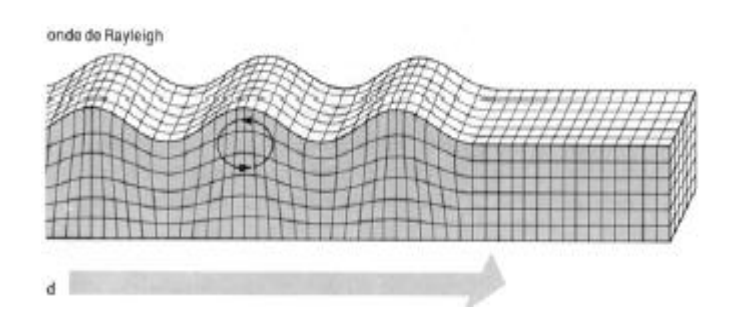

**Figure 2-5 :** les ondes R

## **2-4 Enregistrement:Sismographe**

Un sismomètre est un détecteur de mouvements du sol qui comporte un capteur mécanique, un transducteur, un amplificateur et un enregistreur. Actuellement on utilise surtout des sismomètres électromagnétiques. Ils ne mesurent pas le mouvement du sol mais la vitesse de mouvement du sol.

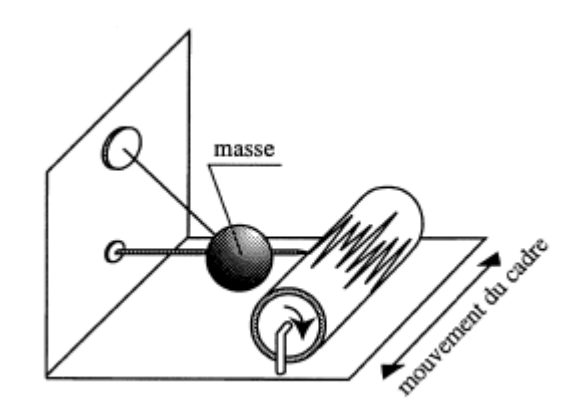

**Figure 2-6 :** sismomètre

### **2-4-1 La magnitude**

Richter à introduit la notion de magnitude en vue de comparer entre les séismes de Californie au moyen d"une formule conventionnelle : la magnitude locale d"un séismes est définie par :

$$
M=\log_{10}A\,/\,A_0
$$

 $O$ ù :

 A : est l"amplitude maximale mesurée en millimètres sur l"enregistrement d"un sismographe horizontal Wood- Andersen à une distance donnée.

A<sup>0</sup> : l"amplitude de référence (1 micron pour une distance de 100 Km) qui correspond à la magnitude 0.

### **2-4-2 Magnitude et énergie**

Il existe une corrélation entre la magnitude et l"énergie libérée au foyer. Les formules empiriques sont liées au type de foyer (normal, intermédiaire, profond ) et à l"éloignement de la station.

Celle de richter (1958) est souvent utilisée pour les séismes normaux aux distances usuelles d"enregistrement.

$$
Log_{10} E = 1.5M - 1.6 (1.2)
$$

Où E est exprimée en MJ

De fait un séisme de magnitude inférieure à 5 est rarement destructeur et on évalue à 9.0 ou 9.2 la plus grande magnitude concevable dans l"état actuel de nos connaissances.

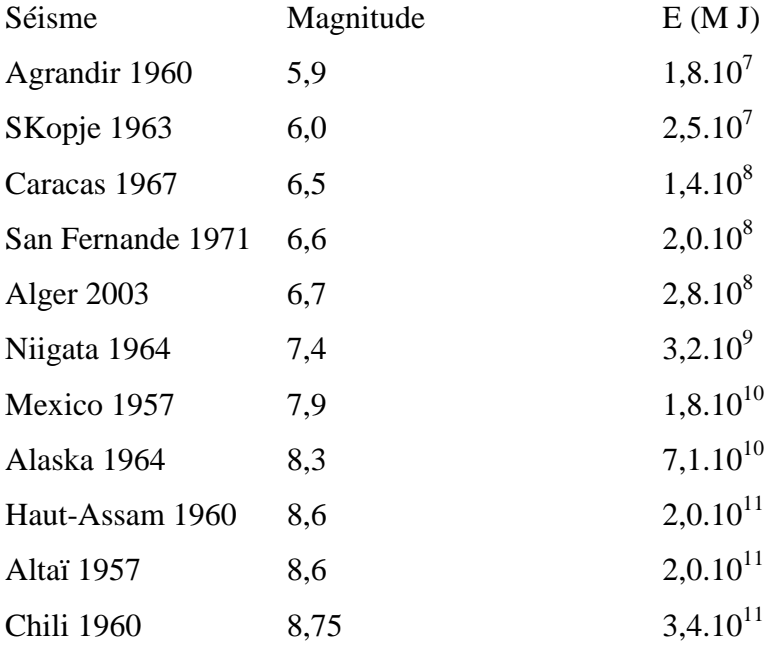

**Tableau 2-1 :** quelques séismes

### **2-4-3 L'intensité**

Contrairement à la magnitude qui caractérise la puissance d"ensemble du séisme, l"intensité représente la violence de la secousse en un lieu donné. C"est une caractéristique attachée au point d"observation et qui incorpore les effets des particularités géologiques locales du site. L'intensité s'évalue par comparaison des effets observés (par exemple les effets sur les constructions) à ceux décrits dans une échelle de référence dite « échelle d"intensité ». L'intensité apparaît donc comme une grandeur repérée. Sa détermination l'intensité d'une certaine imprécision, repose sur l "enquête et laisse une grande part à l"appréciation personnelle de l"observateur.

#### **2-4-4 Echelles d'intensité**

Il y a deux actuellement en usage au plan international

L"échelle macrosismique internationale (E.M.I) appelée encore Echelle de Mercalli modifiée (M.M.I.S). Elle comporte 12 degrés repérés par des chiffres romains.

L"échelle M.S.K (Medvedev, Sponhauer, Karnik) recommandée par l"UNESCO et préférée en Europe. Elle dérive de l"E.M.I par l"introduction de critères quantitatifs pour l"appréciation de l"étendue des dommages et par une meilleure prise en considération de la qualité des constructions et des performances que l"on peut en attendre.

- l"ingénieur est intéressé par les degrés VII et au-delà. Le degré X correspond à des secousses vis-à-vis des quelles il devient très difficile de se protéger. Les secousses d"intensité VIII à X seraient responsables de 80% des destructions.

### **2-5 L'aléa sismique « seismic hazard »**

Est définie en un site donné par la probabilité qu"au cours d"une période de référence (par exemple probabilité annuelle), une secousse sismique atteigne ou dépasse en ce site une certaine intensité (qu"il s"agisse d"intensité macrosismique ou de paramètre du mouvement du sol : accélération maximale, vitesse, etc.).

### **2-6 La prévision des séismes**

Même si la prévention reste le plus sûr moyen de limiter les conséquences d'un grand séisme, l"objectif ultime du sismologue doit rester la prévision des plus grands avec une fiabilité acceptable, c"est-à-dire en un lieu et à une date précis.

#### **2-6-1 L'approche probabiliste**

Puisque la tectonique des plaques permet de comprendre la distribution des zones sismiques dans le monde, on peut alors considérer la prévision statistique ou probabiliste (dans le sens de la prévision météorologique) comme un premier type de prévision. Il s"agit dans les zones dangereuses, à partir de nombreuses observations faites sur de longues périodes de calculer la probabilité pour qu"un séisme de magnitude donnée puisse se produire dans un intervalle de temps spécifié. Cette approche n"est malheureusement pas très fiable en domaine
méditerranéen car l"activité sismique y est trop irrégulière et la sismique historique pas toujours bien connue.

Ces nombreuses observations exigent un investissement scientifique et technique important. Une dizaine de séisme ont pu être ainsi prévus, en général de magnitude moyenne 5 à 6. La prévision la plus réussie fut celle du séisme chinois du Liaoning du 4 février 1975. Mais l"année suivante, malgré deux ans de surveillance, le séisme catastrophique de Tangshan faisait plusieurs centaines de milliers de morts.

### **2-7 L'Algérie et le risque sismique**

L"Algérie a de tout temps été soumise à une activité sismique intense avec comme résultats des pertes humaines et matérielles importantes dommageables non seulement aux individualités et collectivités locales, mais également au pays tout entier dont elle peut parfois obérer le développement pour un certain nombre d"années à l"instar du séisme de Chlef du 10 octobre 1980 dont nous continuons encore à payer les conséquences aujourd"hui, en particulier sous forme de remboursements de dette.

### **2-7-1 La sismicité en Algérie :**

L"Algérie se trouve sur la plaque Africaine laquelle est une collision avec la plaque eurasienne, l"une se déplaçant vers l"autre. Cette situation est responsable de la formation de vastes chaînes de montages et du raccourcissement de la terrestre sur une bande large de prés de 400 Km parallèle à la côte, c"est-à-dire le long de la zone de collision. Dans cette zone couvrant le.

Nord du pays, les structures dominantes sont constituées par des failles de chevauchement et des plis orientés Est-ouest à Est Nord-est, parallèles à la limite de la plaque et normales à la direction de convergence des plaques.

Une importante zone d"activité sismique de fiable profondeur s"étend le long de la partie Nord Africaine de la marge de la plaque. En Algérie, l"activité sismique est concentrée dans les régions côtières et est associée avec les traits structuraux des montagnes de L"Atlas. Dans ces régions on remarque trois zones de séismes destructeurs.

-Une zone définie par le triangle Oran-Mascara-Relizane.

-Une zone s"étendant du massif du Dahra aux montagnes du Hadra et des Aurès.

-Une zone qui correspond à l"axe Kerrata-Constantine-Guelma.

Des séismes destructeurs ont eu lieu dans les trois zones.

Le catalogue de la sismicité historique que rapportent les événements passés sur plusieurs siècles montre que l"Algérie est sismique. Des événements majeurs ont eu lieu à Alger (1716), Oran (1736), Blida (1825) ; la liste est longue. Le contexte sismotectonique montre que les séismes ont eu lieu tout au long des temps géologiques.

Des séismes majeurs continueront à se manifester comme dans le passé géologique. D"ailleurs les séismes de Chlef (1954 et 1980) ainsi que ceux de Constantine (1985), de Tipasa (1989) et d"Alger (21 mai2003) sont là pour nous le rappeler.

# **2-8 Les performances de l'analyse pseudo statique**

## **2-8-1 De mauvais résultats**

La meilleure façon de juger des performances d'une méthode de calcul est de comparer les résultats prévus par la théorie avec ceux fournis par la réalité. Cependant dans le cas des talus en terre construits à partir des résultats de l"analyse pseudo statique, ce n"est pas vraiment simple car les fortes secousses sismiques sont tout de même exceptionnelles.

C"est le séisme de San Fernando en 1971 qui a servi de banc d"essai, dramatique d"ailleurs. Il a en effet provoqué des glissements de pente dans 2 barrages importants : San Fernando inférieur et San Fernando supérieur, prouvant par là même l"incapacité de cette approche à prédire le comportement de l"ouvrage pendant le séisme. Déjà en 1964 lord du séisme de L"Alaska on s"aperçut qu"il avait été impossible de prévoir les glissements de terrain d"Anchorage par une méthode pseudo statique.

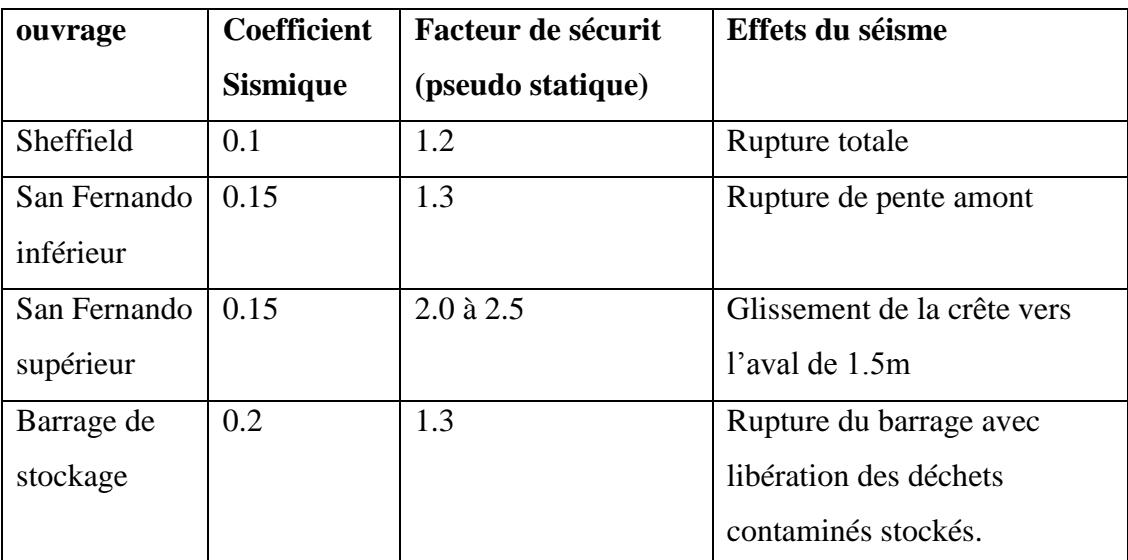

**Tableau 2-2 :** quelques projets en terre

### **2-8-2 La stabilité des remblais aux séismes et les méthodes pseudo statiques**

La méthode pseudo statique a constitué, durant plusieurs années, la principale approche du problème de la stabilité dynamique des talus. Elle consiste à schématiser l"action dynamique du séisme sur un élément par une répartition des forces d"inertie égale à une fraction de la force de pesanteur sur cet élément.

Ces forces d"inertie sont généralement supposées horizontales, l"influence de la composante verticale du mouvement sismique étant supposée avoir un effet négligeable. La sollicitation sismique est de cette façon prise en compte sous la forme d'un chargement statique particulier, exprimé comme le produit d"un coefficient sismique K et le poids W de la

masse potentielle de glissement.

### **2-8-3 Signification du coefficient sismique**

Durant les tremblements de terre, les mouvements de sol provoquent d"importantes forces d"inertie dans les remblais. Il en résulte que chaque pente de remblai est sujette à des forces d"inertie qui s"alternent dans différentes directions durant le séisme et il est nécessaire de déterminer l"effet de ces contraintes qui viennent se superposer à l"état de contrainte statique. Pendant un séisme, les forces d"inertie qui se développent dans certaines zones du remblai peuvent devenir assez importantes pour que le facteur de sécurité devienne inférieur à 1. Au cours de ces durées, des déplacements permanents peuvent avoir lieu mais le mouvement s'arrête lorsque l'accélération décroît ou s'inverse. L'effet de ces forces d'inertie successives, importantes mais de faible durée, sera ainsi un déplacement cumulé ; cependant, une fois que le mouvement de sol qu"ont généré ces forces d"inertie a cessé, aucune déformation ne se produira à moins que la résistance du sol ait baissé considérablement.

 Certains ingénieurs admettent que le produit K.W représente la force d"inertie maximale développée pendant le séisme. L"application statique de cette force qui n"agit en fait que quelques fractions de seconde est naturellement pessimiste puis qu"une force importante peut agir pendant un Temps très court sans provoquer de déformations significatives parce que le temps est un facteur très important dans le développent des déformations. Considérer une force transitoire, comme une force statique peut surestimer ces effets. L"adoption de cette approche équivaut à accepter le concept que le développement de toute déformation permanente, si infinie soit elle, constitue une rupture du remblai, ce qui est rarement le cas.

Généralement, le projecteur des déformations limitées lors des forts tremblements de terre, alors que l"utilisation d"un coefficient sismique représentant la force d"inertie maximale est trop pessimiste.

D"autres considèrent que le coefficient sismique est un moyen pour représenter la force statique dont les effets (c"est à dire les déformations produites dans le remblai) sont identiques à ceux induits par les forces d"inertie dynamiques réelles. Dans ce cas, la force sismique équivalente serait beaucoup plus faible que la force d"inertie transitoire maximale. Mais si cette définition semble séduisante et acceptable, elle est virtuellement impossible à mettre en œuvre puisque pour calculer K il faut connaître les effets des forces dynamiques réelles et que si on connaît ces effets il est inutile de revenir à une méthode statique. Une troisième approche plus pragmatique est de considérer le coefficient sismique comme une constante empirique qui sert à désigner une force latérale utilisée pour représenter les effets des sollicitations dynamiques sur le remblai. C"est un objectif raisonnable mais malheureusement pas aisément réalisé.

## **2-8-4 Valeurs du coefficient sismique**

Quel que soit le concept choisi par l"ingénieur parmi les trois présentés ci-dessus, il subsiste toujours le problème qui consiste à donner une valeur numérique à K. Il y a différentes méthodes avec notamment l"adoption de règles empiriques, l"hypothèse de la réponse du corps rédige ou l"utilisation de la réponse élastique.

## **2-8-5 Les valeurs empiriques**

Aux USA ces valeurs sont comprises entre 0.05 et 0.15. Il est raisonnable de penser à différencier les cas selon la sismicité du lieu, les conditions de fondations, il n"y a pas à proprement parler de d"arguments logiques pour utiliser ces valeurs. Généralement, une valeur est simplement sélectionnée parce qu"elle est utilisée par d"autres ingénieurs, bien qu"il y"ait quelques croyances qui disent que ces valeurs ont une base rationnelle, mais ces ingénieurs où cela peut-il se trouver.

Il apparaît, donc, que continuer d"utiliser ces valeurs empiriques semble donner aux ingénieurs un critère de bonne source, Maintenant, il semble que personne ne sait pourquoi ces valeurs ont été sélectionnées pour la première fois.

On peut néanmoins trouver les raisons d"un tel choix parmi les considérations suivantes : Les valeurs sont du même ordre de grandeur que celles suggérées par Westergaard pour déterminer les pressions hydrauliques sur les barrages en béton pendant les séismes. C"est en fait un problème très différent de celui de la conception des remblais.

Ces valeurs sont également du même ordre de grandeur que les coefficients sismiques recommandés pour la conception structurale des immeubles dans les régions actives sismiquement. Mais les ingénieurs des structures reconnaissent qu"il y a encore de fortes déformations plastiques lors des gros séismes même avec un facteur de sécurité initiale de 2 ou 3.or, pour les structures en terre, les facteurs de sécurité sont beaucoup plus faibles et les déformations plastiques plus importantes et de conséquences plus lourdes.

On a parfois suggéré également que l"emploi de valeurs inférieures à 0.1 et l"acceptation d"un facteur de sécurité inférieur lors des conditions exceptionnelles du séisme permettait de ne pas modifier un projet initial tout en faisant croire qu"un calcul antisismique a été réalisé. Il est possible qu"une valeur de 0.10 à 0.15 puisse mener à des conditions de sécurité dans la plupart des cas, mais jusqu'à ce qu"on ait les moyens de juger de leur validité soit par des comparaisons avec des méthodes plus rigoureuses ou par des essais grandeur nature ou des observations de remblais réels-leur utilisation doit être considérée comme contestable. Pour le cas des talus renforcés par des géotextiles Whitman (1990) a utilisé un coefficient de 0.05 à 0.15. Bonapart et al (1986) a utilisé un coefficient de l"ordre de 0.85 FHWA [7] (FEDERAL HIGHWAY ADMINSTRATION) a proposé une équation de Kh  $Kh = a_h/g$ . (1.45- $a_h/g$ )

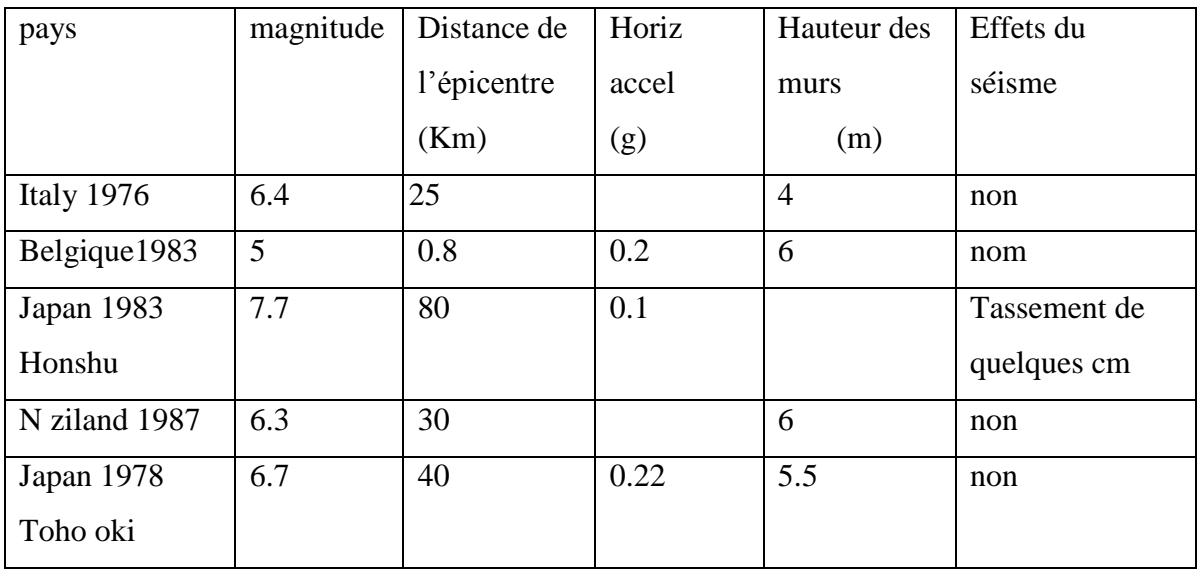

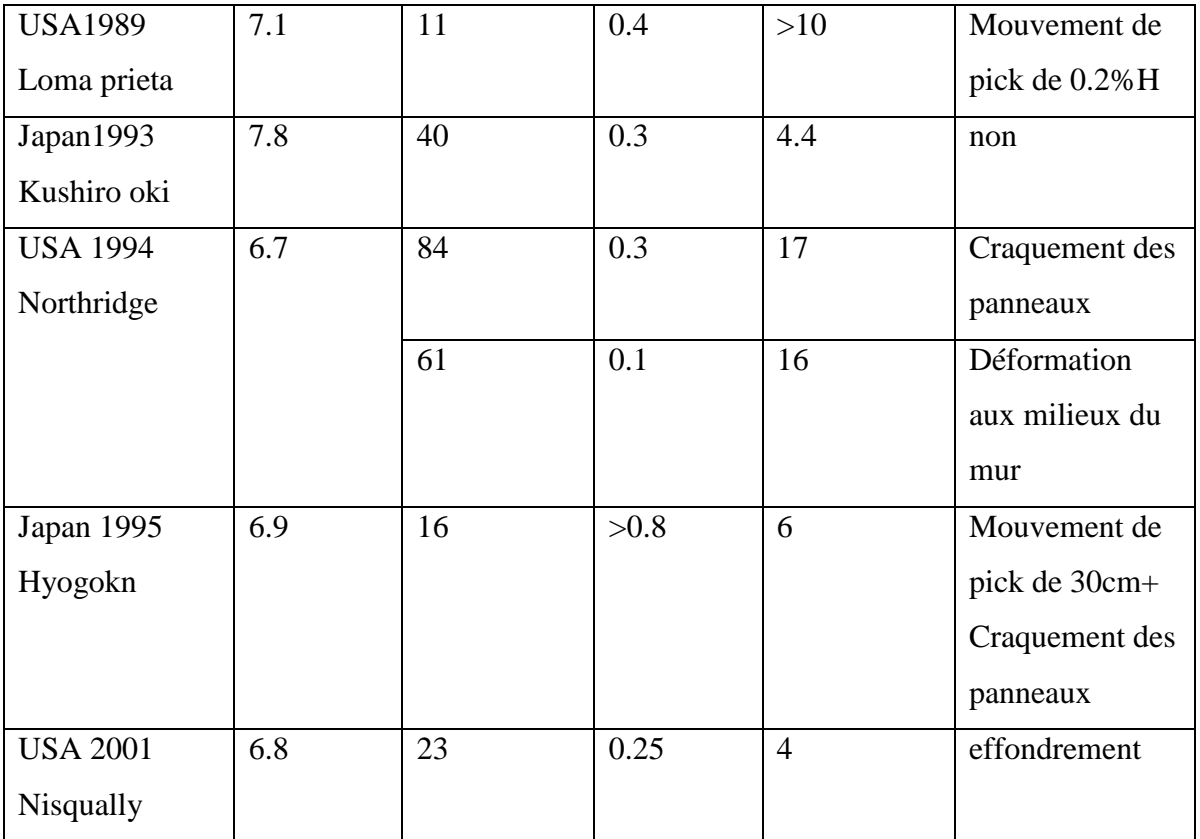

**Tableau 2-3 :** quelques projet en terre armée [17]

# **2-9 Quelques méthodes de calcul au dynamique**

# **2-9-1 La méthode d'équilibre limite (el)**

Cette méthode se base sur l"équilibre des forces aux limites en supposant un plan de rupture.

L"hypothèse de calcul est basée sur :

- l'effet de l'action sismique est représenté par une force égale au produit d'un coefficient

sismique  $K_h$  par la masse potentielle de glissement

- la pression interstitielle est négligeable

- le remblai est homogène

- les nappes de géotextiles ont la même longueur

# **2-9-1-1 L' approche de MONONOBE – OKABE**

L"approche pseudo statique du corps rigide de M-O [15] a été utilisée pour calculer la force dynamique du sol ou la pression total (Pae) est de :

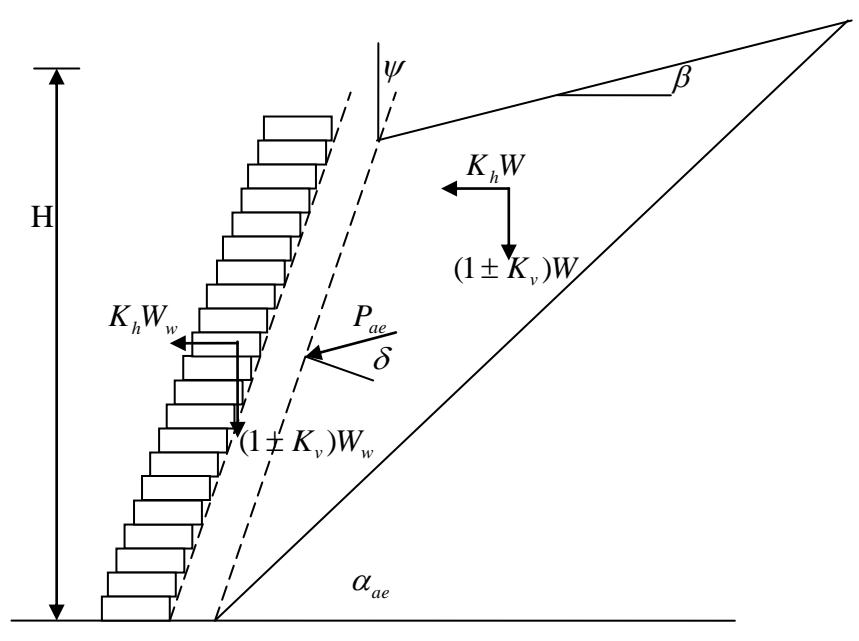

**Figure 2-7** : méthode Mononobe- Okabe

$$
P_{ae} = \frac{1}{2}.\ (1 \pm K_v) \ K_{ae} \gamma H^2
$$
  
\n
$$
\gamma = \text{poids volume}
$$
  
\n
$$
H = \text{hauteur}
$$
  
\n
$$
k_{ae} = \frac{\cos^2(\varphi + \psi - \theta)/\cos\theta\cos^2\psi\cos(\delta - \psi + \theta)}{(1 + \sqrt{\frac{\sin(\phi + \delta)\sin(\phi - \beta - \phi)}{\cos(\delta - \psi + \theta)\cos(\psi + \beta)}})}
$$
  
\n
$$
\phi = \text{angle de frottement interne}
$$

 $\psi$  = angle d'inclinaison du talus  $\theta = \text{tg}^{-1}(\text{c}_{\text{coefficient}}/1 \pm \text{K}_{\text{v}})$ 

 $K_h$  et  $K_v$  sont des coefficients sismiques αae a été reportée par ZARRABI 1979[20]

$$
\alpha_{ae} = \phi - \theta + \tan^{-1}(\frac{-A_{\alpha} + D_{\alpha}}{E_{\alpha}})
$$

où

 $A\alpha = \tan(\phi - \theta - \beta)$  $D\alpha = \sqrt{A\alpha(A\alpha + B\alpha)(B\alpha C\alpha + 1)}$  $E\alpha = 1 + [C\alpha(A\alpha + B\alpha)]$  $B\alpha = 1/\tan(\phi - \phi + \psi)$  $C\alpha = \tan(\delta + \phi - \psi)$ 

BATHURST et CAI 1995 [3] on proposé une formule de superposition de forces qui sépare l"action statique de l"action dynamique

 $P_{ae} = P_A + \Delta P_{dyn}$  /  $\Delta P_{dyn} = K_h W_A$ 

ou

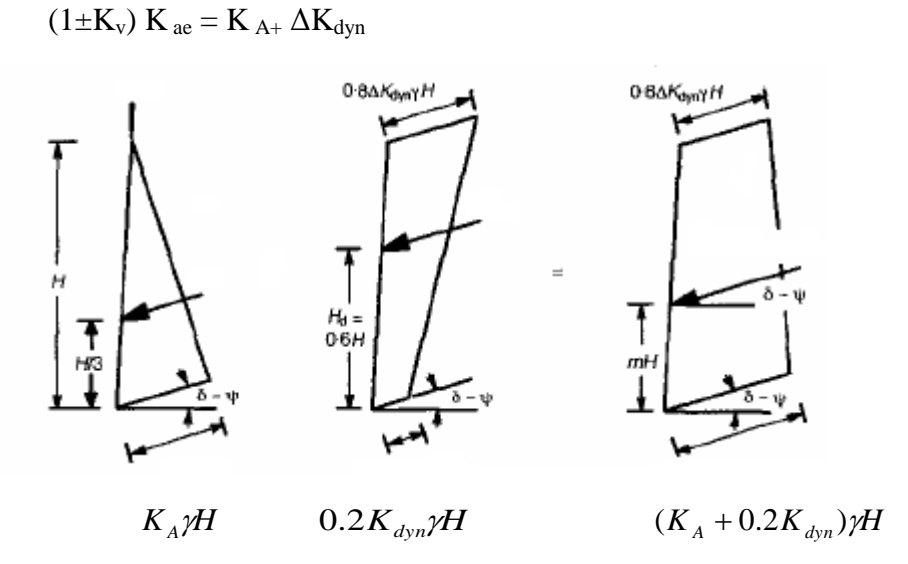

 **Figure 2-8 :** méthode de BATHURST

## **2-9-1-2 L'approche de deux blocs adjacents**

Cette approche a été utilisée par BONAPART1986 [4]

Cette méthode consiste a étudier la stabilité de l"ouvrage en lui considérons comme deux blocs adjacents.

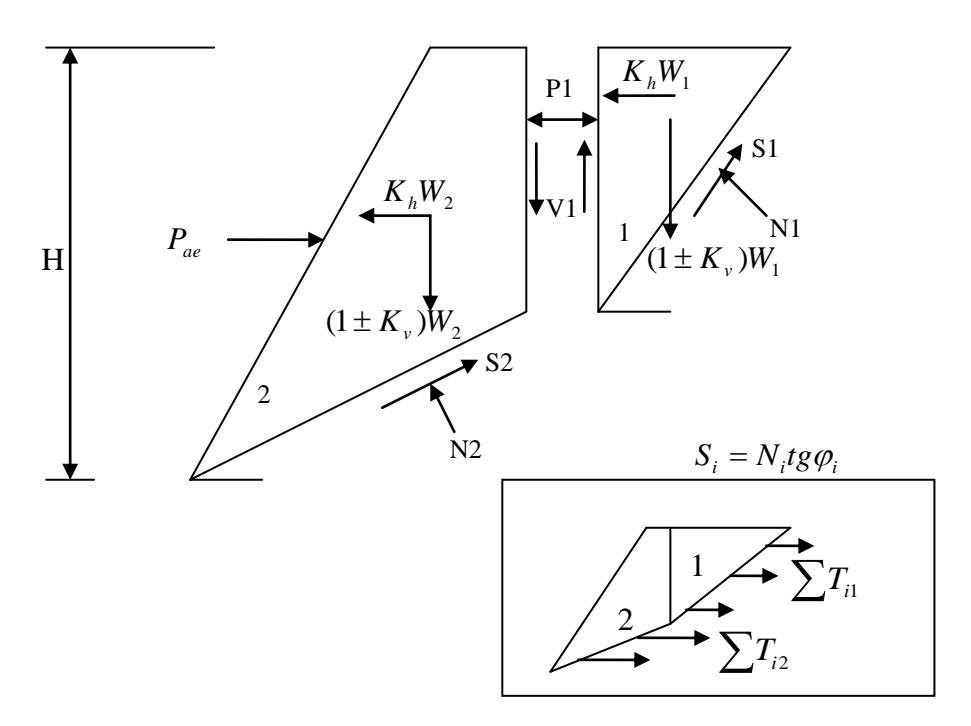

**Figure 2-9 :** méthode de deux blocs adjacents

On prend l"équilibre de la partie (1)

$$
V_1 - (1 + K_v)W_1 + N_1 \tan\Phi \sin\theta_1 + N_1 \cos\theta_1 = 0
$$
 [2-1]

 $P_1 - K_h W_1 + N_1 \tan \Phi \cos \theta_1 - N_1 \sin \theta_1 = 0$  {2-2} De {2-1} et {2-2}  $N_1=(K_h W_1 - P_1) / ( \tan \Phi cos \theta_1 - sin \theta_1)$ 

$$
P_1 = \frac{(1 + K_v)W_1 + B_1A_1K_hW_1}{\lambda \tan \phi_f + B_1A_1} / \qquad \phi_f = \tan^{-1}(\tan \phi / Fs)
$$

 $V_1 = \lambda P_1 \tan \phi_f$ 

 $\lambda$  = coefficient d'interaction entre les deux part / 0 <  $\lambda$  < 1

$$
A_{\rm I} = \frac{1}{\sin \phi_{\rm I} - \tan \phi_{\rm f} \cos \phi_{\rm I}}
$$

$$
B_1 = \cos\phi_1 + \tan\phi_f \sin\phi_1
$$

Pour l"équilibre de le partie (2)

$$
P_{ae} - K_h W_2 - P_2 - N_2 \sin \theta_2 + N_2 \tan \Phi \cos \theta_2 = 0
$$
 (2-3)

$$
N_2 \cos\theta_2 + N_2 \tan\Phi \sin\theta_2 - (1 + K_v) W_2 - V_1 = 0
$$
 (2-4)

De {2-3} et {2-4}  $N_2 = (1 + K_v) W_2 + V_1 / \cos\theta_2 + \tan\Phi \sin\theta_2$ 

$$
P_{ae} = P_1 + K_h W_2 - B_2 A_2 [(1 \pm K_v) W_2 + V_1]
$$

Pour assurer l"équilibre du talus renforcé par les géotextiles il faut que ;

$$
\sum T_i = P_{ae} \qquad \qquad / \qquad \qquad K_{ae} = 2P_{ae} \gamma H^2
$$

Pour les conditions :

$$
\phi_1 = \phi_2 \qquad \qquad / \qquad \qquad \lambda = \psi = 0
$$

BUTHURST [2] a réécrit la formule de Pae

$$
P_{ae} = P_1 - \frac{B_1 A_1 \sum T_{i1}}{\lambda \tan \phi_f + B_1 A_1} + K_h W_2 - \sum T_{i2} - B_2 A_2 [(1 \pm K_v) W_2 + V]
$$

$$
\lambda \tan \phi_f + B_1 A_1
$$
  

$$
K_{ae} = 2/\gamma H^2 (P_1 - \frac{B_1 A_1 \sum T_{i1}}{\lambda \tan \phi_f + B_1 A_1} + K_h W_2 - \sum T_{i2} - B_2 A_2 [(1 \pm K_v) W_2 + V]) \{2-5\}
$$

# **2-9-2 La méthode d'analyse limite (AL)**

Le théorème cinématique de l"analyse limite est appliqué pour analyser la stabilité des talus renforcés sous chargement sismique. La rupture est provoquée si le travail externe dû au séisme et à la masse du corps potentiel est supérieur au travail interne dû au frottement des couches. L"application du ce théorème dépend de la déformation plastique de COU LAMB.

### **2-9-2-1 Le mécanisme de rupture log-spiral**

Dans ce mode de rupture, le corps de glissement tourne autour du centre de glissement avec une vitesse angulaire ώ ou la log-spiral surface de rupture est une fonction de r

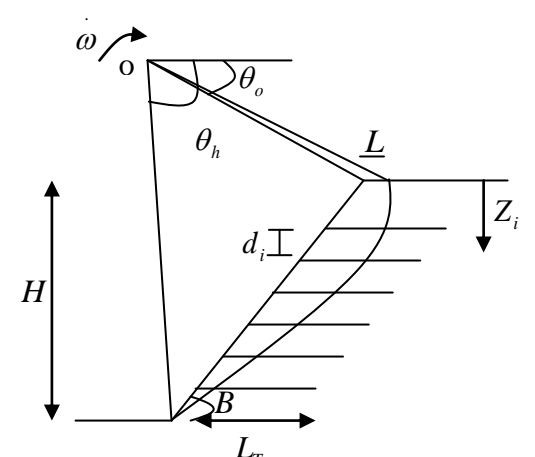

**Figure 2-10** : mécanisme de rupture log-spiral *LT*

 $r = r_0 e^{(\theta - \theta o) t}$ gφ

D"après MICHALOWSKI 1998 [14], le travail externe est de :

$$
W = \gamma_0^3 \omega[f_1 - f_2 - f_3] + K_h \gamma_0^3 \omega[f_4 - f_5 - f_6] \{3-1\}
$$
  
\n
$$
K_h = \text{Coefficient isimique}
$$
  
\n
$$
\gamma = \text{Poids volume}
$$
  
\n
$$
f_1 \cdot f_6 = \text{Dépend de } \theta_0, \theta_h, \varphi, \beta
$$

$$
f_1 = \frac{\{(3tg\varphi\cos\theta_h)\exp[3(\theta_h-\theta_o)tg\varphi]-3tg\varphi\cos\theta_o-\sin\varphi\}}{3(1+9tg^2\varphi)}
$$

$$
f_2 = \frac{1}{6} \frac{L}{r_o} \left( 2\cos\theta_o - \frac{L}{r_o} \right) \sin\theta_o
$$
  
\n
$$
f_3 = \frac{1}{6} \exp[3(\theta_h - \theta_o)tg\varphi] \left[ \sin(\theta_h - \theta_o) - \frac{L}{r_o} \sin\theta_o \right] \left\{ \cos\theta_o - \frac{L}{r_o} + \cos\theta_h \exp[(\theta_h - \theta_o)tg\varphi] \right\}
$$
  
\n
$$
f_4 = \frac{1}{3(1 + 9tg^2\varphi)} \left\{ (3tg\varphi\sin\theta_h - \cos\theta_h) \exp[3(\theta_h - \theta_o)tg\varphi] - \left[3tg\varphi\sin\theta_o - \cos\theta_o \right] \right\}
$$
  
\n
$$
f_5 = \frac{1}{3} \frac{L}{r_o} \sin^2\theta_o
$$

$$
f_6 = \frac{1}{6} \exp[(\theta_h - \theta_o)tg\varphi] \sin(\theta_h - \theta_o) - \frac{L}{r_o} \sin\theta_h \cos\theta_o + \sin\theta_h \exp[(\theta_h - \theta_o)tg\varphi] \}
$$

L"énergie interne est de :

$$
D = \omega r_o \sum_{i=1}^{n} T_i (\sin \theta_o + \frac{Z_i}{R_o})
$$

 $Z_i =$  la profondeur de la couche i

 $T_i =$  la force de traction dans la couche i =min[Tr,T<sub>f</sub>]

Tr = la force ultime du renforcement

 $T_f$  = la force de traction due au frottement

 $\mu$  = coefficient d'interaction sol armature

 $li =$ longueur d'ancrage

-D"après LING et al 1997[11]

$$
K = \frac{\sum_{i=1}^{n} T_1}{(1/2)\gamma H^2}
$$

On peut calculer la valeur de T dans chaque nappe  $T_i = K \chi z_i d_i$ d<sup>i</sup> est l"épaisseur de la couche

$$
\frac{H}{r_0} = a
$$
  
\n
$$
a = \sin \theta_h e^{(\theta_h - \theta_0)/g\varphi} - \sin \theta_0
$$
  
\nOn peut écrire la formule de D comme suite :

$$
D = \omega r_o K \gamma \sum_{i=1}^{n} [Z_i d_i (\sin \theta_o + \frac{Z_i a}{H})] (3-2)
$$

Si on fait l"égalité entre les équations (3-1) et (3-2)

$$
K = \frac{H^2}{a^2} \frac{(f_1 - f_2 - f_3) + K_h(f_4 - f_5 - f_6)}{\sum [z_i d_i(\sin \theta_0 + (z_i a/H))]}
$$

Quand la distribution des nappes soit uniformément repartie :

$$
z_i = i \frac{H}{n} \quad \text{et} \quad d_i = \frac{H}{n}
$$

La formule de K devient

$$
K = \frac{n^2}{a^2} \frac{(f_1 - f_2 - f_3) + K_h(f_4 - f_5 - f_6)}{\sum_{i=1}^n [i(\sin \phi_o + (ia/n))]}
$$
(3-3)

# **2-9-2-2 Le mécanisme de rupture plan**

Le sol renforcé se déplace comme un corps rigide avec une vitesse V Le phénomène est spécifié par deux paramètre H et Ω.

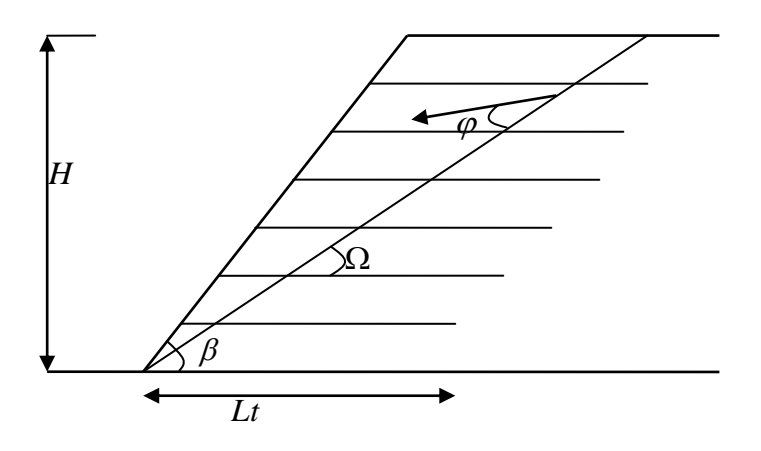

**Figure 2-11** : mécanisme de rupture plan

D'après DENTE et al 2000 [6] Le travail externe est de :

.

 $W = GV \sin(\Omega - \varphi) + K_h GV \cos(\Omega - \varphi)$  {3-4}  $\beta$  $\gamma H^2 \frac{\sin(\beta - \rho)}{\sin \Omega \sin \rho}$  $(1/2)\gamma H^2 \frac{\sin(\beta-\Omega)}{\Omega}$  $\Omega$  $G = (1/2)\gamma H^2 \frac{\sin(\beta - \Omega)}{1}$ Le travail interne est de :

$$
D = V \cos(\Omega - \varphi) \sum_{i=1}^{n} T_i
$$

$$
K = \frac{\sum_{i=1}^{n} T_1}{(1/2)\gamma H^2}
$$

 $D = 1/2$ .*V* cos( $\Omega - \varphi$ )*K* $\gamma H^2$  {3-5}

de {3-4} et de {3-5}

$$
K = \frac{\sin(\beta - \Omega)}{\sin \Omega \sin \beta} [tg(\Omega - \varphi) + K_h] \quad \{3-6\}
$$

Pour calculer Ω on a  $(\delta K / \delta \Omega) = 0$ 

Pour calculator Ω on a 
$$
(\delta K / \delta\Omega) = 0
$$
  
\n
$$
\Omega = t g^{-1} \left[ \frac{-K t g \phi t g \beta + t g^{\phi} \phi t g \beta + \sqrt{-t g \beta (t g^2 \varphi + 1) (t g \phi t g B + 1) (K_h - t g \varphi)}}{1 + t g^2 \varphi + K_h t g^2 \phi t g \beta + t g \phi t g \beta} \right]
$$

# **CHAPITRE 3 : LA SIMULATION SUR LE CODE PLAXIS 3-1 Introduction**

La MEF consiste à remplacer la structure physique à étudier par un nombre finis d"éléments ou de composants discrets qui représentent un maillage. Ces éléments sont liés entre eux par un nombre de points appelés nœuds. On considère d"abord le comportement de chaque partie indépendante, puis on assemble ces parties de telle sorte qu"on assure l"équilibre des forces et la compatibilité des déplacement réel de la structure en tant qu"objet continu. La MEF est extrêmement puissante puisqu"elle permet d"étudier correctement des structures continues ayant des propriétés géométriques et des conditions de charges compliquées. Elle nécessite un grand nombre de calculs qui, cause de leur nature répétitive, s"adaptent parfaitement à la programmation numérique.

Un calcul par élément finis fournit une masse imposante de résultats : des résultats directement utiles au projeteur : déplacements, contraintes, pressions interstitielles à un stade donné du chargement, et des résultats plus mathématiques concernant le déroulement du processus de calcul proprement dit. L"ensemble de ces résultats est accessible, selon que l"on est intéressé par l'un ou l'autre aspect ; c'est également un système de menu arborescent qui permet de sélectionner les informations souhaitées.

### **3-1-2 Signalement d'un élément fini**

Le signalement d'un élément fini comprend les points suivants

A) la géométrie : un élément fini peut être 1D, 2D, 3d. Sa forme est simple (segment de droite ou de courbe ; triangle ou quadrilatère ; tétraèdre prisme hexaèdre)

B) le matériau : le matériau de l élément est défini par une loi de comportement (loi de hook isotrope et ses propriétés mécaniques E et ν.

C) les nœuds : ils définissent la géométrie et assurent la connections des éléments D) les degrés de liberté : pour tout élément fini on doit faire le choix du champ de déplacement

E) les forces nodales : a travers des nœuds transitent des forces associées aux degrés de liberté. Les unes sont des réactions internes, les autres sont des forces dues aux charges appliquées à l"élément.

### **3-1-2 Formulation de la MEF en géomécanique**

Soit une structure soumise a des forces de volume [f<sup>v</sup>], des forces de surface[f<sup>6</sup>], selon le principe des travaux virtuels, l"énergie virtuelle de déformation est égale aux travaux virtuel pour les petits déplacements virtuels compatibles.

 $[\varepsilon]^T [\sigma] dv = \int_{V} [U]^T [f^{\nu}] dv + \int_{V} [U^s]^T [f^s] ds + \sum [U^i]^T [f^i]$ *s s T v*  $T \Gamma \mathcal{L}^v$ *v*  $\int_{V} [\varepsilon]^{T} [\sigma] dv = \int_{V} [U]^{T} [f^{V}] dv + \int_{V} [U^{s}]^{T} [f^{s}_{s}] ds + \sum_{v} [U^{i}]^{T} [f^{v}_{v}]$ 

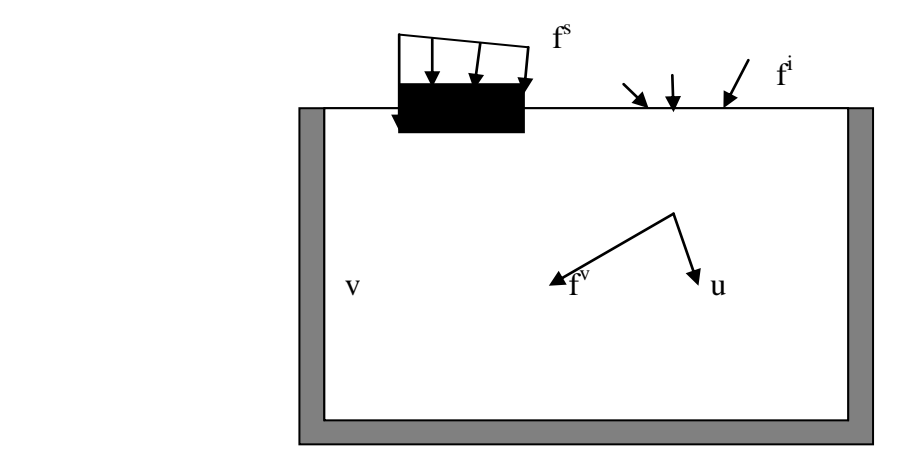

**Figure 3-1 :** forces de volume et forces de surface

[ε] : le vecteur des déformations virtuelles correspondant aux déplacements virtuels [U].

 $[U^s]$  et  $[U^i]$  sont les déplacements virtuels surfaciques et ponctuels correspondants aux forces de surfaces  $[f^s]$  et ponctuels  $[f^i]$ 

terme à gauche : énergie virtuelle de déformation

terme à droite : travail des forces extérieures

### **3-2 Le code Plaxis**

Conçu par des géotechniciens numériciens, le code éléments finis Plaxis représente certainement un optimum actuel sur les plans scientifique et pratique en l"analyse dynamique. Scientifiquement, c'est un outil d'analyse non linéaire en élasto plasticité non standard, avec prise en compte des pression interstitielles (et même consolidation linéaire), doté de méthodes de résolution et d"algorithmes robustes, éprouvés, ainsi que de procédures de choix automatique évitant des choix délicats à l"opérateur peu averti. Bien que très fiable sur le plan numérique, le code fait appel à des éléments de haute précision (triangles à 15 noeuds), ainsi qu"à des processus de pilotage de résolution récents (méthode de longueur d"arc). Du point de vue pratique, le système de menus arborescents à l"écran rend l"utilisation souple et agréable, car l"opérateur ne s"encombre pas l"esprit outre mesure. Le recours aux manuels devenant rare, ceux-ci sont de volumes réduits, faciles à consulter. L"ensemble des options simplifiées (initiation des contraintes, pressions interstitielles) permettent d"aller au but (prévoir le comportement d"un ouvrage), quitte à réaliser ultérieurement, avec le même code et les mêmes données, un calcul affiné.

### **3-2-1 Le modèle de Mohr-Coulomb.**

Ce modèle bien connu est utilisé généralement comme une première approximation du comportement d"un sol. Ce modèle comporte cinq paramètres : le module d"Young, *E*, le coefficient de Poisson,  $v$ , la cohésion,  $c$ , l'angle de frottement,  $\varphi$ , et l'angle de dilatance  $\psi$ .

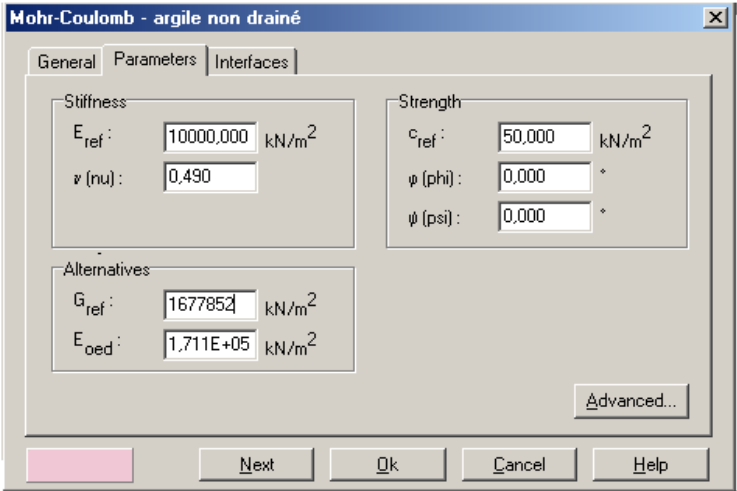

**Figure 3-2 :** Fenêtre des paramètres de Mohr-Coulomb.

#### **a) Le module de Young**

Le choix d'un module de déformation est un des problèmes les plus difficiles en géotechnique. Le module de déformation varie en fonction de la déformation et en fonction de la contrainte moyenne. Dans le modèle de Mohr-Coulomb, le module est constant. Il parait peu réaliste de considérer un module tangent à l"origine (ce qui correspondait au Gmax mesuré dans des essais dynamiques ou en très faibles déformations). Ce module nécessite des essais spéciaux. Il est conseillé de prendre un module « moyen », par exemple celui correspondant à un niveau de 50% du déviateur de rupture.

 L"utilisateur doit rester conscient de l"importance du choix du module qu"il prendra en compte. il n"y a là rien d"étonnant et la même question se retrouve par exemple dans tout calcul classique de fondation, par exemple.

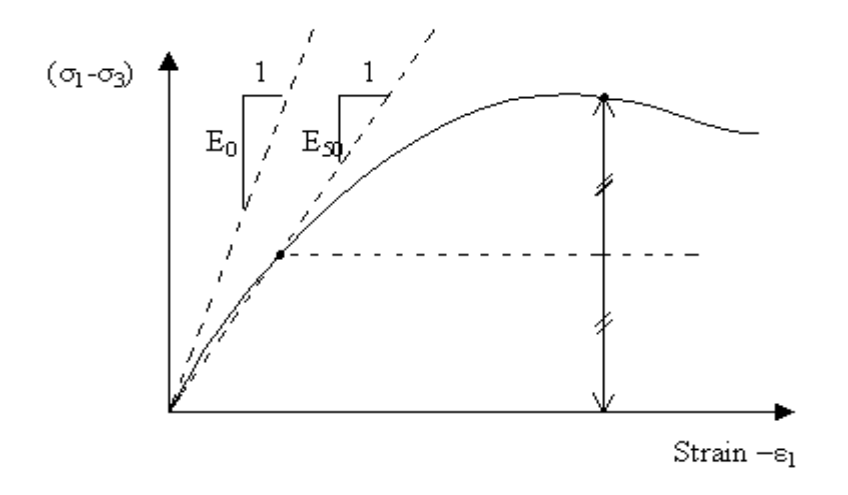

**Figure 3-3** : Définition du module à 50% de la rupture.

Dans les boites de dialogues, on peut aussi rentré un gradient donnant la variation du module avec la profondeur.

#### **b) Le coefficient de poisson**

Des essais triaxiaux standards drainés peuvent montrer une diminution significative de volume au tout début du chargement et révéler ainsi une faible valeur du coefficient de Poisson  $(v_0)$ .

Dans certains cas, comme des problèmes de déchargement particuliers, il peut être réaliste d"employer une valeur initiale aussi faible, mais en général, pour le modèle de Mohr-Coulomb, l"utilisation d"une valeur plus élevée est recommandée. Le choix d"une valeur pour le coefficient de Poisson est particulièrement simple dans le cas du modèle élastique ou du modèle de Mohr-Coulomb avec un chargement gravitaire (accroissement de *Mweight* de 0 à 1 au cours du calcul plastique). Dans ces types de chargement, PLAXIS devrait fournir des valeurs réalistes pour le rapport  $K_0 = \sigma_h / \sigma_v$ . Comme les deux modèles donneront le rapport bien connu de  $\sigma_h / \sigma_v = v / (1-v)$ 

#### **c) L'angle de frottement**

Plaxis ne prend pas en compte une variation d"angle de frottement avec la contrainte moyenne. L"angle de frottement à introduire est soit l"angle de frottement « de pic » soit l"angle de frottement de palier.

L'angle de frottement  $\varphi$  (phi) est entré en degrés. Des angles de frottement élevés, obtenus parfois pour des sables denses, augmenteront de manière substantielle la difficulté numérique des calculs plastiques.

Le temps de calcul varie exponentiellement avec de l"angle de frottement. Par conséquent, les angles de frottement élevés devraient être évités lors des calculs préliminaires pour un projet. Le temps de calcul deviendra important si des angles de frottement supérieurs à 35 degrés sont utilisés.

#### **d) La cohésion**

La cohésion a la dimension d'une contrainte. PLAXIS peut manipuler des sables sans cohésion  $(c = 0)$ , mais certaines options ne fonctionneront pas bien. Pour éviter les complications, il est conseillé aux utilisateurs peu expérimentés d"entrer au moins une valeur faible (prendre *c* > 0.2 kPa). PLAXIS propose une option spéciale pour les couches dans lesquelles la cohésion croît avec la profondeur

#### **e) L'angle de dilatance**

Le dernier paramètre est l'angle de « dilatance » noté  $\Psi$ ; c'est le paramètre le moins courant. Il peut cependant être facilement évalué par la règle (grossière) suivante :

$$
\Psi = \phi - 40^{\circ} \text{ pour } \phi > 40^{\circ}
$$

$$
\Psi = 0^{\circ} \qquad \text{pour } \phi < 40^{\circ}
$$

les cas où  $\Psi$ <0 correspond à des sables très lâches (état souvent dit métastable, ou liquéfaction statique). La valeur  $\Psi=0$  correspond à un matériau élastique parfaitement plastique, ou il n"y a donc pas de dilatance lorsque le matériau atteint la plasticité. C"est souvent le cas pour les argiles ou pour les sables de densité faibles ou moyenne sous contraintes assez fortes.

#### **f) Les contraintes de traction**

 La pyramide de Mohr-Coulomb permet des contraintes de traction (figure 4.4). Celles-ci sont souvent peu réalistes pour les sols et il est possible de « couper » ces contraintes de traction (tension *cut-off*) ou de les diminuer (*tensile strength*).

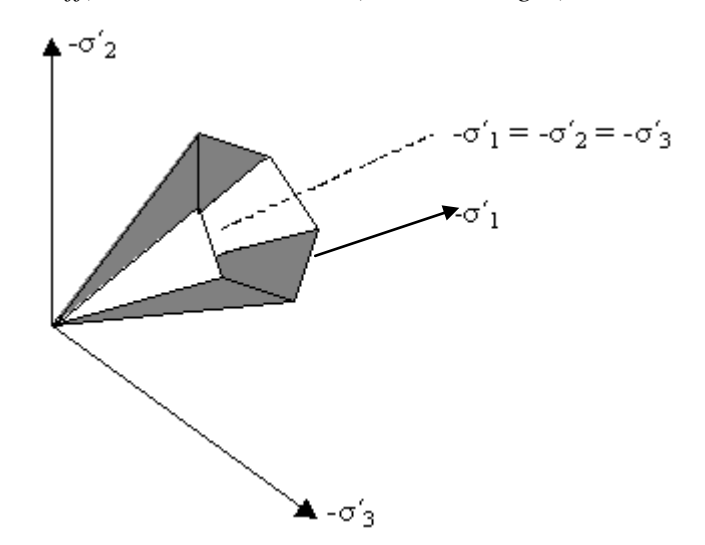

**Figure 3-4** : Pyramide de Mohr-Coulomb tracée pour c=0.

#### **g) Autres paramètres de raideur**

En plus du module d"Young, PLAXIS permet la définition d'autres modules de raideur, tels que le module de cisaillement, *G*, et le module oedométrique, *Eoed*. Ces modules sont en relation avec le module d"Young selon la loi de l"élasticité isotrope de Hooke, ce qui implique l"utilisation du coefficient de Poisson

$$
G = \frac{E}{2(1-\nu)}
$$
  

$$
E_{\text{oed}} = \frac{(1-\nu)E}{(1-2\nu)(1+\nu)}
$$

Lorsque l'utilisateur définit l'un de ces autres paramètres, PLAXIS retient la valeur du coefficient de Poisson et calcul le module d"Young correspondant.

### **3-3 Le module dynamique du Plaxis**

Le Plaxis V8 nous permet d"étudier un problème dynamique. la charge dynamique est généralement appliquée le long du substratum de la structure. Cette action peut être représentée par une force, vitesse, ou une accélération variable en fonction du temps,

Dans le programme Input ; il faut spécifier quel est le système de chargement qu'on va choisir pour représenter l"action dynamique par l"option de ( set dynamic load system). Dans le programme de calcul on peut traiter la charge dynamique de plusieurs façons (harmonique ou arbitraire ; on peut même modéliser un séisme réel)

## **3-3-1 Chargement harmonique**

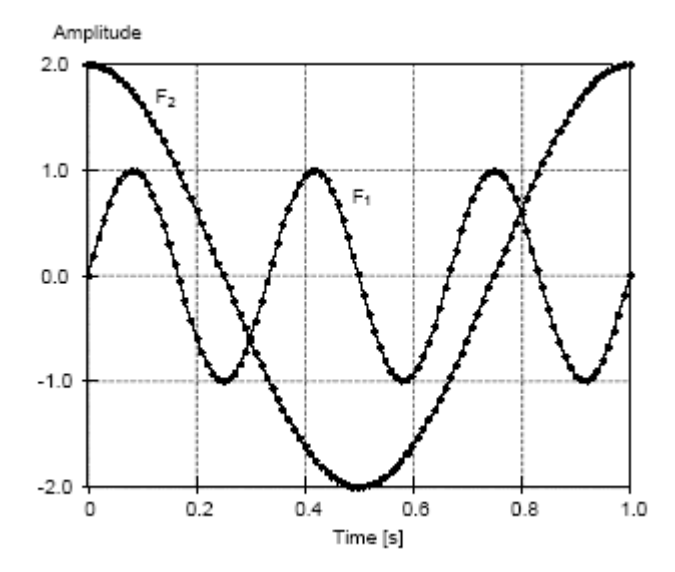

 $F_1 = \sin (6 \pi t)$ ,  $F_2 = 2 \sin (2 \pi t + \pi/2)$ .

**Figure 3-5 :** chargement harmonique

Comme on voit sur la figure précèdent on peut modifier les caractéristique du mouvement de vibration.

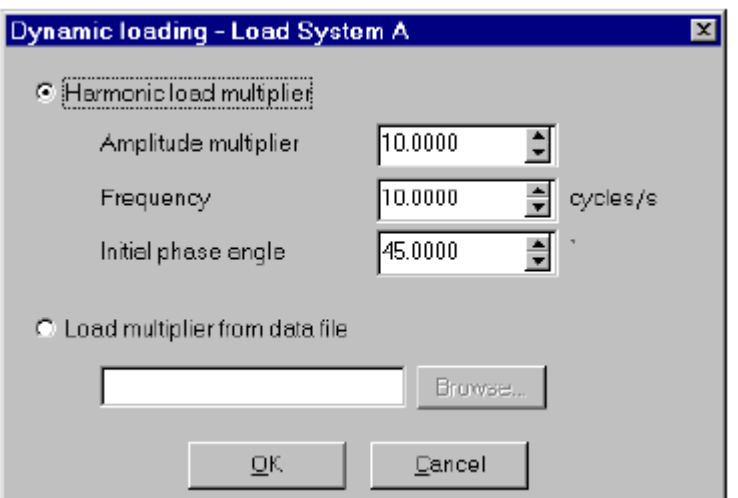

**Figure 3-6 :** fenêtre de commande d'une excitation harmonique

## **3-3-2 Chargement arbitraire**

Le Plaxis nous donne la main de simuler n"importe quel séisme par l"utilisation du fichier SMC (Strong Motion CD-ROM ) ce programme est utilisé par (U.S Geological Survey National Strong-motion Program) ;et il est possible de porter plus de 200 valeurs par second . ce programme porte toutes les informations d"un séisme ou d"une vibration ( la date, le site, la station, l'amplitude, la fréquence, la magnitudes .....) quelque model sont dans l'annexe

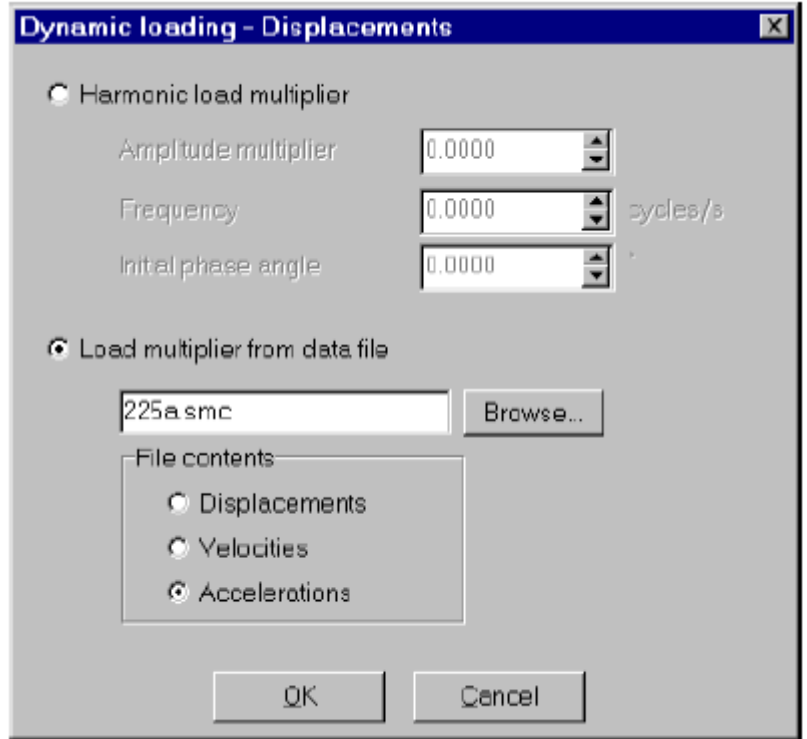

Figure 3-7 : fenêtre d'insertion d'un fichier accélérogramme

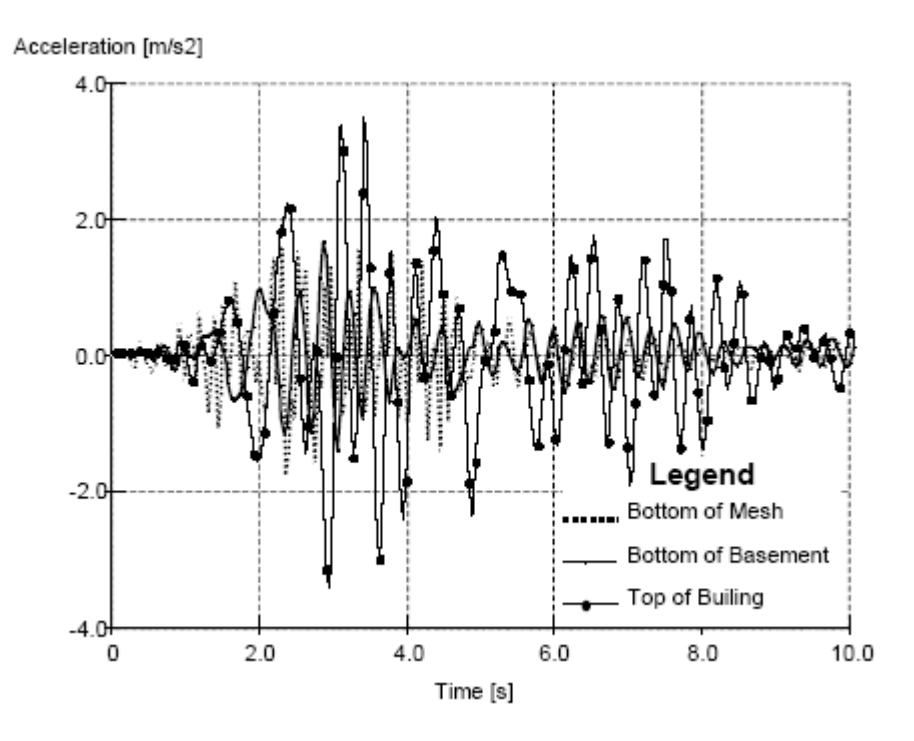

**Figure 3-8 :** accélérogramme arbitraire

## **3-4 Les conditions aux limites**

## **3-4-1 Les bandes absorbantes**

Ces bandes absorbent les incréments des contraintes sur les parois de la surface modélisée pour éviter le phénomène de la réflexion des charges dynamiques .

Dans le Plaxis on peut activer cette option par le choix du (standard absorbent bondaries) du menu charge

## **3-4-2 Les blocages**

En sélectionnant les blocages standards (Standard fixities) depuis le menu des charges (Loads) ou en cliquant sur le bouton correspondant dans la barre d"outils, PLAXIS impose automatiquement un réglage standard des conditions aux limites générales du modèle géométrique. Ces conditions aux limites sont générées suivant les règles suivantes :

· Les lignes géométriques verticales pour lesquelles l"abscisse x est égale à la plus petite et à la plus grande des abscisses x du modèle, sont bloquées horizontalement ( $ux = 0$ ).

· Les lignes géométriques pour lesquelles l"ordonnée y est égale à la plus petite ordonnée y du modèle sont entièrement bloquées ( $ux = uy = 0$ ).

Les blocages standard peuvent être utilisés comme une option d'entrée pratique et rapide pour beaucoup d"applications.

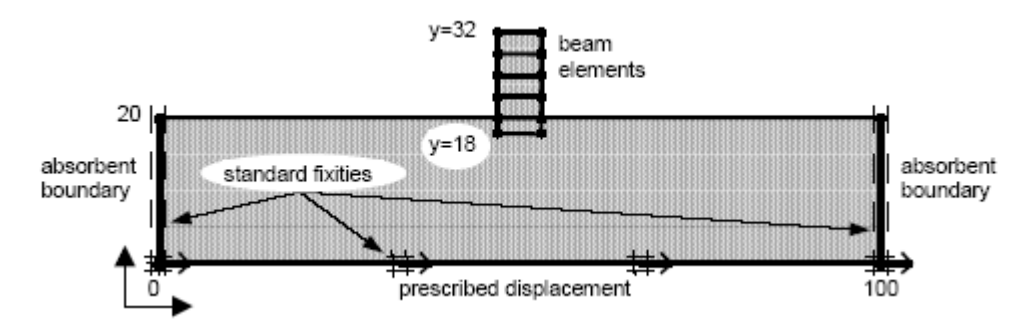

**Figure 3-9** : exemple montre les conditions aux limites

### **3-5 Equation de base du comportement dynamique en PLaxis**

L'équation de base du mouvement temps déplacement d'un volume sous l'influence du chargement dynamique c'est :

$$
M\ddot{u} + C\dot{u} + Ku = F
$$

M : matrice de masse

- C : matrice d"amortissement
- K : matrice de rigidité
- *u* : Vecteur de déplacement
- *u* : La vitesse
- $\ddot{u}$ : L'accélération

la matrice M est une matrice de masse qui prend en considération le sol, l'eau, et toutes les construction

la matrice C représente l"amortissement du matériaux dans la réalité cet amortissement due au frottement ou due a la déformation irréversible ( plasticité ou viscosité ). Plus la viscosité augmente plus l"énergie de vibration est dissipée pour déterminer la matrice d"amortissement d"autres paramètres sont demandés. Généralement la matrice d"amortissement est formulée à partir de la matrice de masse et la matrice de rigidité ; d"après la formule de Rayleigh

## $C = \alpha_R M + \beta_R K$

Si la contribution de M est dominante par ex ( $\alpha_R = 10^{-2}$  et  $\beta_R = 10^{-3}$ ) plus les fréquences bases sont amortis.

Si la contribution de F est dominante par ex ( $\alpha_R = 10^{-3}$  et  $\beta_R = 10^{-2}$ ) plus les hautes fréquences sont amortis.

# **3-6 Etude d'un modèle sous chargement pseudo statique**

# **3-6-1 Introduction**

 Ce chapitre est conservé pour présenter l influence de l"introduction de la force sismique figurée par l"accélération statique équivalente. Et pour aussi montrer l"importance du renforcement par des nappes en géotextiles sur la stabilité du talus.

Les applications qu'on a choisies pour la première partie sont les suivantes :

- un talus homogène sans renforcement instable sous sont poids propre
- un talus homogène avec renforcement stable sous sont poids propre mais instable sous l"action de l"accélération
- redistribution du renforcement pour stabiliser l'ouvrage sous l'action sismique

pour la deuxième partie ( 5-5) on va faire une comparaison entre le calcul théorique et les résultas de modélisation par PLaxis

# **3-6-2 Talus homogène**

Premièrement on va analyser le comportement d'un talus homogène sans renforcement avec :

Un angle  $\theta$ =55<sup>0</sup> et une hauteur H =5m

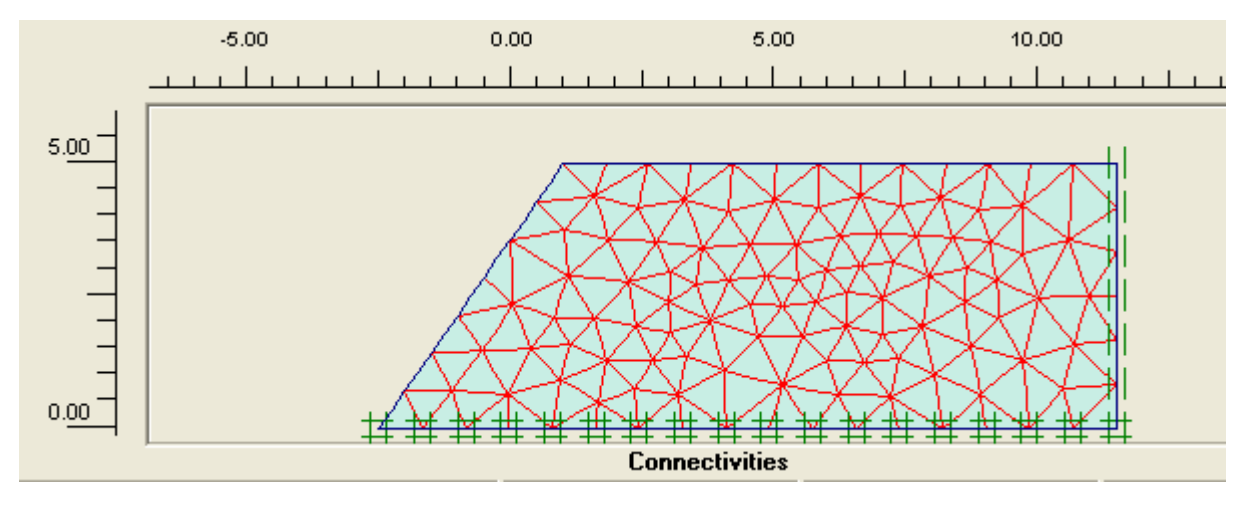

**Figure 3-10 :** talus homogène

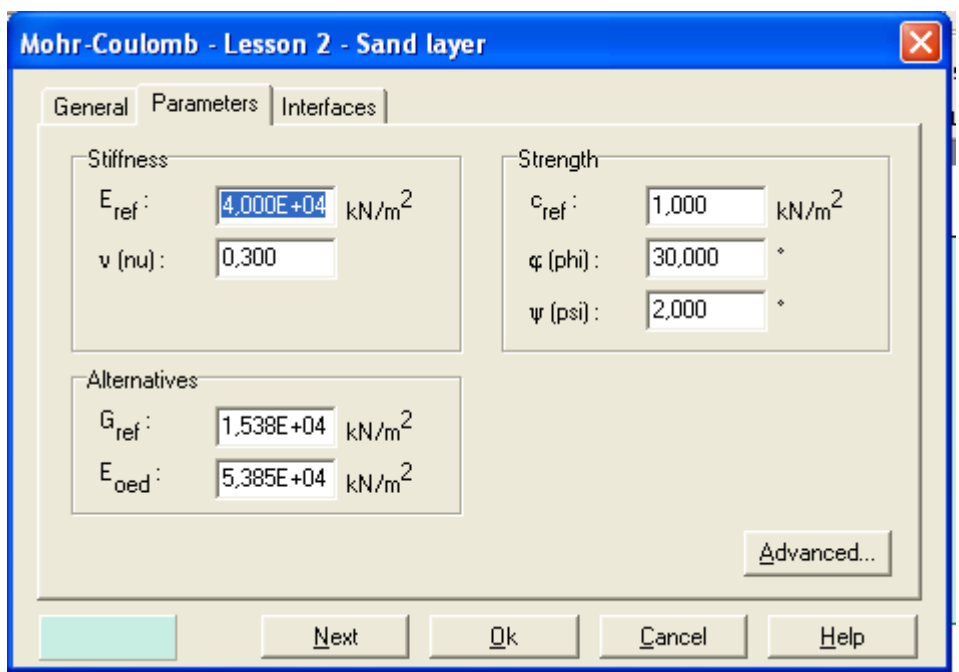

**Figure 3-11 :** données géotechnique

Les paramètres géotechniques du sol sont acquis de la bibliothèque du code Plaxis.

En passant vers le calcul nous allons voir que le talus est instable sous sont poids propre et le calcul ne s"exécute que pour la première phase

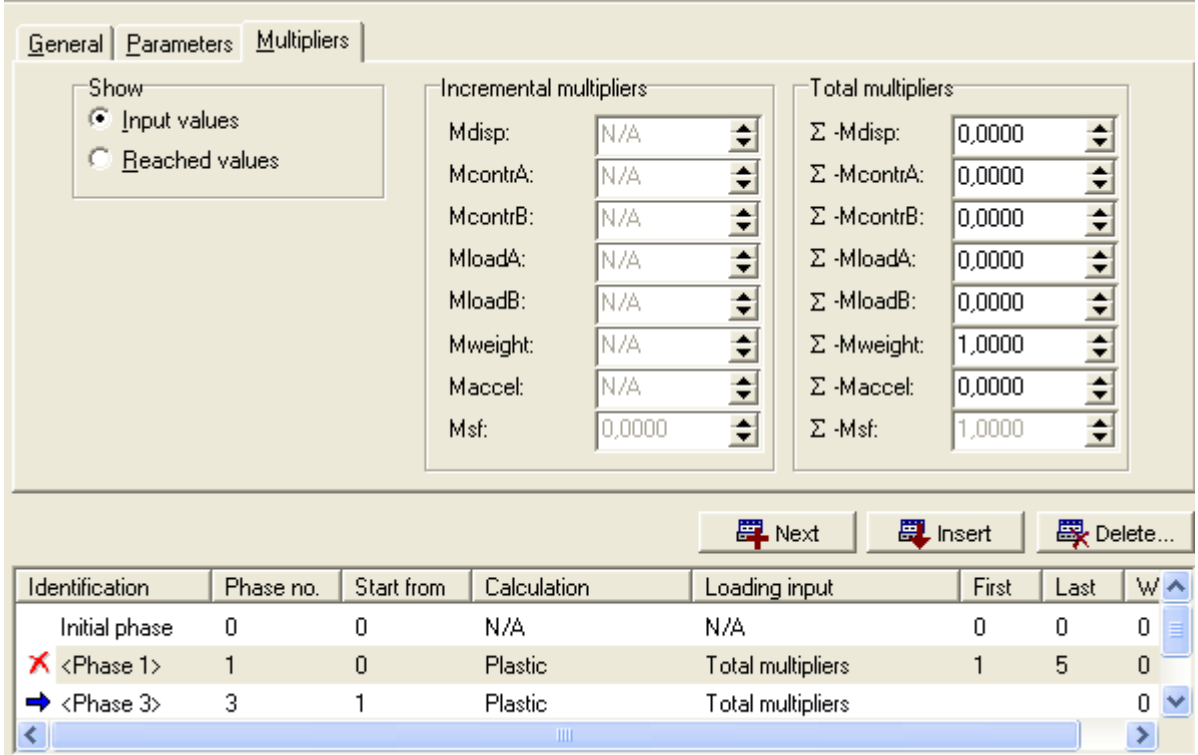

**Figure 3-12 :** phases de calcul

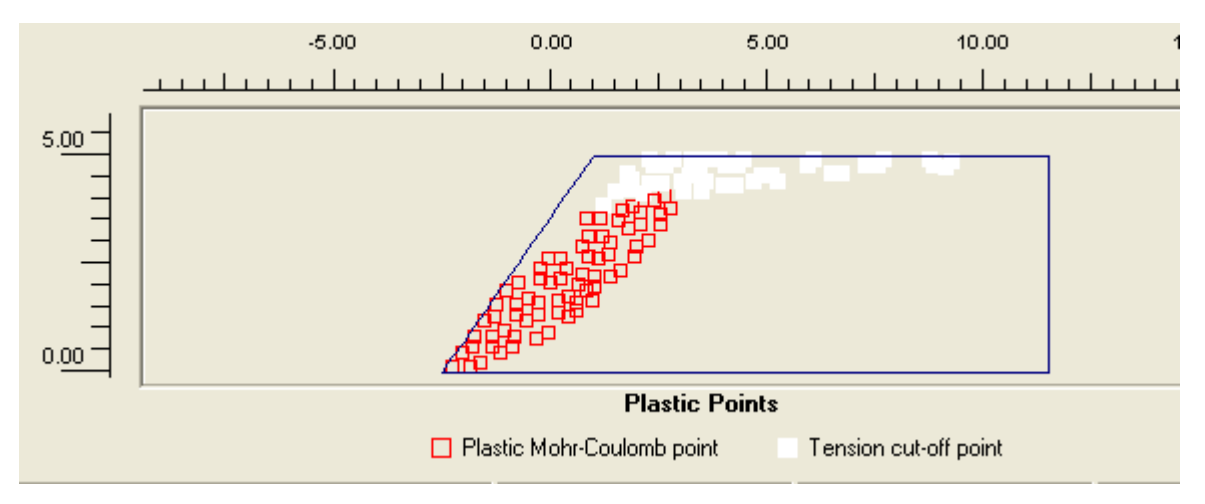

**Figure 3-13 :** les points plastiques

Dans le Plaxis le calcul poste rupture n"est pas pris en considération. Dans le tableau suivant on va remarquer que le déplacement est calculé seulement pour la phase stable repérer au sommet de la courbe poids propre – déplacement. Dans ce cas le déplacement est considéré continue.

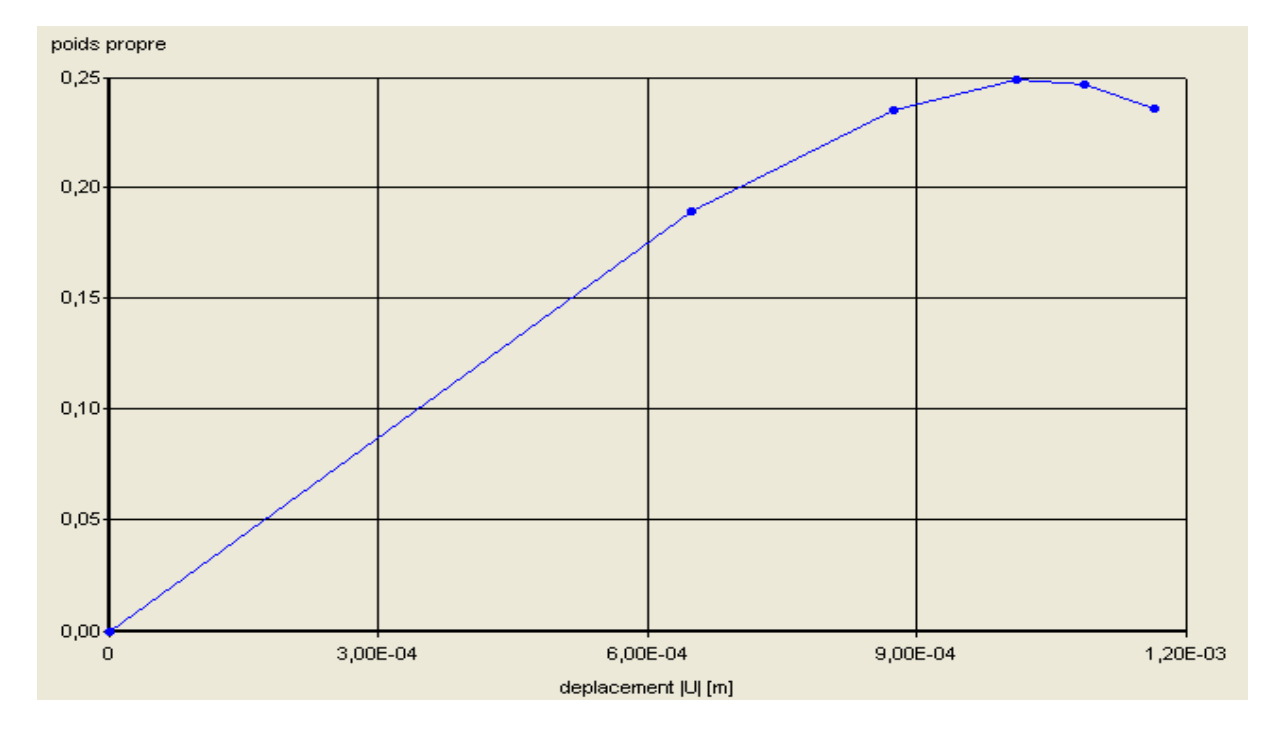

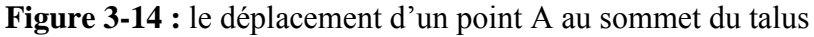

Dans cette courbe on voie clairement la rupture de l"ouvrage a 25% de l"application de la charge du au poids propre du sol

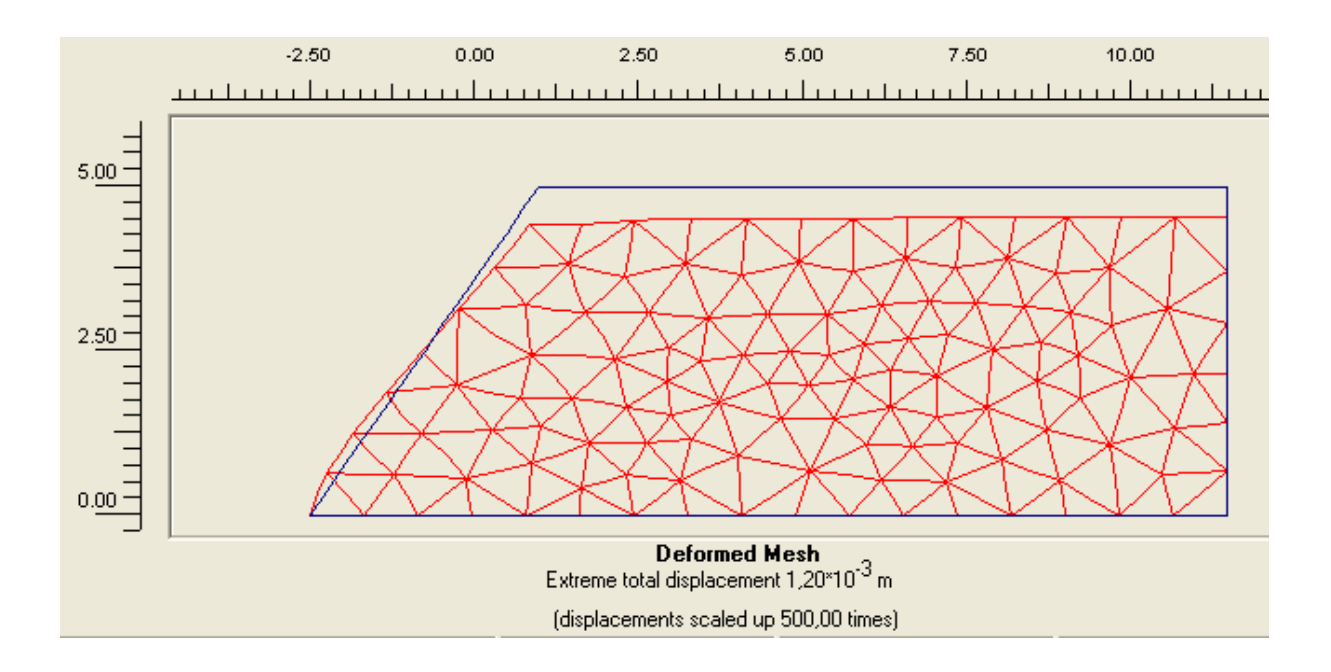

**Figure 3-15:** la déformation du talus

Le déplacement extrême affiché est celui due au moment e la rupture.

# **3-6 -3 Talus renforcé**

Pour cette application nous allons étudier le même talus sauf qu"il est renforcé par des nappes en géotextiles

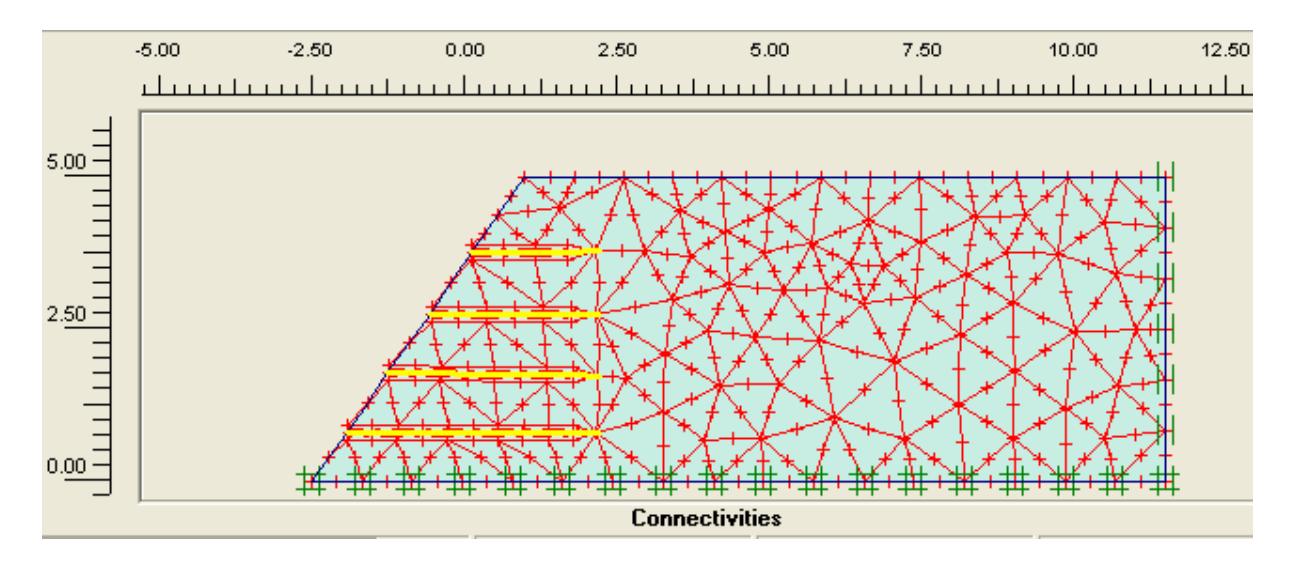

**Figure 3-16:** talus renforcé

On a opté pour renforcer l"ouvrage par quatre nappes parallèle de géogride

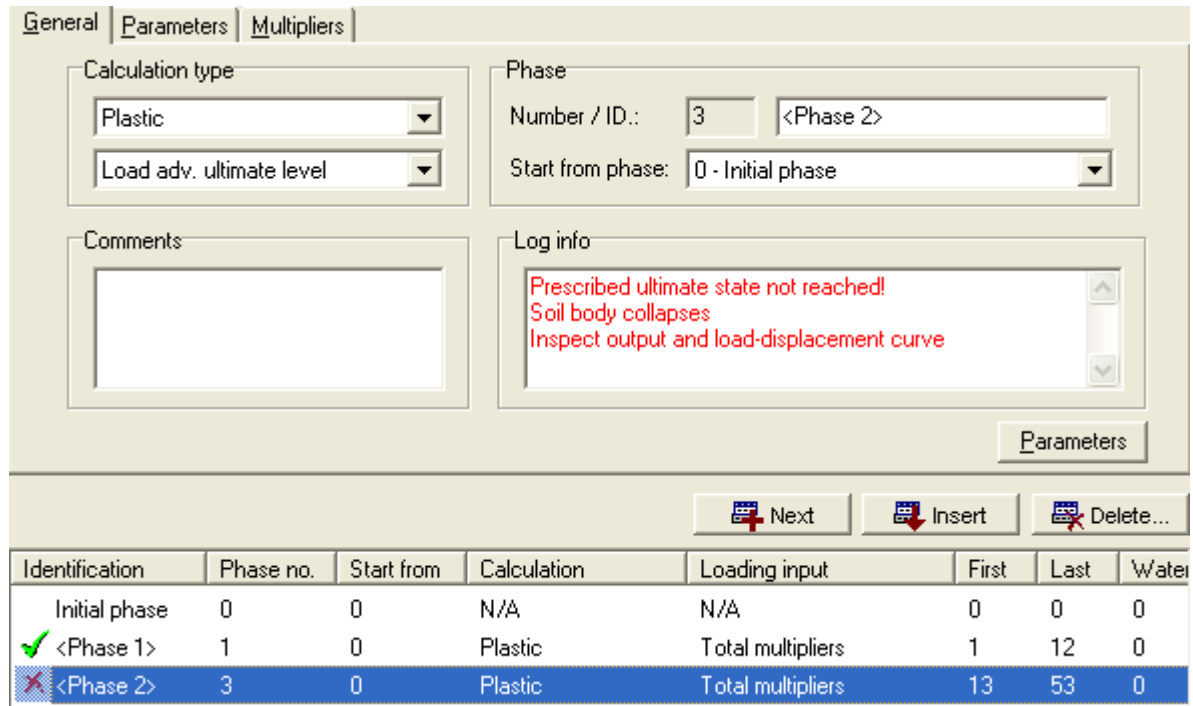

**Figure 3-17:** phases de calculs

D'après ce tableau la première phase <phase1>ou la structure est soumise seulement sous le poids propre est stable. La rupture s'est produit dans la deuxième phase <phase2> lorsque on a introduisait l"accélération horizontale.

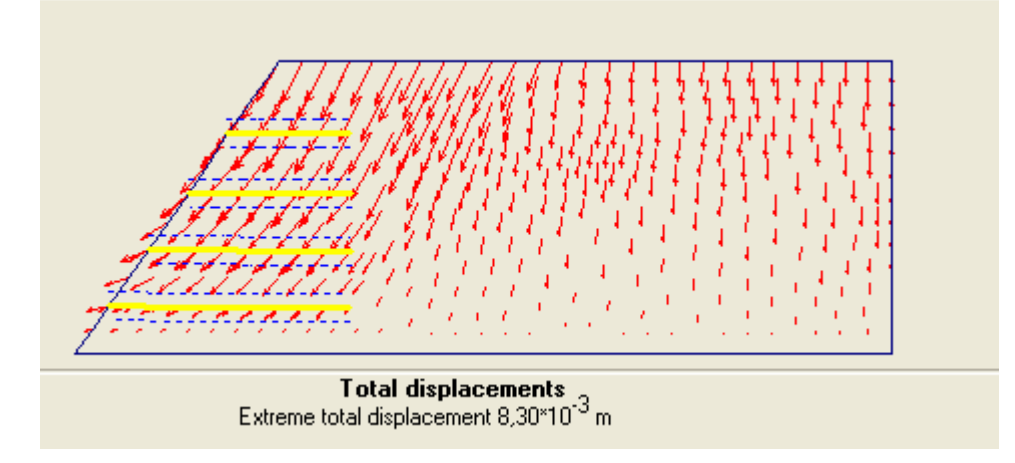

**Figure 3-18:** le déplacement dans la première phase <phase1>

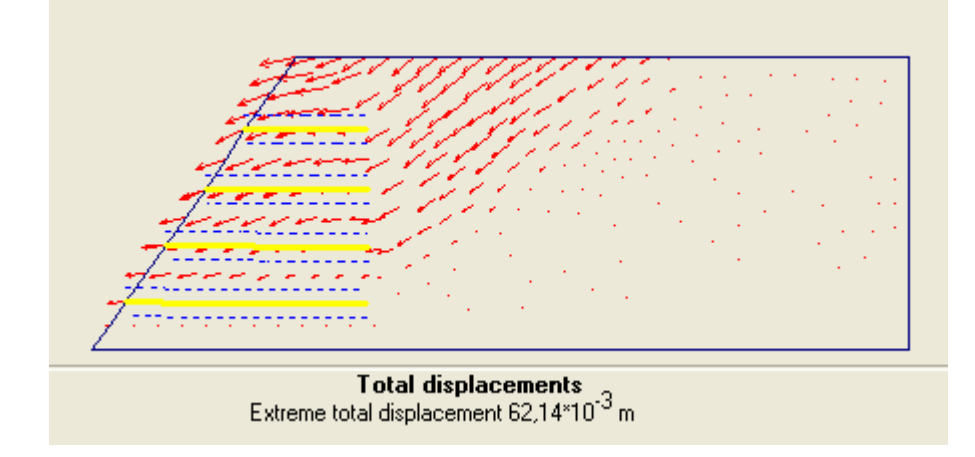

Dans ce cas les déplacements principaux sont les déplacements verticaux.

**Figure 3-19:** le déplacement dans la deuxième phase <phase2>

Après l"application de la force horizontale les déplacements produits sont plus grands et dans le sens de la force appliquée.

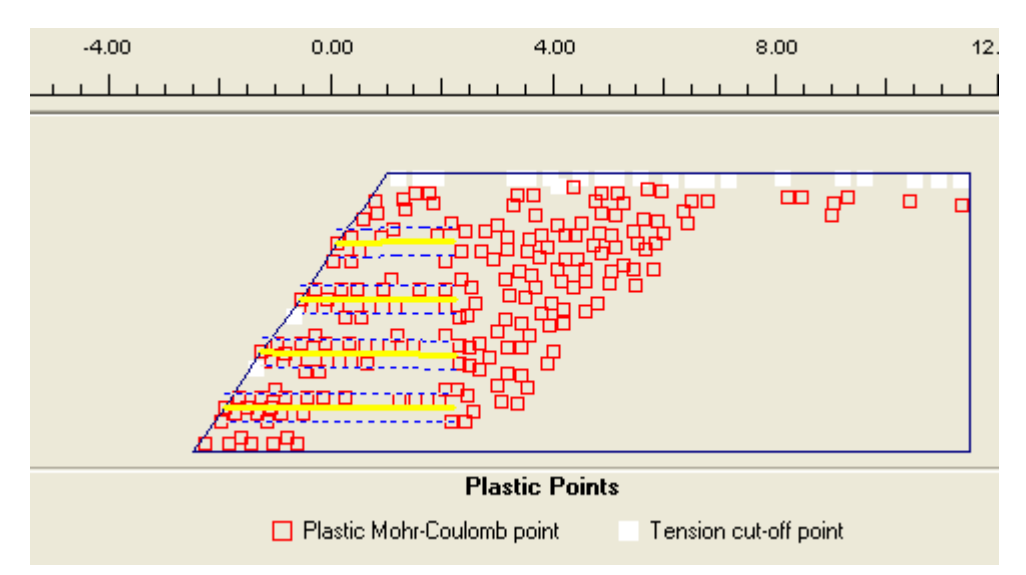

**Figure 3-20:** les points plastiques dans la première phase <phase1> On remarque que les points plastiques sont dispersés

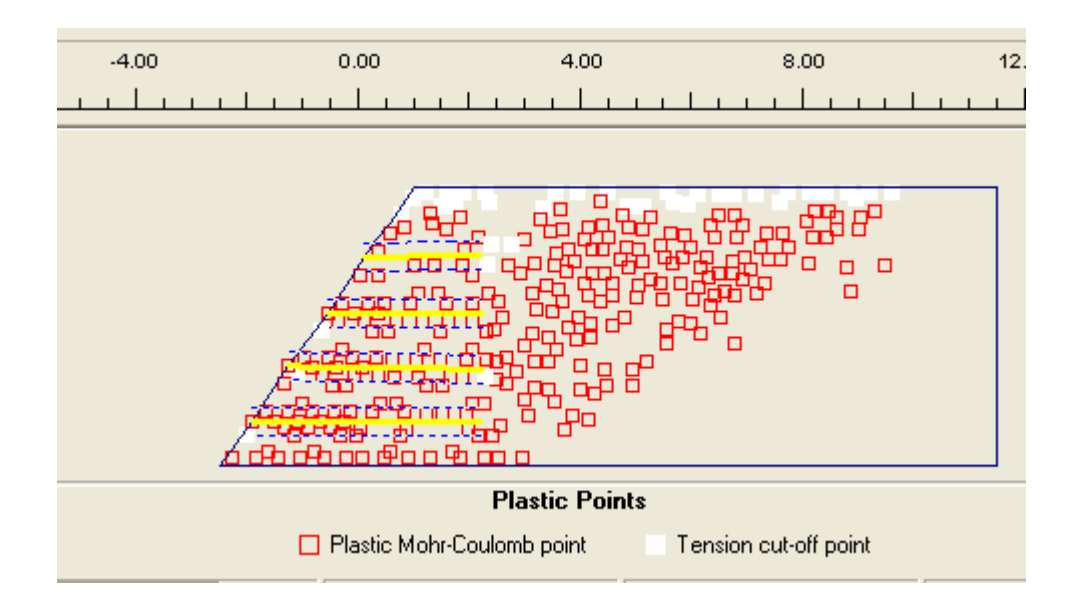

**Figure 3-21:** les points plastiques dans la deuxième phase <phase2>

L"action sismique a provoquée une concentration de points plastiques ce qui engendre une rupture de l"ouvrage.

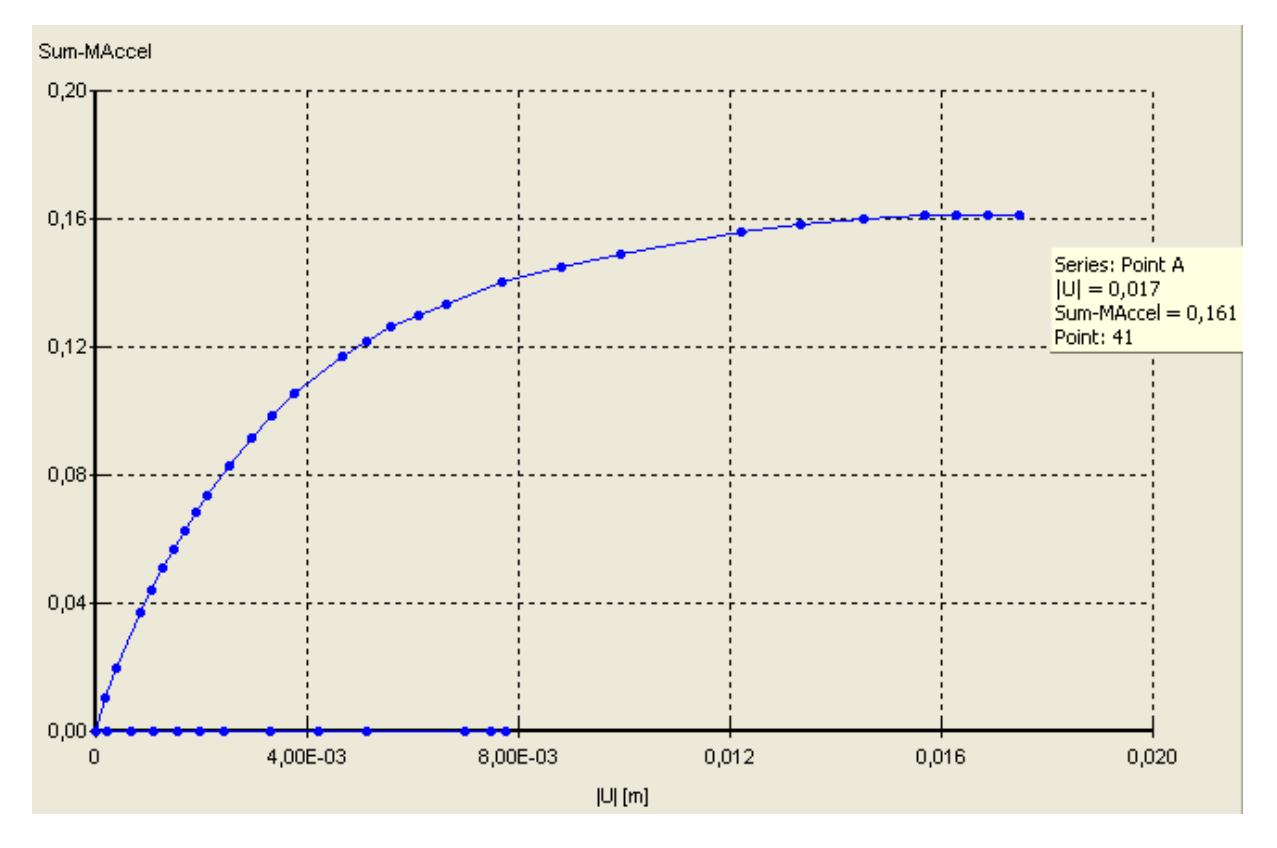

**Figure 3-22 :** le déplacement d"un point A au sommet du talus en fonction de

### l"accélération

On peut remarquer dans la courbe supérieure < phase2>. La rupture résulte au point  $acc = 0.16$ 

# **3-6 -4 Redistribution des renforcement**

Dans cette étape d"étude on va essayer de renforcer l"ouvrage de telle façon qu"il peut supporter des sollicitations plus grandes avec des déplacements minimes

On va garder les mêmes caractéristiques géométriques et géotechniques de l"ouvrage. Et on va augmenter la longueur d"ancrage des géogrides et augmenter le nombre de couches.

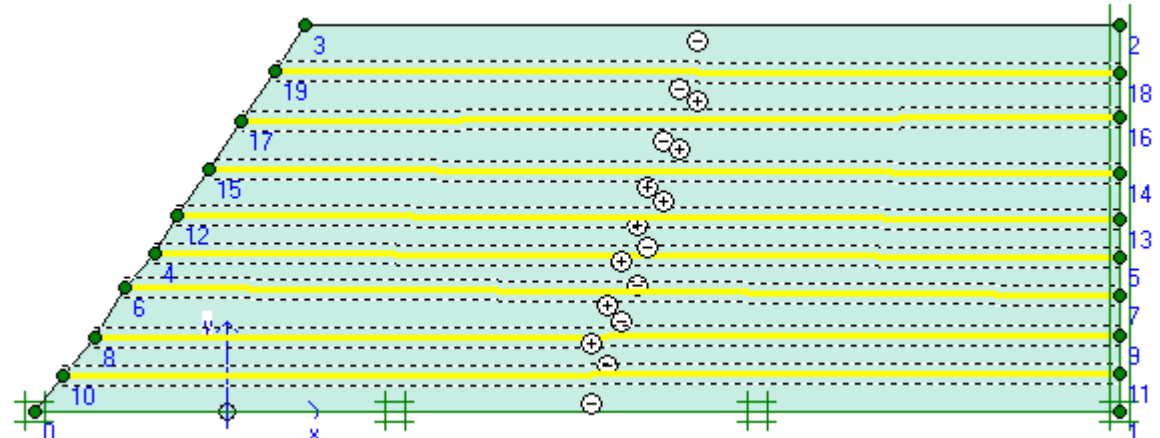

**Figure 3-23 :** talus avec plusieurs couches en géotextiles

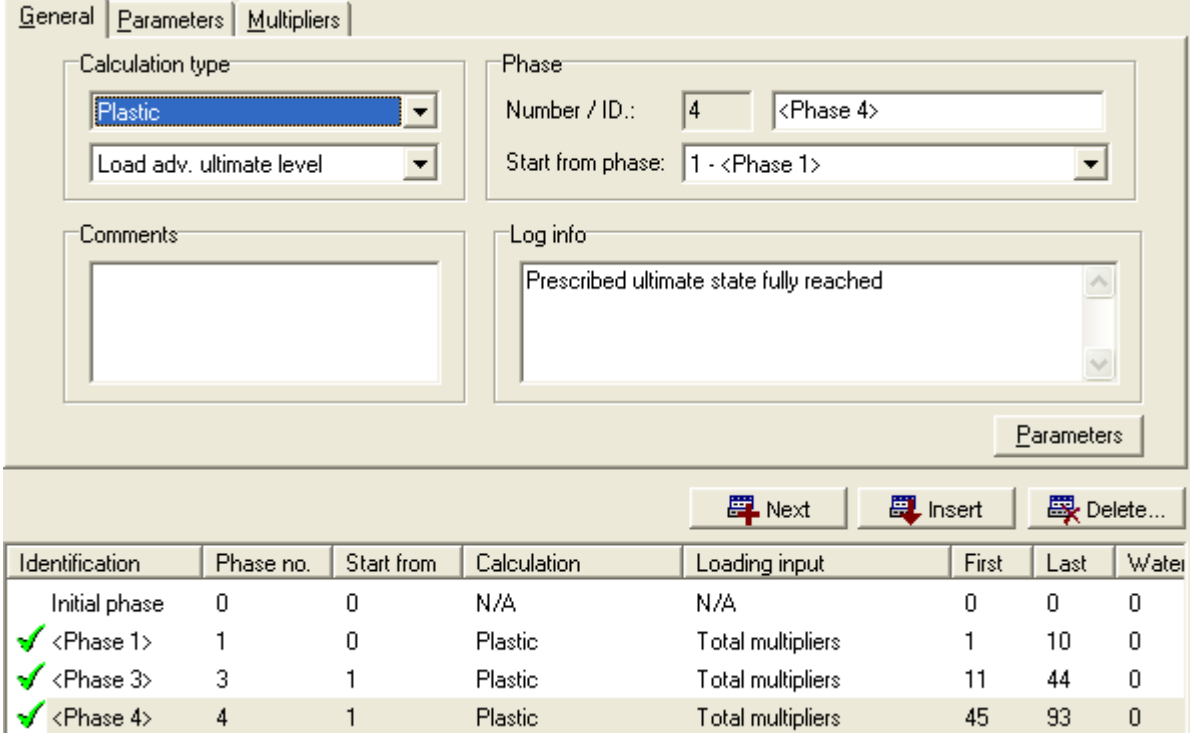

**Figure 3-24 :** les étapes de calcul

On remarque ici que les étapes de calcul sont admit par Plaxis, et l"ouvrage est stable durant l"application de l"action horizontale

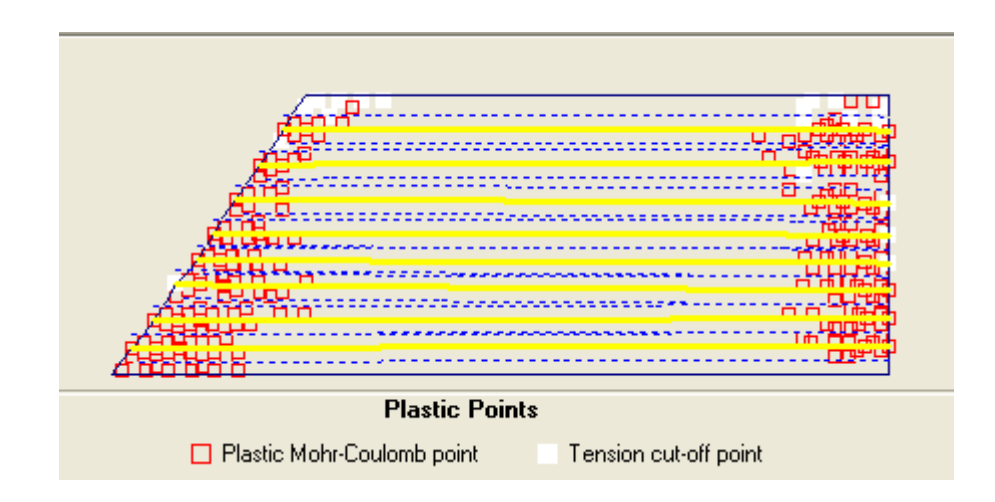

**Figure 3-25 :** les points plastiques dans le talus <phase 4>

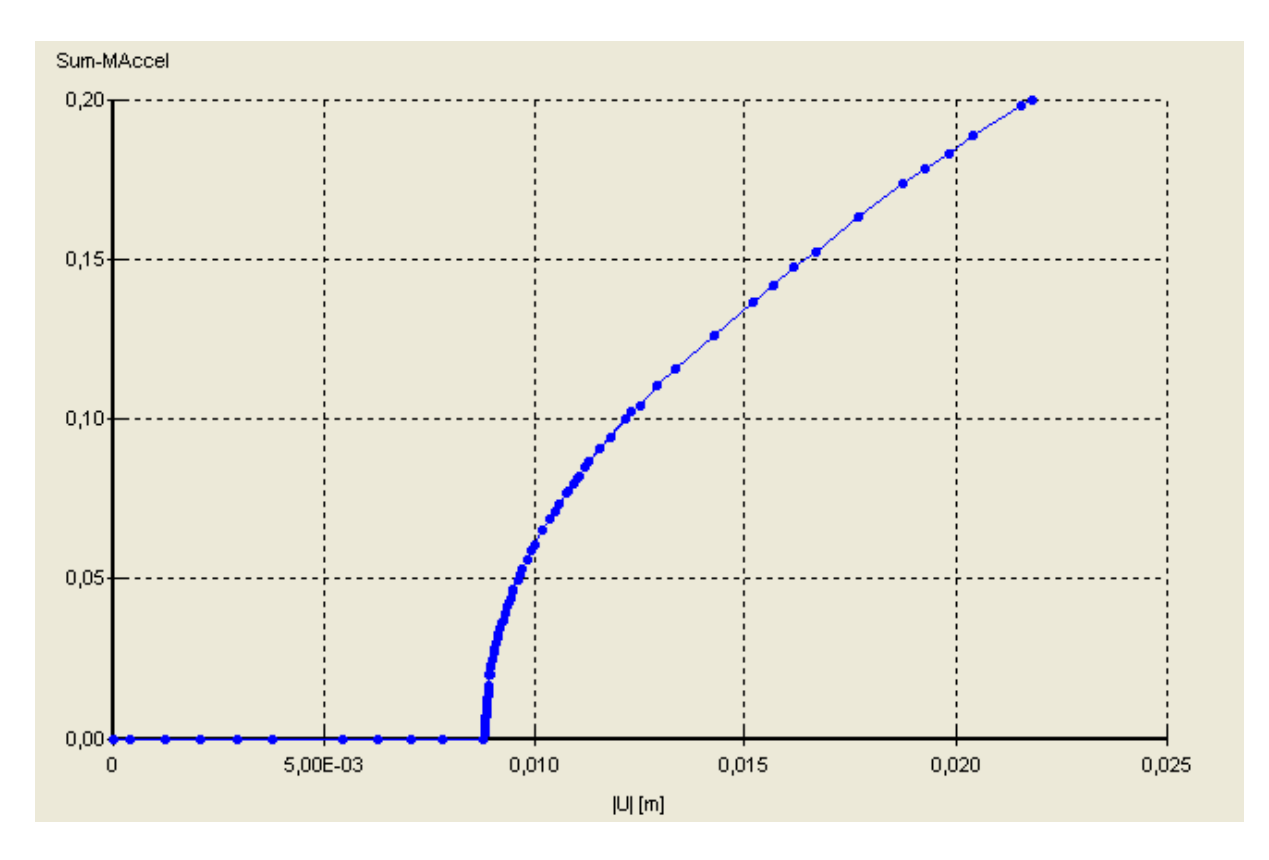

**Figure 3-26 :** la courbe accélération déplacement

On remarque que pour les mêmes données de l"ouvrage, mais en changeons la disposition des nappes de géogride. La structure est stable et le calcul est accompli sans rupture.

# **3-6-5 Comparaison entre le calcul théorique avec les résultats de modélisation**

Dans cette partie du travail on va modéliser une structure avec les mêmes données que les pratiquants des méthodes analytiques ont utilisées. *C*= 0:8; *n* = 10; *L* = 5 m; *H* = 5 m;  $β = 45<sup>0</sup>$ 

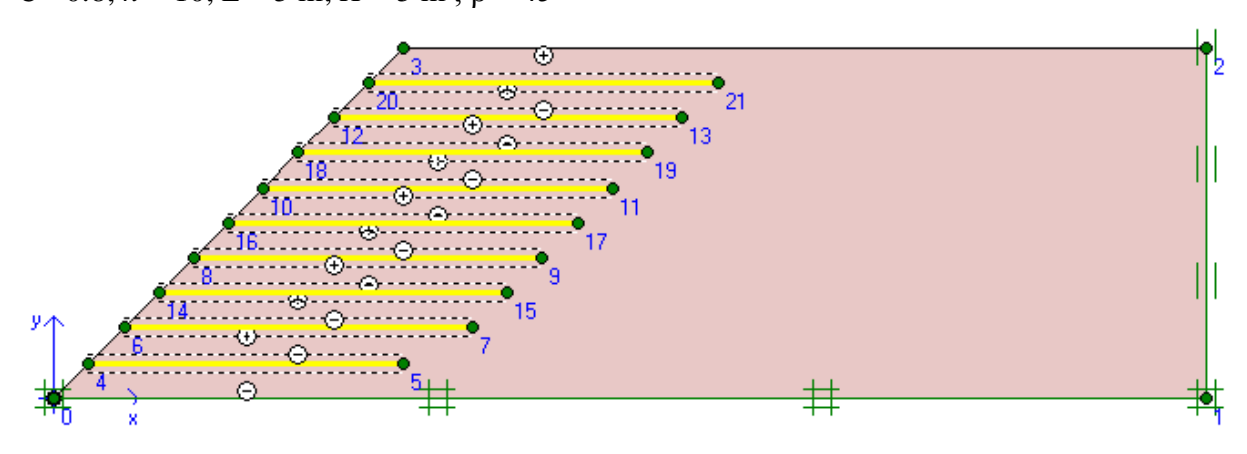

**Figure 3-27 :** structure de référence pour la comparaison

Pour calculer le coefficient K on a suivit le sens inverse de calcul par l"obtention des efforts de traction  $T_i$  dans chaque nappes, puis on calcul K a partir de l'équation

$$
K = \frac{\sum_{i=1}^{n} T_i}{(1/2)\gamma H^2}
$$

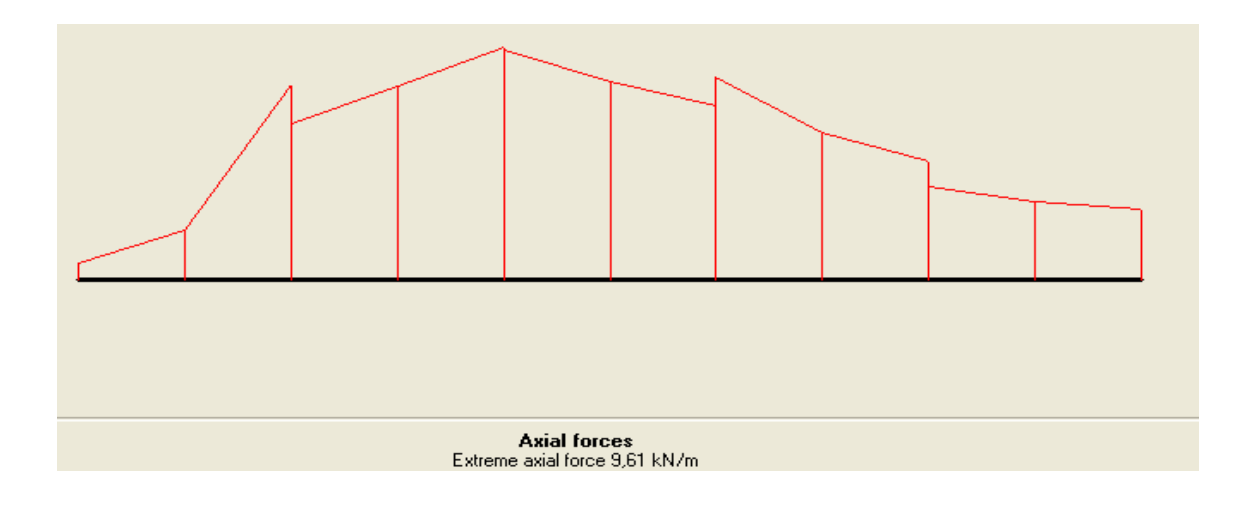

**Figure 3-28 :** la force axial obtenue dans une nappe

Pour rassembler les résultats il nous faut quatre structures a fin de mailler l"angle de

frottement de  $25^{\circ}$  à  $40^{\circ}$  et pour chaque structure on fait varier le coefficient

Kh de 0.1 à 0.3

On va obtenir 12 calculs. Dans chaque calcul on va tirer la somme des efforts de traction dans toutes les nappes  $(\sum T_i)$ 

On divisant  $\sum T_i$  par  $(1/2)\gamma H^2$  nous obtiendrons le coefficient K qu'on va comparer avec les méthodes analytiques

Le tableau suivant nous rassemble les résultats de K en fonction de  $K_h$  et de  $\varphi$ 

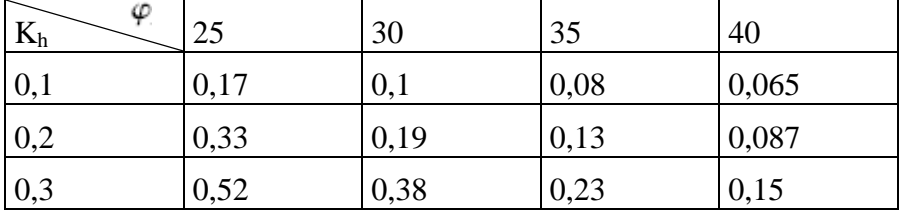

En présentant ces résultats sur les courbes en face les courbes de E.Ausilio(2000)[6] qui a travaillé avec la méthode de l"analyse limite.

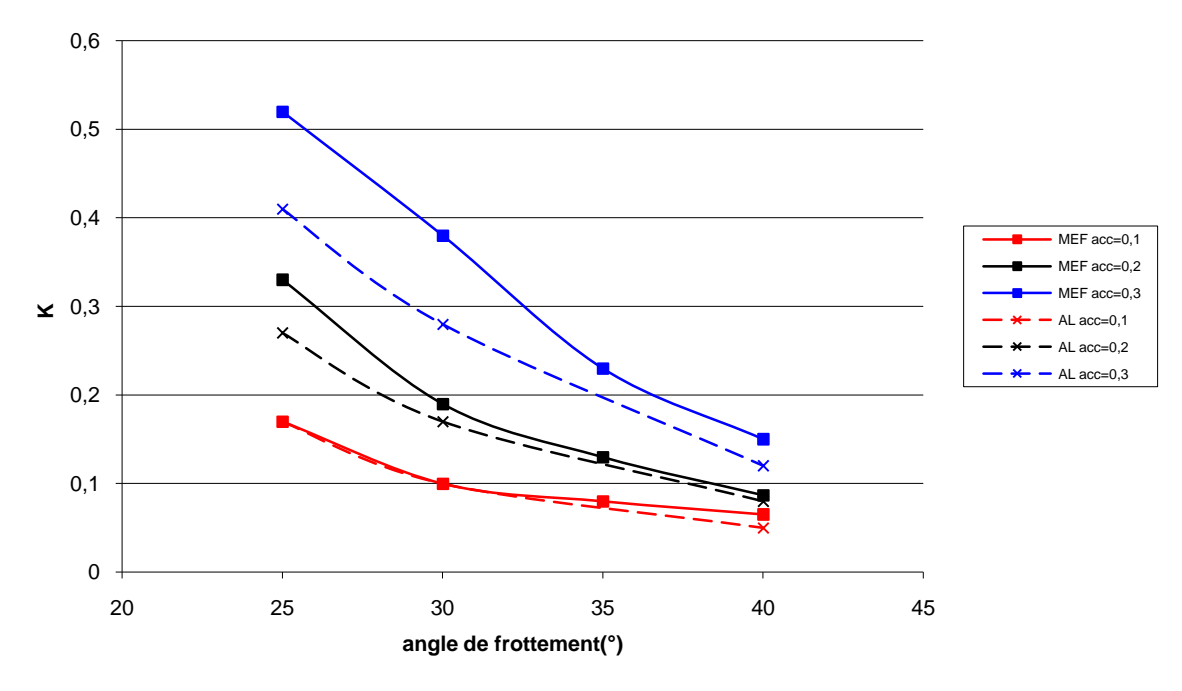

**Figure 3-29 :** K en fonction de Kh et θ

On remarque que pour des petites valeurs de Kh les résultats obtenus par la modélisation sont plus proches avec celle de la méthode analytique. Et pour les petites valeurs de φ les résultats sont plus écartées.

### **3-7 Etude d'un modèle sous chargement dynamique**

## **3-7-1 Introduction**

Dans ce chapitre on va travailler sur un modèle très connu qui a été largement étudié, Bathurst & Hatami 1998 [2] et Erol Guler & M.Melih Demirkan 2000[10] et autres. Cette étude nous conduit à connaître l"influence de la fréquence et l"amplitude de l"action dynamique sur le comportement de la structure sous un chargement sismique. Un talus de référence vertical est utilisé avec une peau en béton, renforcé par des nappes en géotextile, et repose sur un sol rigide de fondation. Notre modèle est soumis sous un chargement cyclique harmonique de même fréquence le long de la base du talus. Nous avons utilisé deux séries de chargement avec deux pic (0.2g-0.4g) dans chaque série on a varié la fréquence de 2,3 et 4Hz.

### **3-7-2 Les données géométriques**

Les caractéristiques géométriques du modèle sont présentées sur la figure suivante.

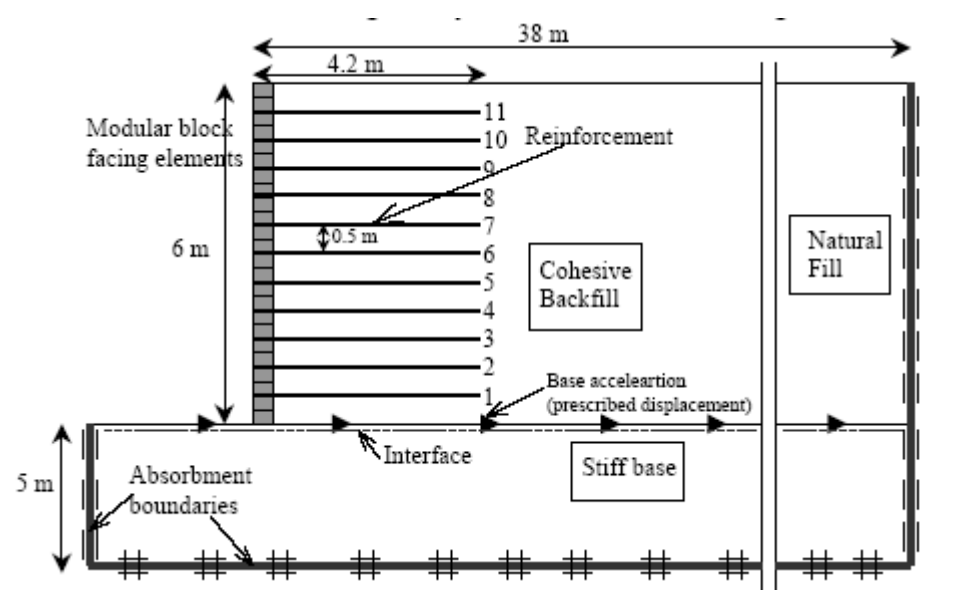

**Figure 3-30 :** le modèle de référence pour l"étude de chargement harmonique

On a un mur de 6m de hauteur avec parement vertical composé d"écailles rigides. Le sol utilisé est un sol cohérant à 28m de longueur renforcé par des nappes en géotextile espacé de 50cm et d'une longueur de  $L/H = 4.2$ m. FHWA [7]

### **3-7-3 Les données géotechniques**

Pour les caractéristique géotechnique :

- trois types de sol (le sol cohérant, le sol naturel, et le sol de fondation)

- le parement vertical (les écailles)
- le module d"élasticité EA du géotextile et dans ce cas EA = 2000 KN/m

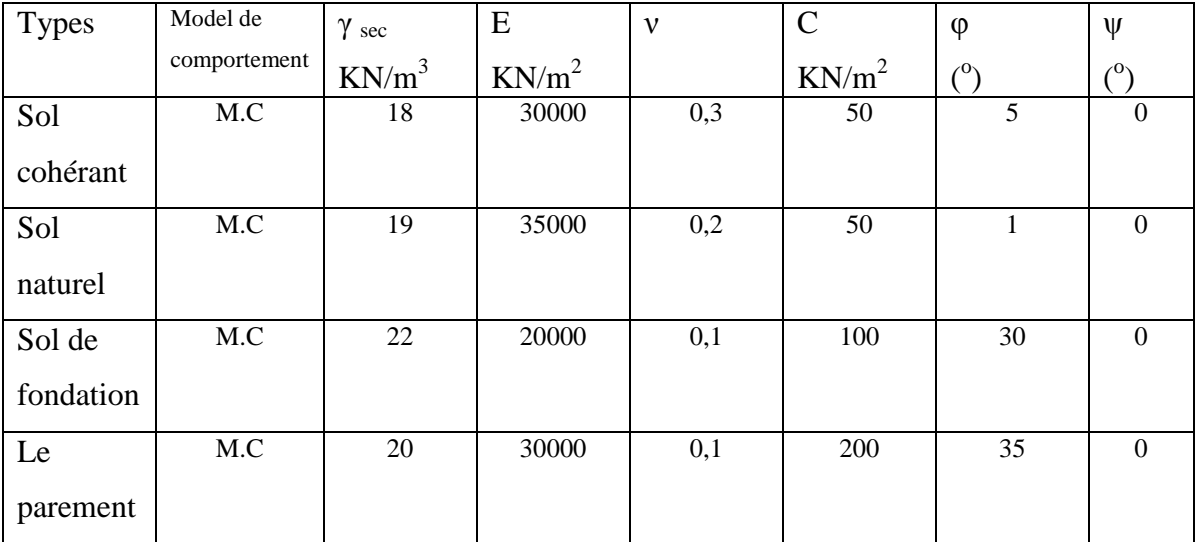

\* M.C= Mohr Coulomb

**Tableau 3-1 :** les caractéristiques géotechniques du modèle

Pour les conditions aux limites, on a utilisé un bloc standard avec une bande absorbante.

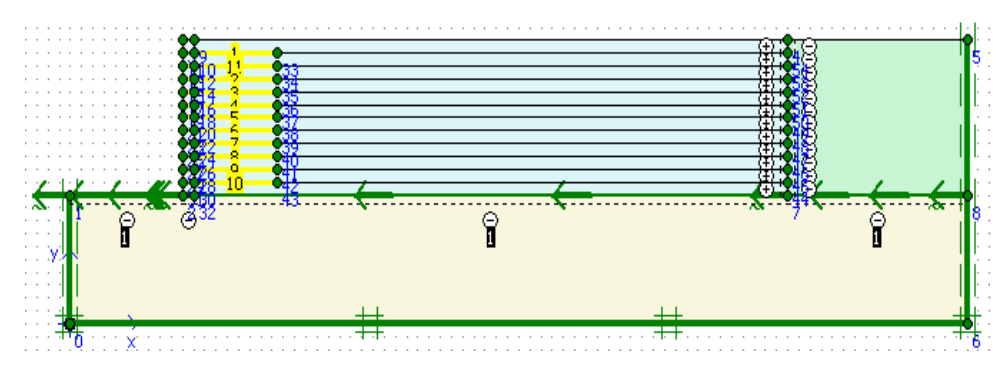

**Figure 3-31 :** la structure modélisée au Plaxis
#### **3-7-4 Les données du séisme**

Pour l"action dynamique utilisée dans ce models, elle est une accélération variable en fonction du temps de forme sinusoïdale avec un départ faible grandissante vers le pic à temps puis descendante et amortie vers zéro à la fin. La durée totale de cette action et de 6 sec.

Dans cette étude on a utilisé 6 accélérogrammes sont présentés dans le tableau suivant et figurés avec leur fichiers dans l"annexe:

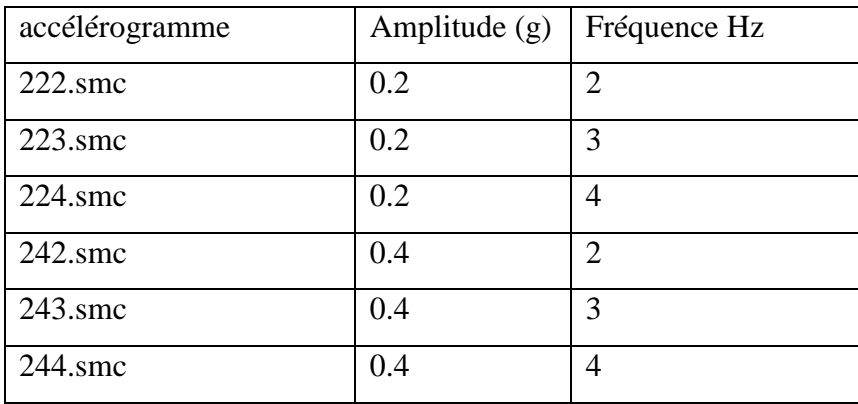

**Tableau 3-2 :** les accélérogrammes du modèle

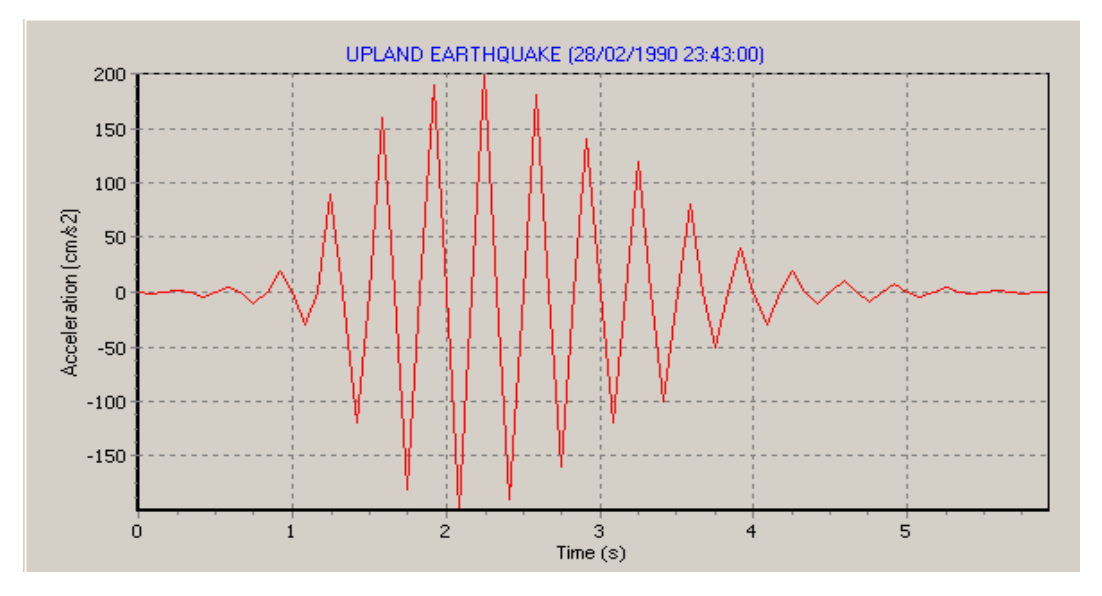

**Figure 3-32 :** accélérogrammes 223.smc

## **3-7-5 Les phases de calculs**

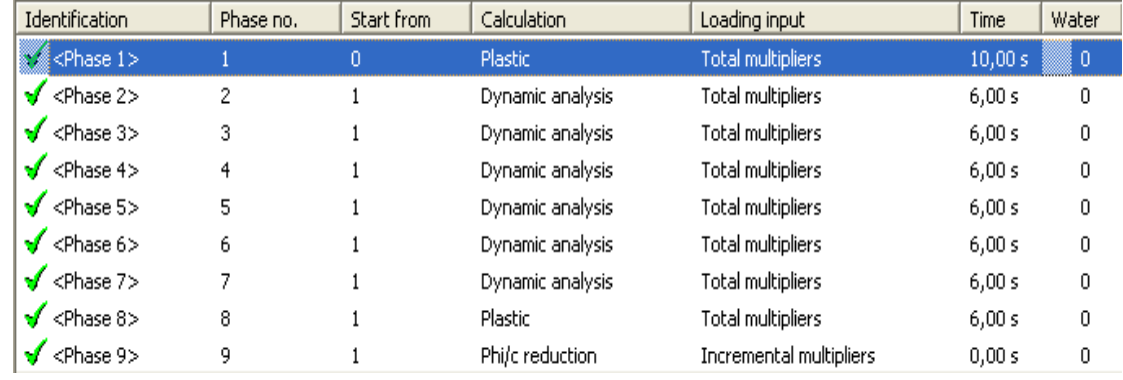

on a exécuté neuf phases de calcul.

**Figure 3-33 :** les phases de calculs

- la phase 1 : représente l"action du poids propre de la structure

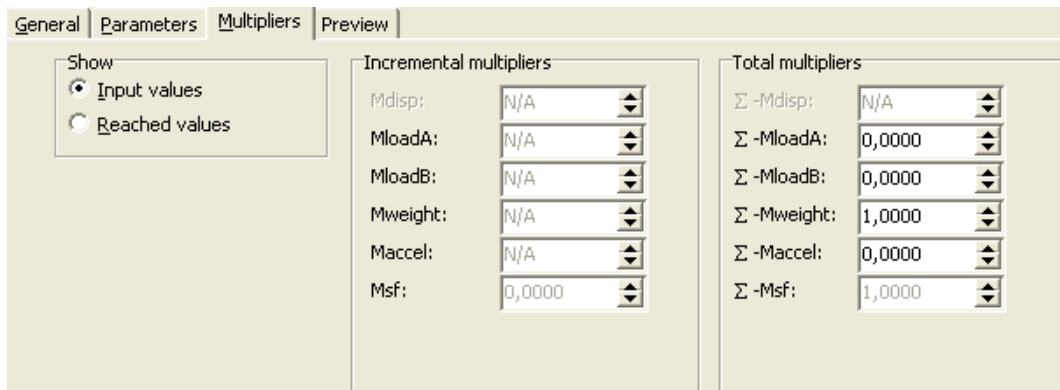

**Figure 3-34 :** chargement sous poids propre

- la phase 2 : représente l"application de la première charge sismique 222.smc

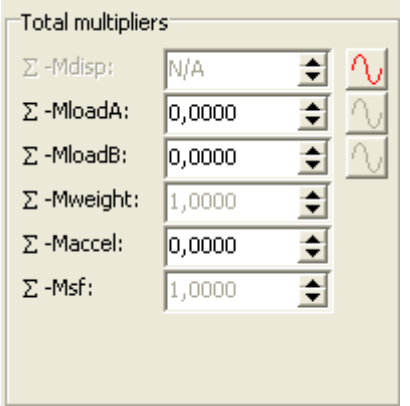

**Figure 3-35 :** activation de la charge dynamique

On remarque dans cette fenêtre que le poids propre est pris par défaut =1et de même pour le coefficient de sécurité Msf.

- la phase 3 : comme il est indiqué dans la figure 6-4 toutes les phases débutent après la première phase (start from). accélérogramme appliqué dans cette phase est le 223,smc

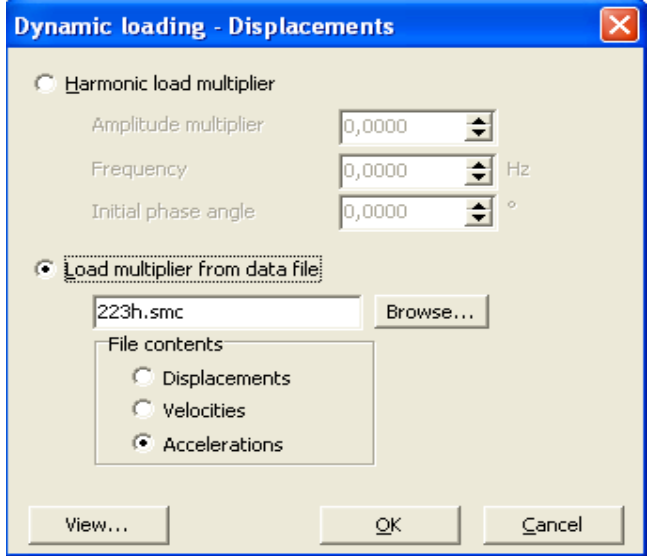

**Figure 3-36 :** fenêtre d'insertion d'un fichier \*.smc

- la phase 4 : l"accélérogramme utilisé est 224.smc
- la phase 5 : l"accélérogramme utilisé est 242.smc
- la phase 6 : l"accélérogramme utilisé est 243.smc
- la phase 7 : l"accélérogramme utilisé est 244.smc
- la phase 8 : on a appliqué une force pseudo statique de 0.2g pour pouvoir comparer entre les

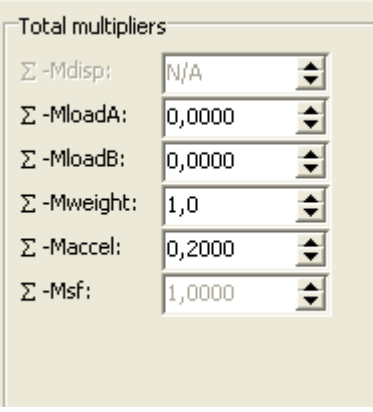

méthodes

**Figure 3-37 :** application d'une force pseudo statique

- la phase 9 : dans cette phase on va démontrer un calcul du coefficient de sécurité de la structure dans la phase 1

La réduction des caractéristiques mécaniques (*Phi-c réduction*) est une option disponible dans PLAXIS qui permet de calculer des coefficients de sécurité. Cette option peut être sélectionnée dans la liste des types de calcul (*Calculation type*) dans l"onglet *Général.*

Dans l'approche *Phi-c réduction*, les caractéristiques tan $\varphi$  et *c* du sol sont réduites progressivement jusqu"à l"obtention de la rupture. Les caractéristiques des interfaces,s"il y en a, sont réduites dans le même temps. Par contre, les caractéristiques des éléments de structure comme les plaques et les tirants d"ancrage ne sont pas influencées par *Phi-c réduction*. Le coefficient total *Msf* permet de définir la valeur des caractéristiques du sol à une étape donnée de l"analyse:

Où les caractéristiques notées "donnée" se réfèrent aux propriétés saisies dans les propriétés des matériaux et les caractéristiques notées 'réduit' se reportent aux valeurs réduites utilisées au cours de l"analyse. Contrairement aux autres coefficients, *Msf* vaut 1,0 au début d"un calcul pour utiliser les valeurs non réduites des caractéristiques des matériaux.

Un calcul de *Phi-c réduction* est réalisé en utilisant la procédure de chargement *Load advancement numbre of steps*. Le multiplicateur incrémental *Msf* est utilisé pour spécifier un incrément du facteur de réduction de la résistance pour le premier pas de calcul. Cet incrément est par défaut fixé à 0,1 , ce qui est généralement une bonne valeur de départ.  $\Sigma$ -Msf = tg $\varphi$ <sub>donnée</sub>/ tg $\varphi$ <sub>réduisée</sub> =  $C_{\text{donnée}}/C_{\text{reduisée}}$ 

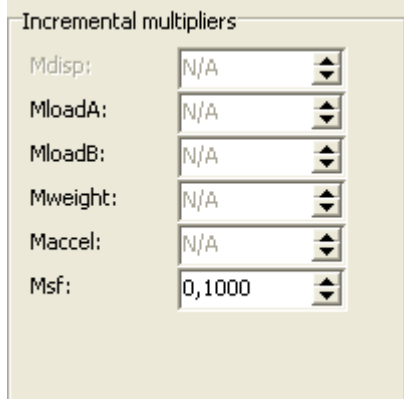

**Figure 3-38 :** utilisation d"un facteur de réduction de 0.1

## **3-7-6 Les résultats de calcul**

Pour qu"on puissent comparer les résultats on va présenter le déplacement horizontal du parement sous chaque chargement.

- la phase 1 : dans la première phase de calcul on va d"abord vérifier la stabilité de la structure sous sont poids propre. On remarque clairement que le déplacement horizontal du parement est minime (9,1mm).

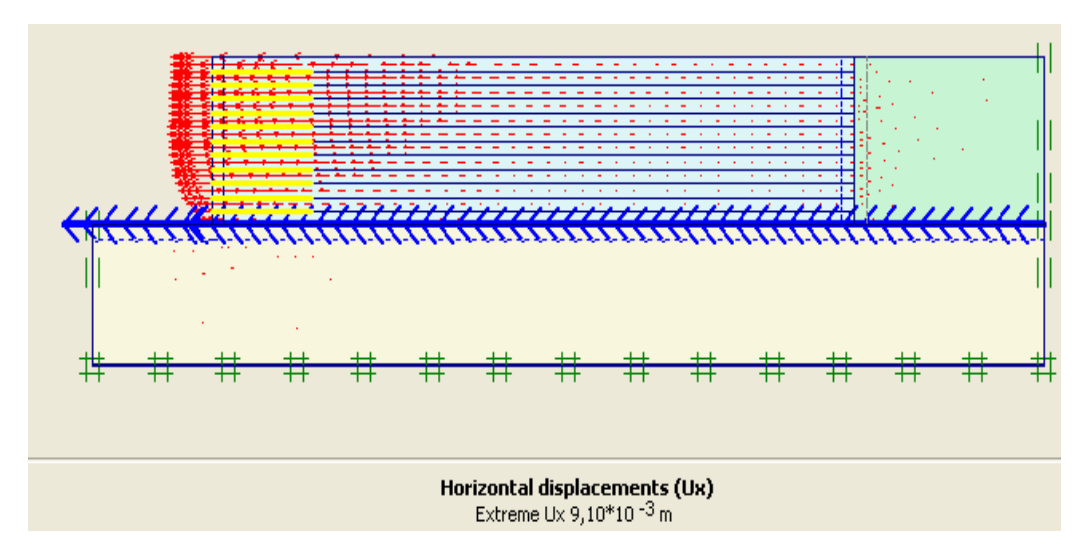

**Figure 3-39 :** le déplacement horizontal dans la phase 1

et pour mieux vérifier cette stabilité on a choisie de calculer le coefficient de sécurité de la structure dans la phase 9

- phase 9 : le coefficient de sécurité que nous avons obtenir de cette étape est ∑-Msf = 3,46 L"ouvrage donc est très stable. Ce résultat peut nous justifier le déplacement minime dans la première phase.

| <b>Total Multipliers</b> |           |
|--------------------------|-----------|
| $\Sigma$ -Mdisp:         | $0.000\,$ |
| $\Sigma$ -MioadA:        | 0.000     |
| $\Sigma$ -MioadB:        | 0.000     |
| $\Sigma$ -Mweight:       | 1.000     |
| $\Sigma$ -Maccel:        | 0.000     |
| $\Sigma$ -Msf:           | 3.462     |
| Fnd time:                | 10,000    |
| End time:                | 0.000     |

**Figure 3-40 :** le coefficient de sécurité

- phase 2 : dans cette phase on a sollicité l'ouvrage avec une action dynamique d'une amplitude de 0,2g et d"une frequence de 2 Hz (222.smc).

on remarque que le de placement du parement a augmenté dans le sens horizontal.

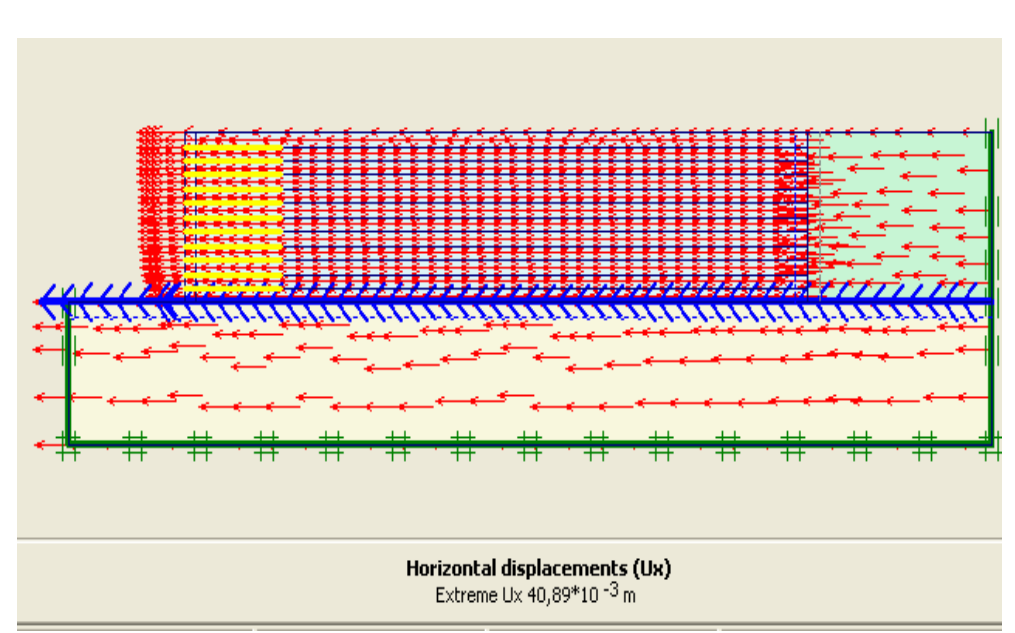

**Figure 3-41 :** déplacement horizontal dans la phase 2

- phase 3 : dans cette phase on a utilisé une charge dynamique de la même amplitude mais avec une fréquence plus élevée (223.smc). On remarque dans cette phase que le déplacement du parement est encor augmenté vers 75.26 mm.

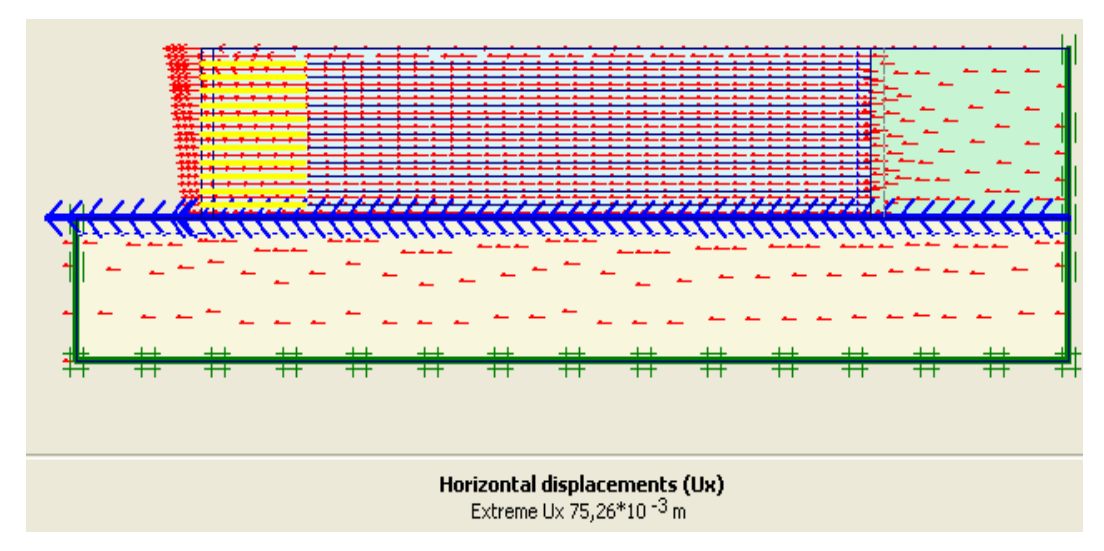

**Figure 3-42 :** le déplacement horizontal dans la phase 3

- la phase 4 : dans cette phase on a encore augmenté la fréquence du chargement à 4 Hz on remarque que contrairement a la fréquence, le déplacement horizontal du parement a diminué à 16.62mm.

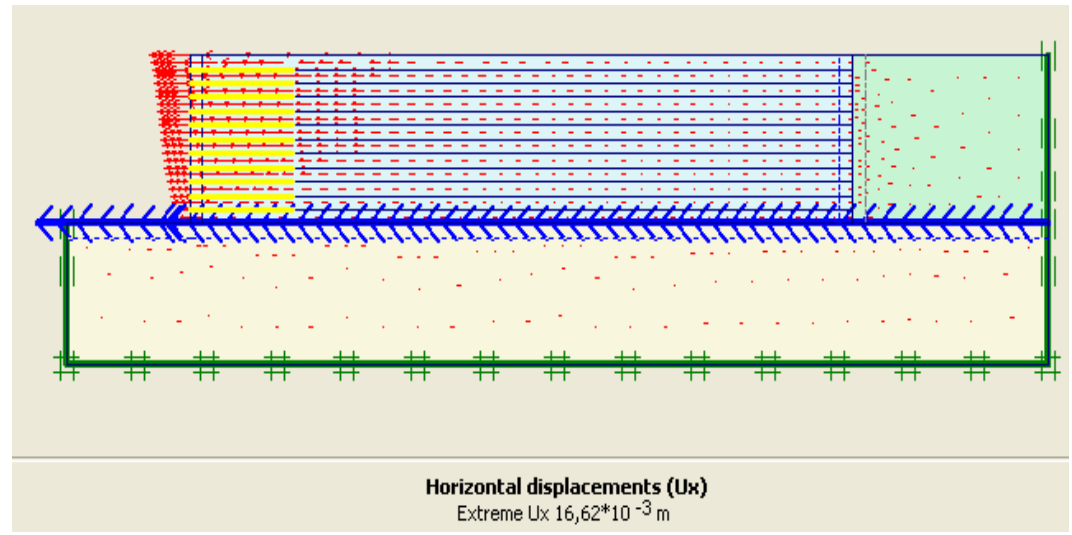

**Figure 3-43 :** le déplacement horizontal dans la phase 4

de la même façon on a exécuté les calculs dans les phases 5,6 et 7

- phase 5 : le déplacement horizontal est de 88.84mm

- phase 6 : le déplacement horizontal est de 160.70mm

- phase 7 : le déplacement horizontal est de 35.16mm

sur la base de ces résultats nous allons tracer les courbes suivantes.

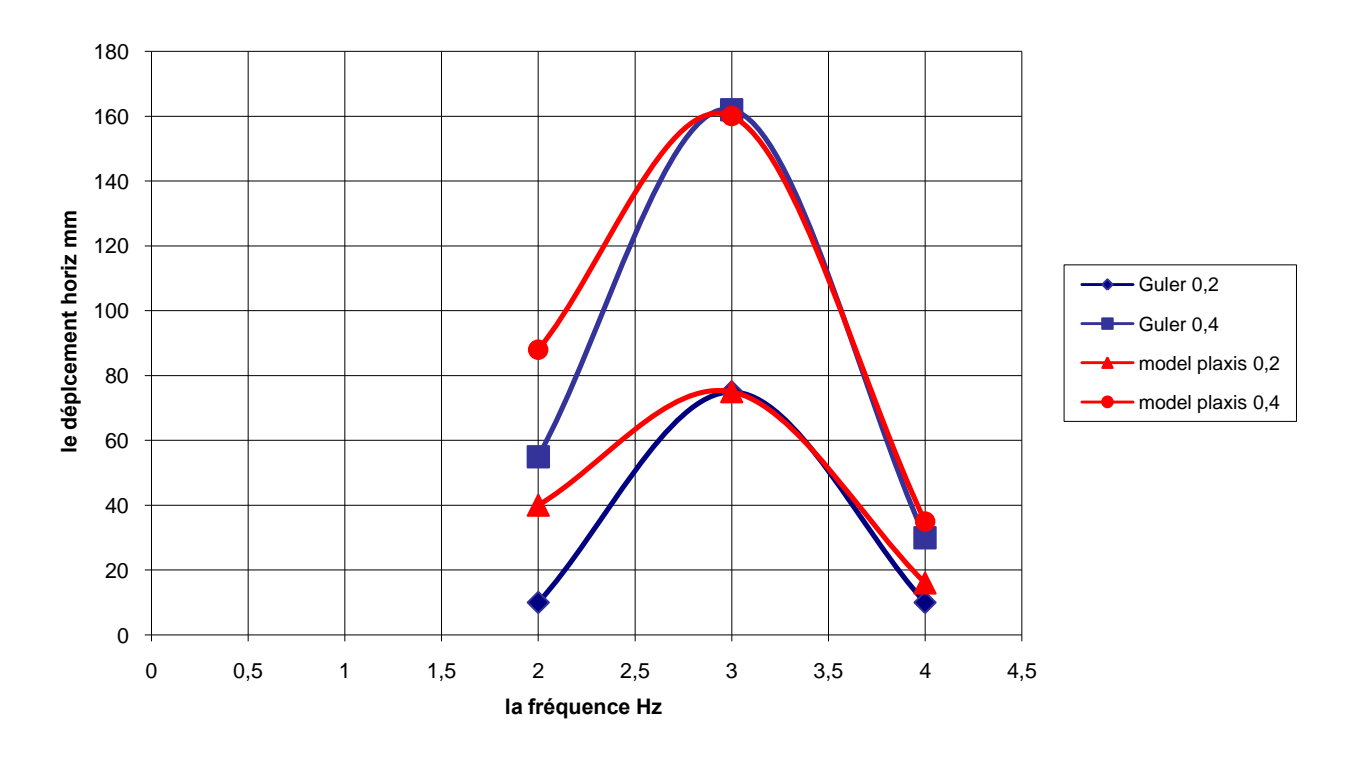

**Figure 3-44 :** influence de la fréquence sur le déplacement du parement

On remarque que les deux courbes sont similaires de même allure et de même pic.

Et pour avoir une idée sur la différence entre le calcul dynamique et le calcul pseudo statique on a ajouté la phase suivante.

- phase 8 : dans cette phase on a sollicité l"ouvrage avec une accélération pseudo statique de 0,2g. On remarque que le déplacement horizontal est de 31mm

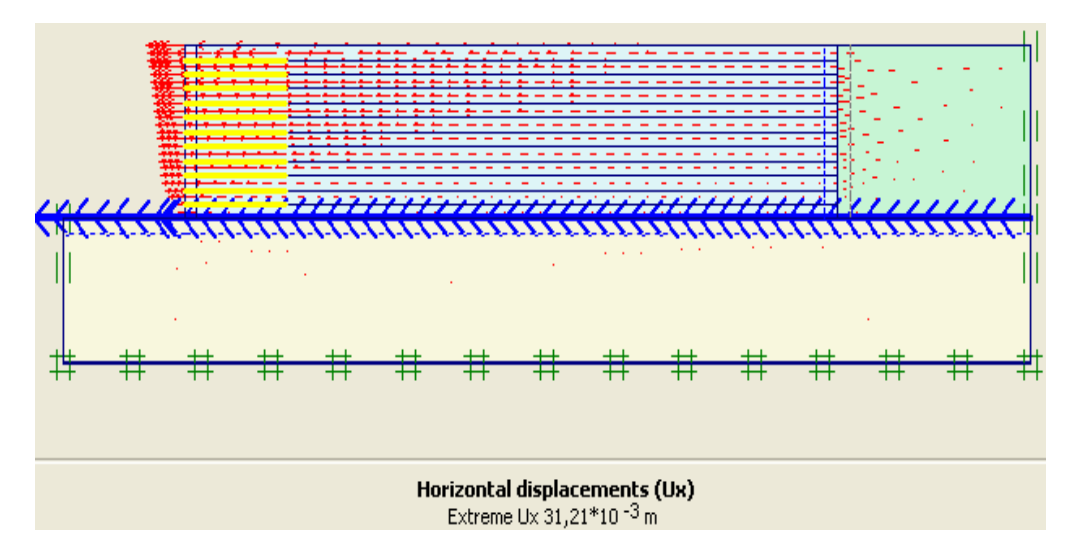

**Figure 3-45 :** le déplacement horizontal sous charge pseudo statique

## **3-7-7 Conclusion**

Après les observations obtenus par cette modélisation on a conclu que :

- la vérification de la stabilité de l"ouvrage par le calcul du coefficient de sécurité est utile en utilisant le code Plaxis.
- L"amplitude du séisme n"est pas le seul paramètre qui influe sur la réponse de la structure. La fréquence peut aussi influe très largement sur cette réponse.
- L"utilisation de la méthode pseudo statique est insuffisant pour décomposer le problème car elle est basée sur un seul paramètre.

# **CHAPITRE 4 : L'ETUDE PARAMETRIQUE**

## **4-1 Introduction.**

Dans cette étude, on va montrer l"effet des paramètres sur le déplacement dans le talus et sur le comportement des nappes. On utilise différents types de talus, avec des mêmes données de référence et on change chaque fois le paramètre à comparer.

On a trois types de paramètres :

- Les paramètres de modélisation.
- Les paramètres géométriques
- Les paramètres du sol

Dans cette étude, la comparaison sera faite sur trois types de résultats :

- Déplacements horizontaux du talus.
- Les points plastiques.
- Effort axial dans les nappes.

#### **4-2 Effet des paramètres de discrétisation**

Parmi les paramètres de discrétisation, on propose l"étude de l"effet du paramètre suivant :

## **4-2-1 L'élément**

L"utilisateur doit sélectionner des éléments triangulaires à 6 ou 15 nœuds pour modéliser les couches de sol et autres éléments de volume. L"élément par défaut est le triangle à 15 noeuds. Il fournit une interpolation du quatrième ordre pour les déplacements et l"intégration numérique se fait sur douze points de Gauss (points de contrainte). Pour le triangle à 6 nœuds. L'interpolation est d'ordre deux et l'intégration numérique se fait sur trois points de Gauss. Le type d"éléments pour les éléments de structure est automatiquement compatible avec le type d"éléments de sol choisi.

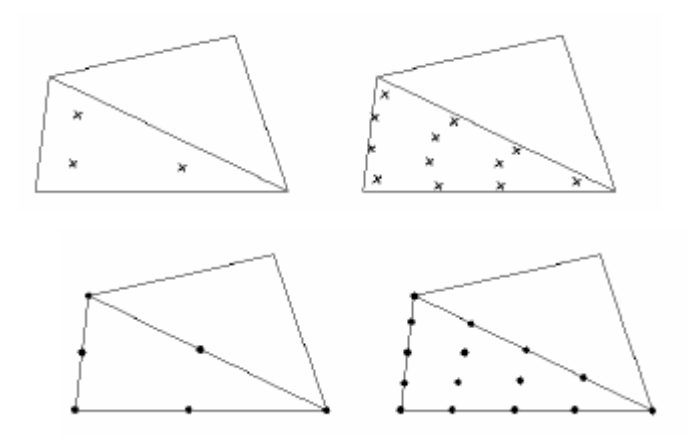

**Figure 4-1 :** Position des noeuds et des points de contrainte dans les éléments de sol

Le triangle à 15 noeuds est un élément très précis qui a produit des résultats en contraintes de haute qualité sur différents problèmes, comme par exemple le calcul de la rupture de sols incompressibles. L"utilisation des triangles à 15noeuds implique une consommation de mémoire assez élevée, et les calculs et la manipulation sont donc un peu ralentis. C"est pour cela qu"un type d"éléments plus simple est également disponible.

Le triangle à 6 noeuds est un élément relativement précis donnant de bons résultats pour les analyses standard en déformation, à condition d"utiliser un nombre suffisant d"éléments. On change les éléments de 6 noeuds à 15 nœuds et on compare les résultats obtenus aux résultats du modèle de référence.

Model de référence : β=45, φ=40, C=2KN, K<sub>h</sub> =0.1, Lt=5m, H=5m, η=0.7 Les résultats des calculs sont présentés sur les figures suivantes.

#### **4-2-1-1 L'élément a 6 nœuds**

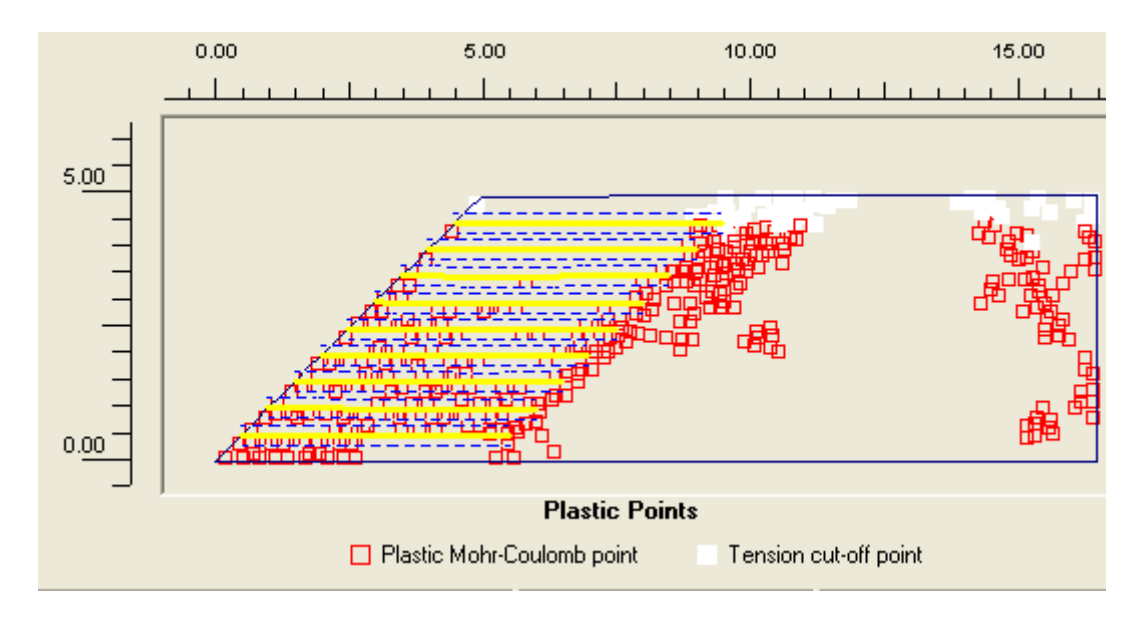

**Figure 4-2 :** les points plastiques dans un talus a 6 noeuds

Les points plastiques (*Plastic points*) sont les points de contrainte dans un état plastique, affichés dans une représentation non déformée de la géométrie. Les points de contraintes plastiques sont indiqués par de petits symboles qui peuvent avoir différentes formes et différentes couleurs, selon le type de plasticité qui apparaît. Un carré vide rouge indique que les contraintes se trouvent sur la surface de l'enveloppe de rupture de Coulomb. Un carré blanc plein indique que le critère de plafonnement des tractions a été appliqué.

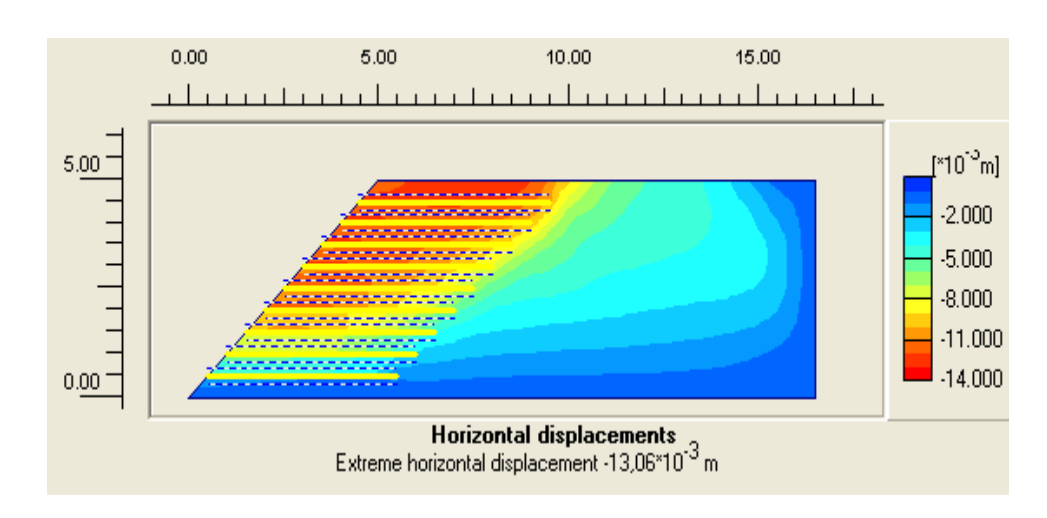

**Figure 4-3 :** le déplacement horizontal dans un talus a 6 noeuds

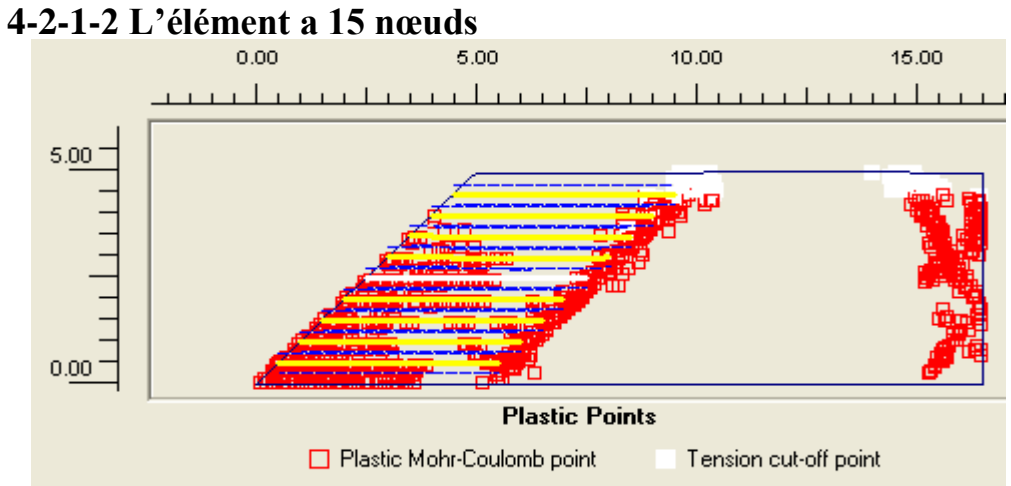

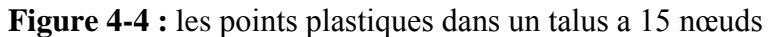

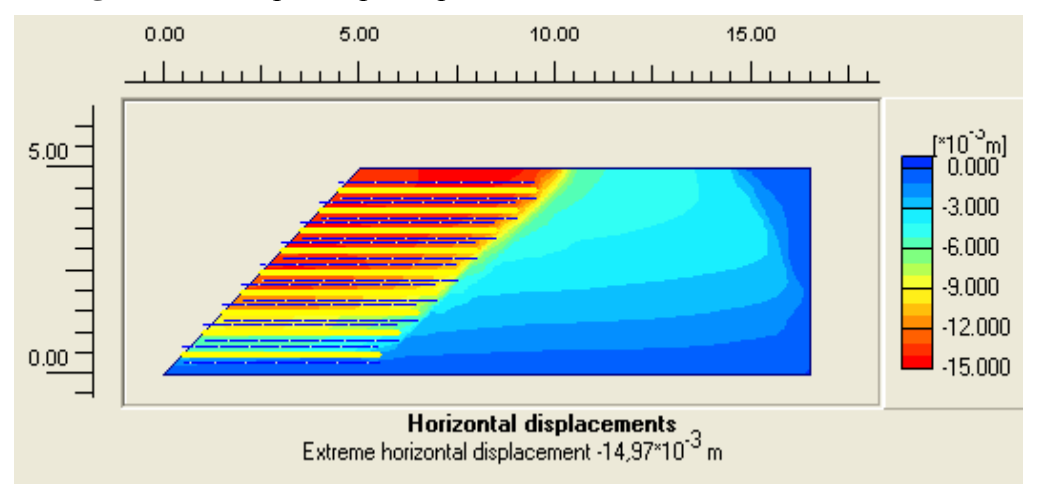

**Figure 4-5 :** le déplacement horizontal dans un talus a 15 nœuds

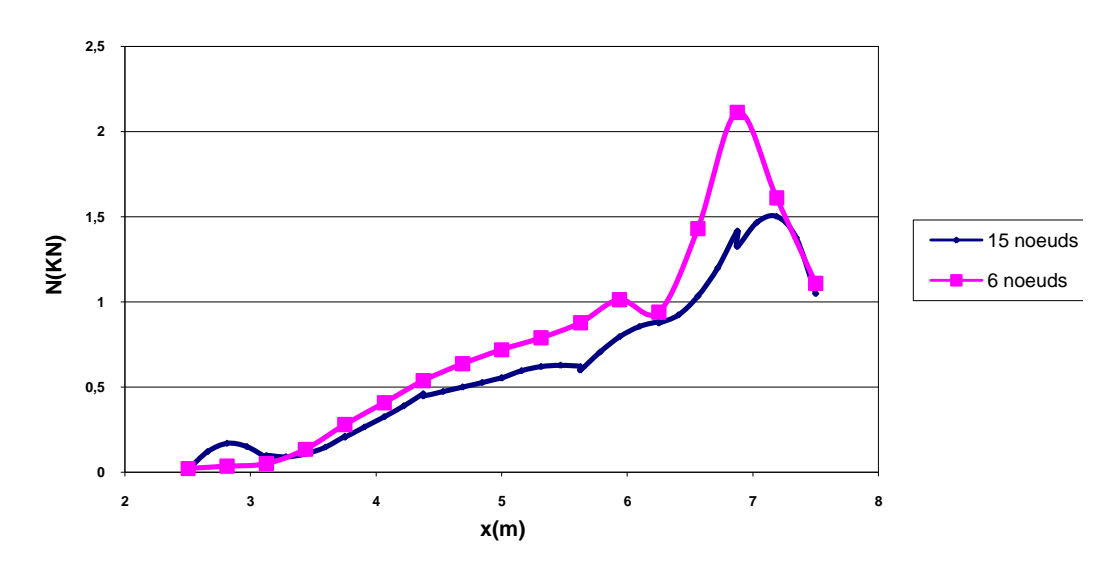

**Figure 4-6 :** effort axial dans la cinquième nappe 6/15 nœuds

### **4-3 Effet des paramètres géométriques :**

Les paramètres du géométriques sont :

L"angle d"inclinaison du talus β

La langueur d"ancrage des nappes Lt

## **4-3-1 Influence d'inclinaison du talus β :**

Pour l"étude paramétriques on fait les calculs pour :

• β=45<sup>0</sup> β=60<sup>0</sup> β=75<sup>0</sup>

Model de référence : β=45, φ=40, C=2KN/m<sup>2</sup>, K<sub>h</sub>=0.1, Lt=5m, H=5m, η=0.7

#### **β=45°**

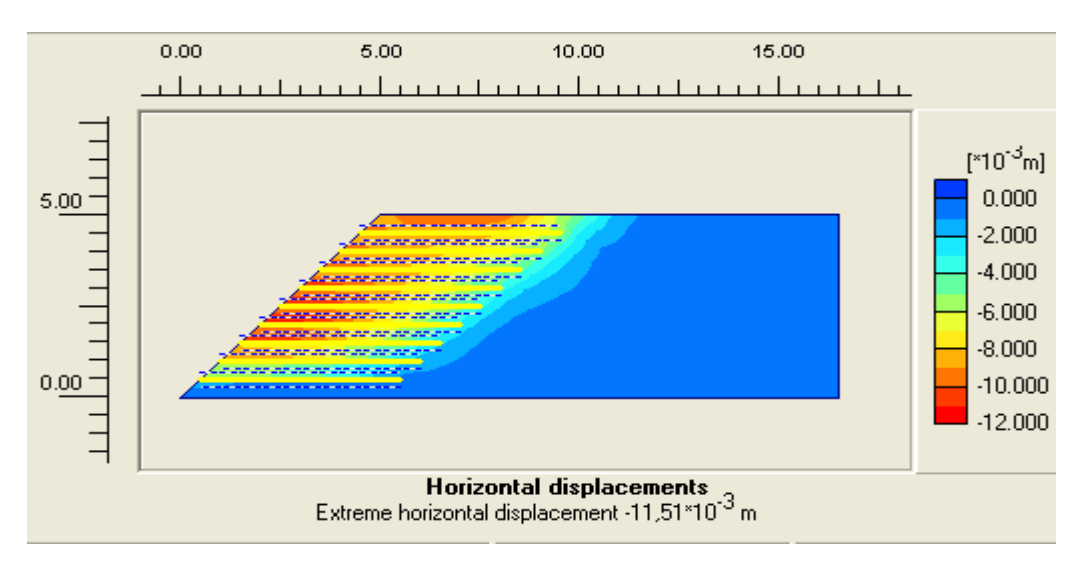

**Figure 4-7 :** le déplacement horizontal dans un talus de 45<sup>0</sup>

**β=60°**

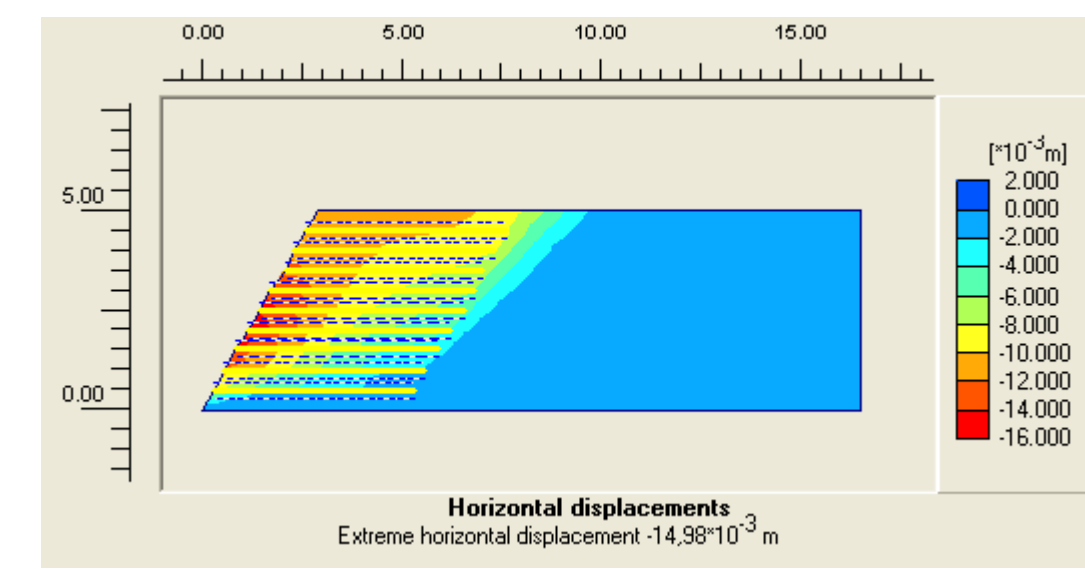

**Figure** 4-8 : le déplacement horizontal dans un talus de  $60^\circ$ 

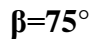

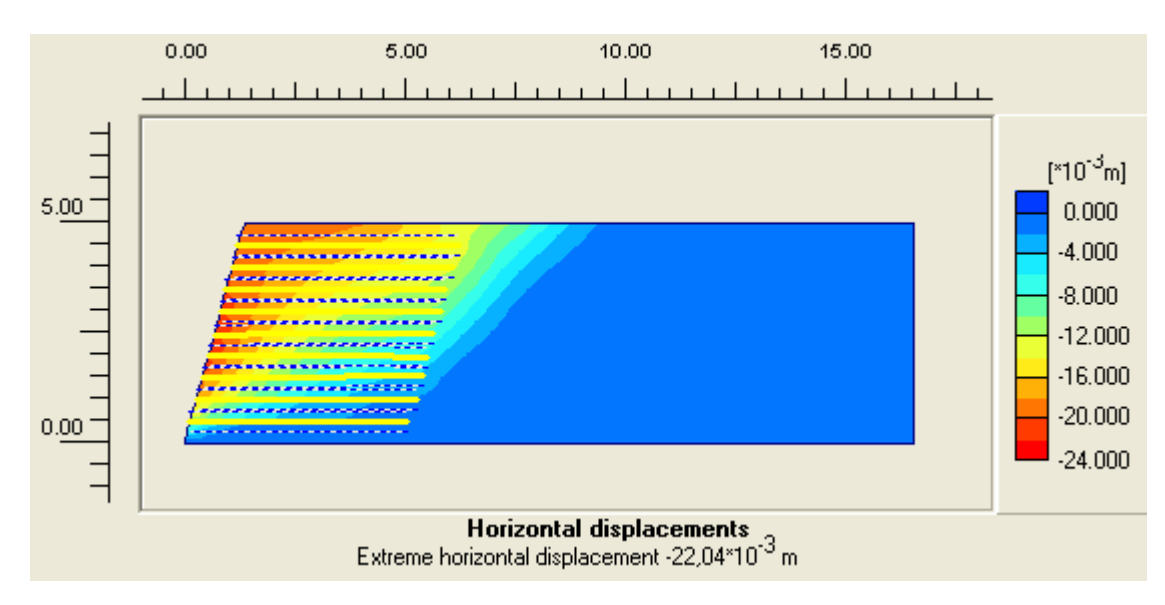

**Figure 4-9 :** le déplacement horizontal dans un talus de 75<sup>0</sup>

## **4-3-2 Influence de la longueur d'ancrage Lt :**

Pour l"étude paramétriques on fait les calculs pour :

• Lt = 5m, Lt = 6m, Lt =  $7.5m$ 

Model de référence : Lt=5**,** β=45, θ=30, C=1.2, K<sup>h</sup> =0.2, H=5m, η=0.7

Les résultats des calculs sont présentés par les courbes sur les figures 4-9,4-10,4-11.

 $\mathbf{L} \mathbf{t} = 5\mathbf{m}$ 

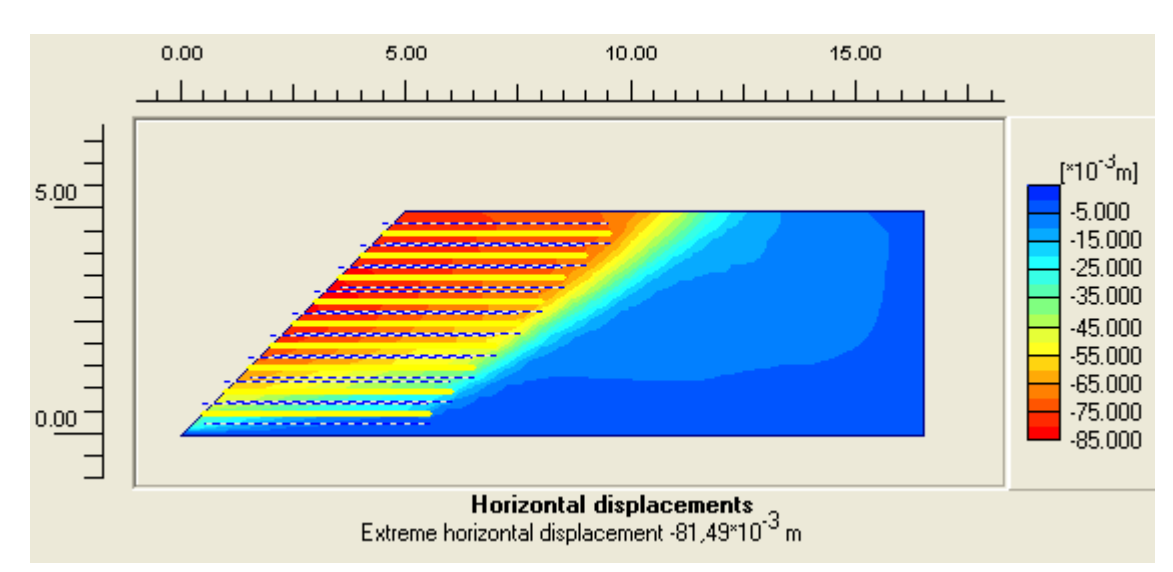

**Figure 4-10:** le déplacement horizontal dans un talus de Lt= 5m

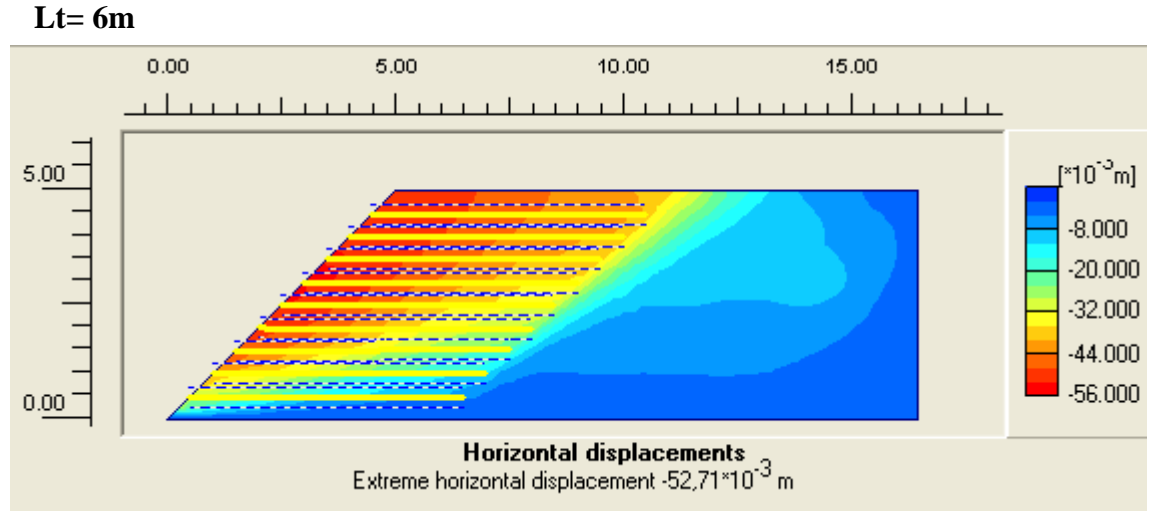

**Figure 4-11:** le déplacement horizontal dans un talus de Lt= 6m

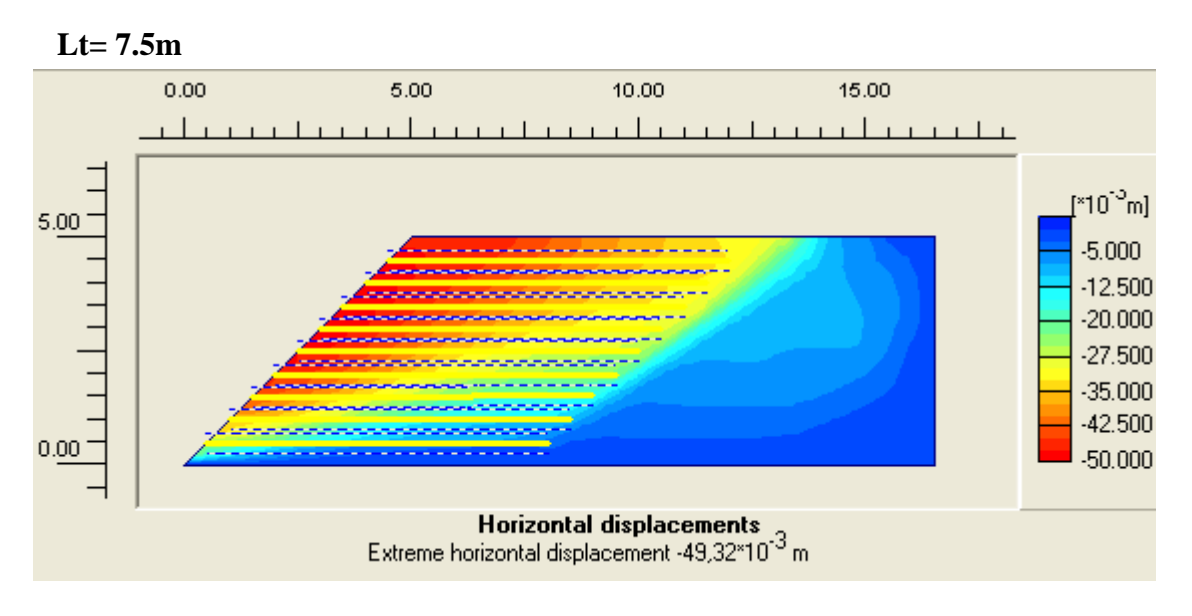

**Figure 4-12:** le déplacement horizontal dans un talus de Lt= 7.5m

#### **4-4 Effet des paramètres géotechniques :**

 Les paramètres du sol sont : la cohésion C, l"angle de frottement θ, le coefficient d"interaction sol armature η.

#### **4-4-1 Influence de C :**

Pour l"étude paramétriques on fait les calculs pour :

• C=1.2 KN/m<sup>2</sup>, C=2 KN/m<sup>2</sup>, C=5 KN/m<sup>2</sup>.

Model de référence : C=1.2**,** β=45, θ=30, K<sup>h</sup> =0.2, Lt=5m, H=5m, η=0.7

#### **C=1.2 KN/m<sup>2</sup>**

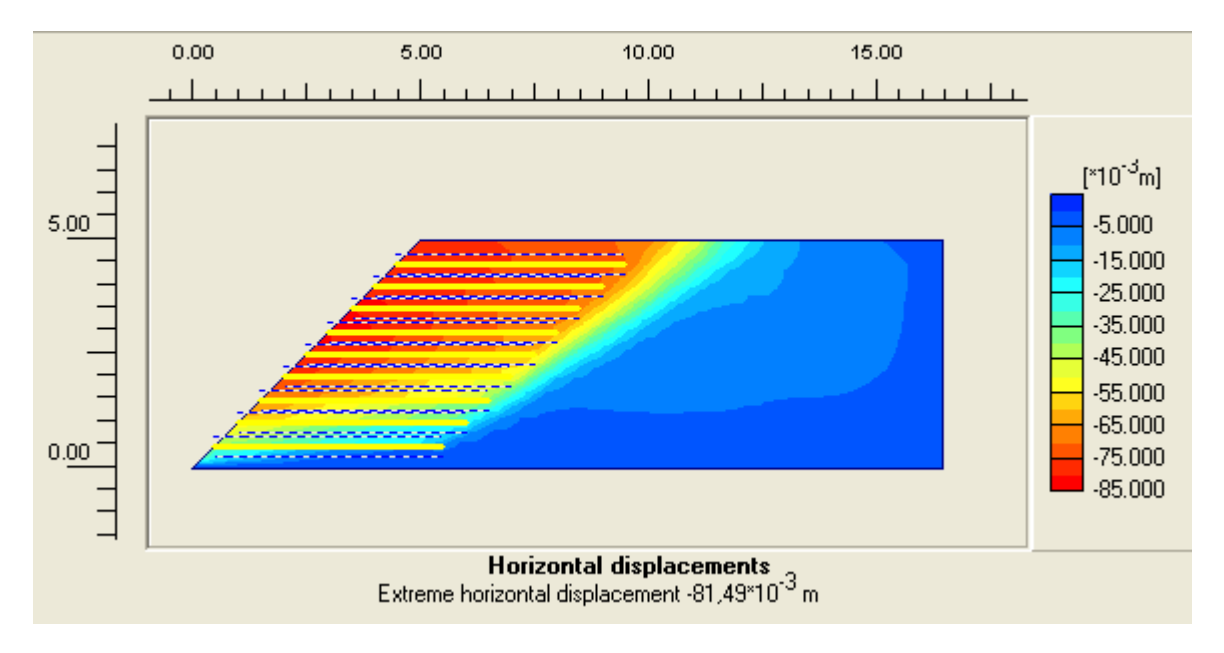

**Figure 4-13:** le déplacement horizontal dans un talus de  $C = 1.2$  KN/m<sup>2</sup>

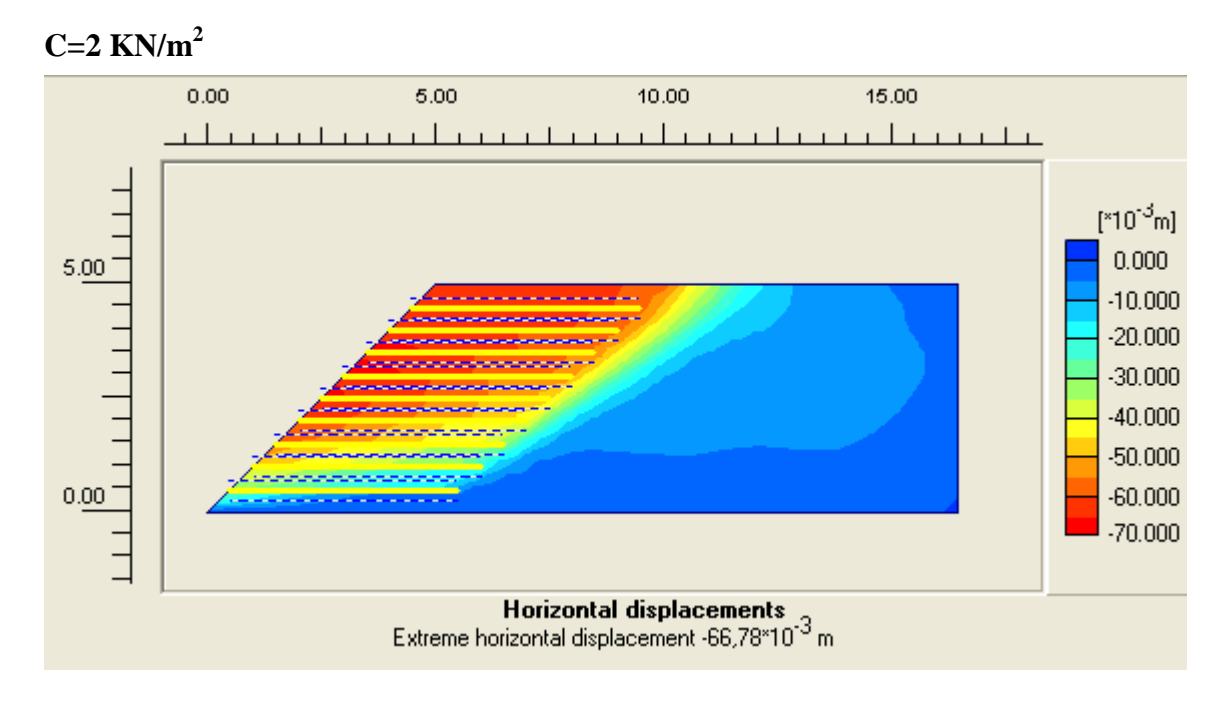

**Figure 4-14:** le déplacement horizontal dans un talus de  $C = 2$  KN/m<sup>2</sup>

## **C=5 KN/m<sup>2</sup>**

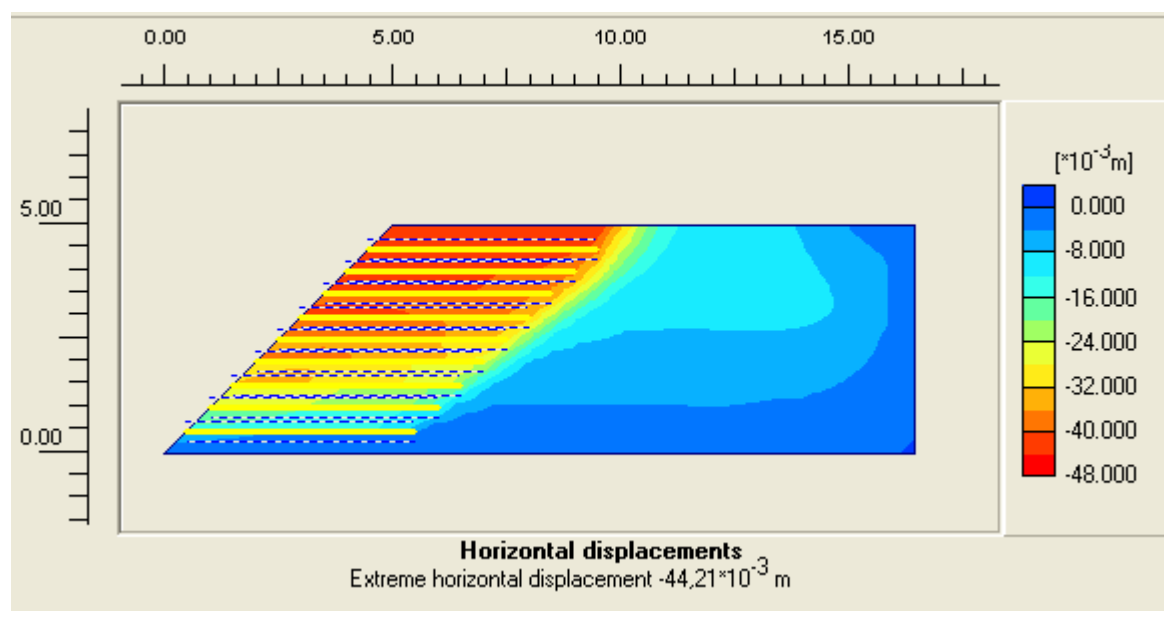

**Figure 4-15:** le déplacement horizontal dans un talus de  $C = 5$  KN/m<sup>2</sup>

#### **4-4-2 Influence de φ :**

Pour l"étude paramétriques on fait les calculs pour :

 $\phi = 25^0$ ,  $\phi = 30^0$ ,  $\phi = 35^0$ .

Les résultats des calculs sont présentés par les courbes sur les figures 6-15,6-16,6-17.

Model de référence **:**  $\varphi = 25^0$ , C=1.2, β=45, K<sub>h</sub> =0.2, Lt=5m, H=5m, η=0.7

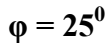

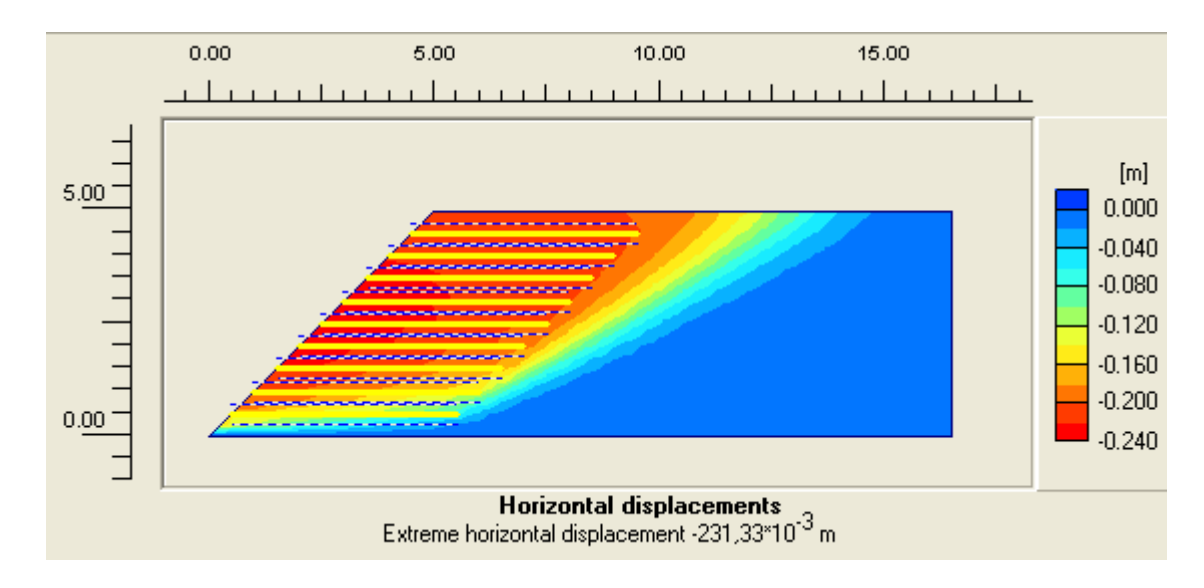

**Figure 4-16:** le déplacement horizontal dans un talus de  $\varphi = 25^{\circ}$ 

$$
\phi=30^0
$$

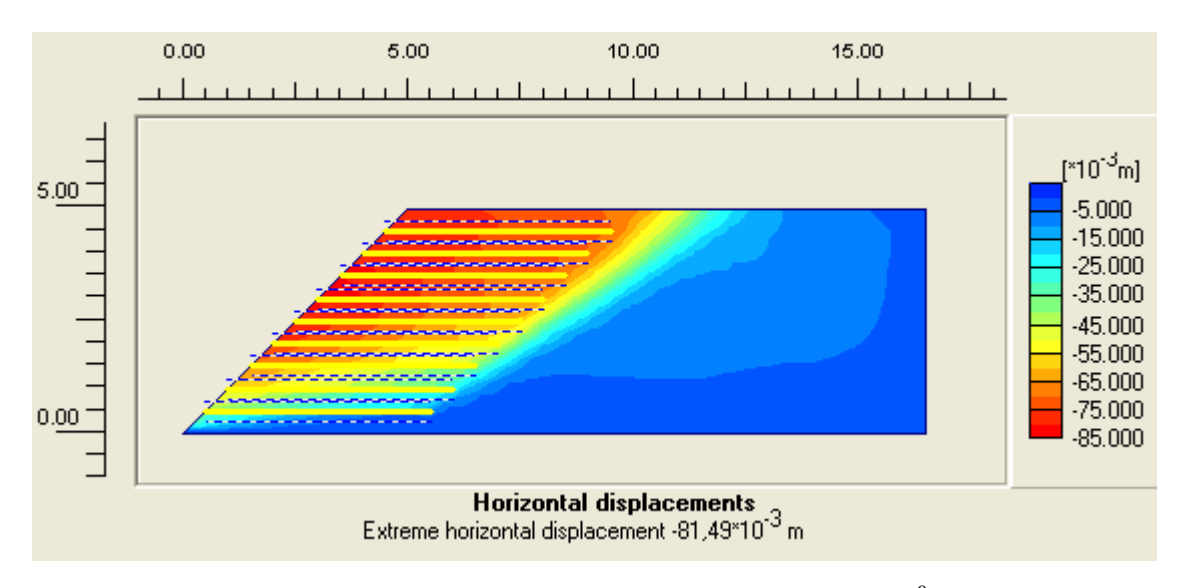

**Figure 4-17:** le déplacement horizontal dans un talus de  $\varphi = 30^0$ 

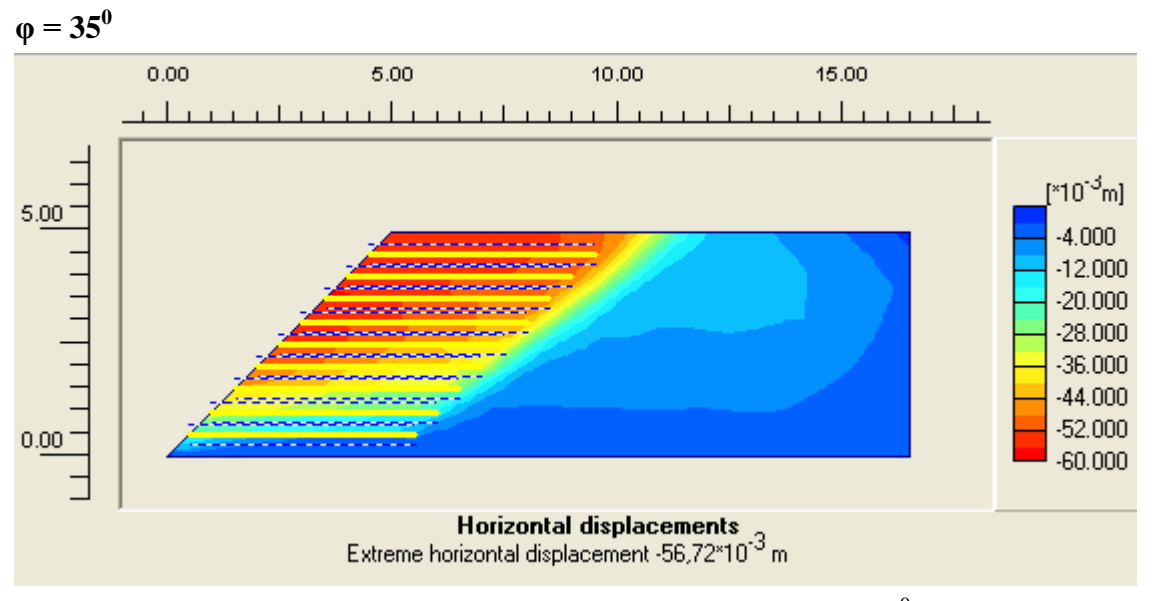

**Figure 4-18:** le déplacement horizontal dans un talus de  $\varphi = 35^{\circ}$ 

## **4-4-3 Influence du coefficient d'interaction η :**

Une "épaisseur virtuelle" est assignée à chaque interface. C"est une dimension fictive utilisée pour définir les caractéristiques du matériau affectées à l"interface. Plus l"épaisseur virtuelle est importante et plus les déformations élastiques générées sont importantes. En général, les éléments d"interface sont supposés ne générer que de très petites déformations élastiques et donc l"épaisseur virtuelle devront être faible

La rugosité de l'interface est modélisée par le choix d'une valeur convenable du facteur de réduction des efforts à l"interface. Ce facteur relie les caractéristiques de l"interface frottement de la paroi et adhérence) aux caractéristiques du sol (angle de frottement et cohésion).

Les interfaces sont composées d"éléments d"interface. La figure suivante montre comment les éléments d"interface sont connectés aux éléments de sol. Dans le cas d'éléments de sol à 15 noeuds, les éléments d"interface correspondants sont définis par cinq paires de noeuds, alors que pour les éléments de sols à 6 noeuds, les éléments d"interface sont définis par trois paires de noeuds. Sur la figure, les éléments d"interface sont représentés avec une épaisseur finie, mais dans la formulation des éléments finis, les coordonnées de chaque paire de noeuds sont identiques, ce qui signifie que les éléments ont une épaisseur nulle.

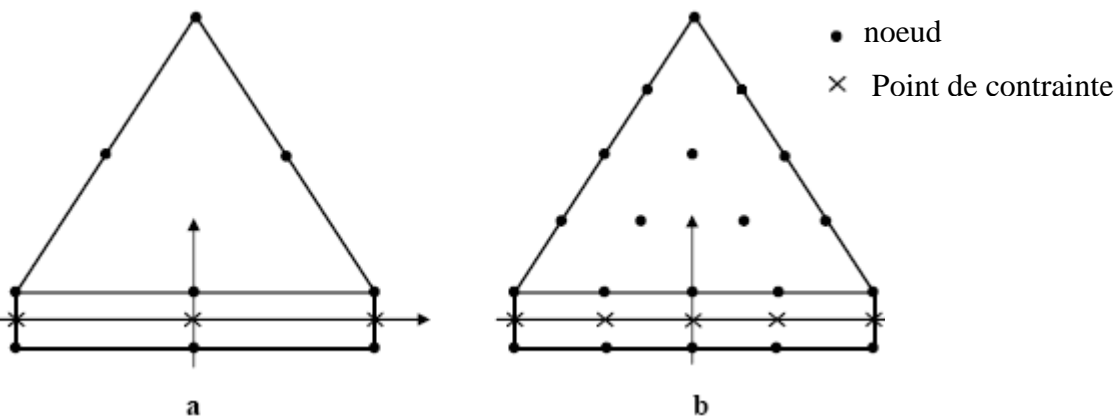

**Figure 4-19 :** Distribution des noeuds et des points de contrainte dans les éléments d"interface et connexion avec les éléments de sol Pour l"étude paramétriques on fait les calculs pour :

 $\eta = 0.7, \eta = 1$ 

Model de référence :  $\varphi = 40^0$ , C=2,  $\beta = 45$ , K<sub>h</sub> =0.1, Lt=5m, H=5m,

Les résultats des calculs sont présentés par les courbes sur la figure 4-18.

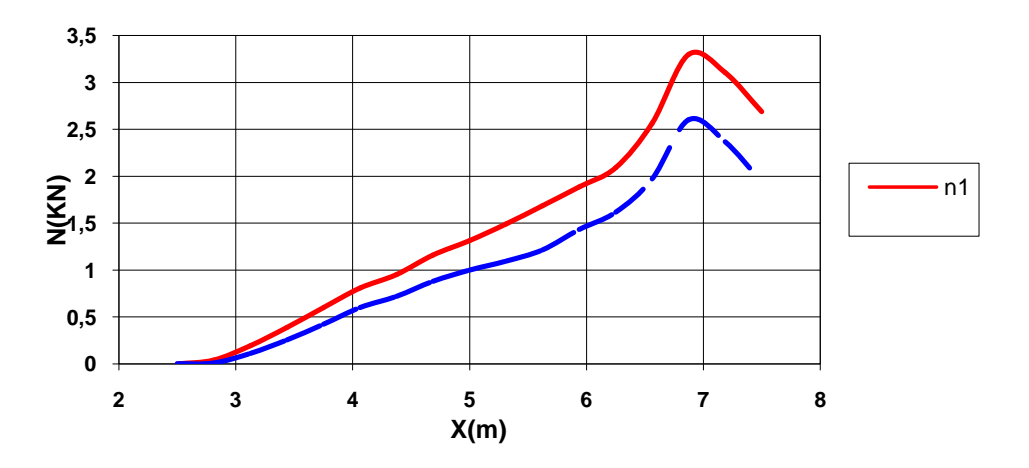

**Figure 4-20:** influence de η sur l"effort axial dans les nappes

#### **4-5 Effet des paramètres du séisme :**

L"amplitude totale de l"accélération appliquée pendant le calcul est le produit des composantes de l"accélération et du paramètre *Maccel*. Initialement, la valeur de *Maccel*  est fixée à zéro. Les forces pseudo statiques ne peuvent être activées que si le poids du matériau est déjà actif ( $\sum Mweight = 1$ ). Pour  $\sum Mweight = 1$  et  $\sum Maccel = 1$  les forces gravitaires et les pseudo gravitaires sont toutes actives. La Figure suivante donne un aperçu des différentes combinaisons du poids du sol et de l"accélération. Notons que l"activation d"une composante d"accélération dans une direction donnée conduit à l"application d"une force pseudo-statique dans la direction opposée. Quand *Mweight* augmente sans que *Maccel* ne change, la force résultante augmentera mais sans changer de direction.

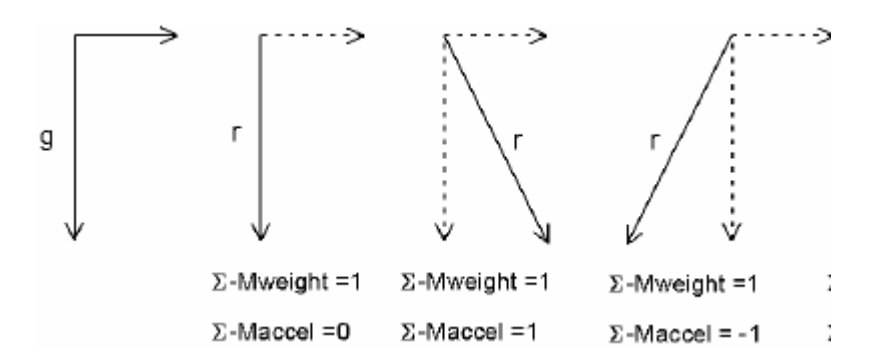

**Figure 4-21** : Direction de la force résultante *r* selon différentes combinaisons de la Gravité *g* et de l"accélération

Pour l"étude paramétriques on fait les calculs pour :

• Kh = 0, Kh = 0.1, Kh = 0.2, Kh = 0.3

Model de référence : K<sub>h</sub> = 0.0, β=45, φ=35, C=1.2, Lt=7.5m, H=5m,

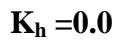

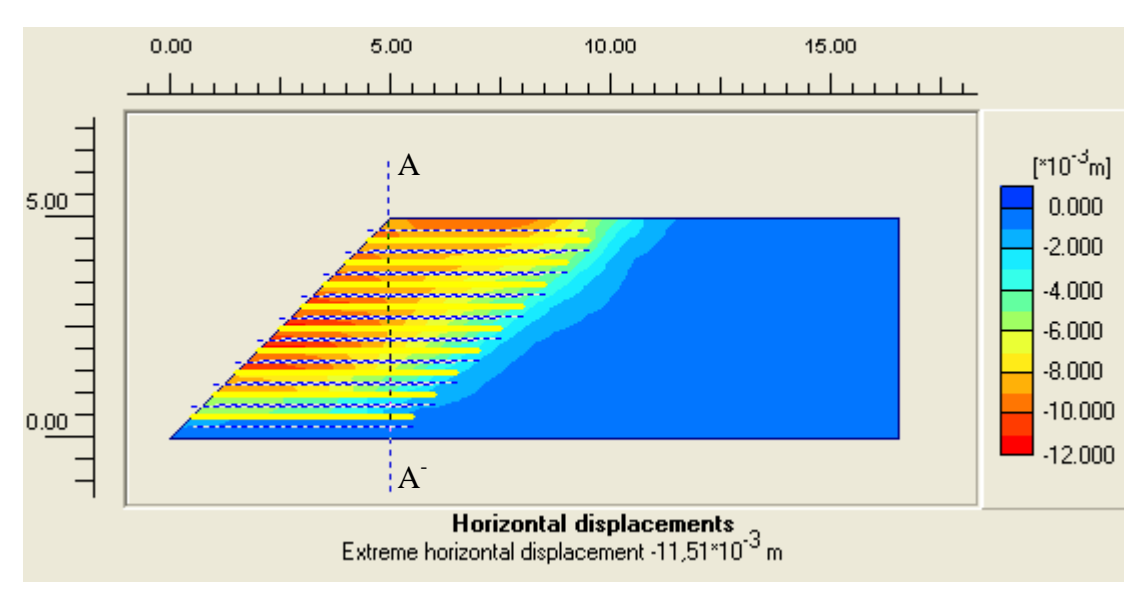

**Figure 4-22:** le déplacement horizontal dans un talus de  $Kh = 0$ 

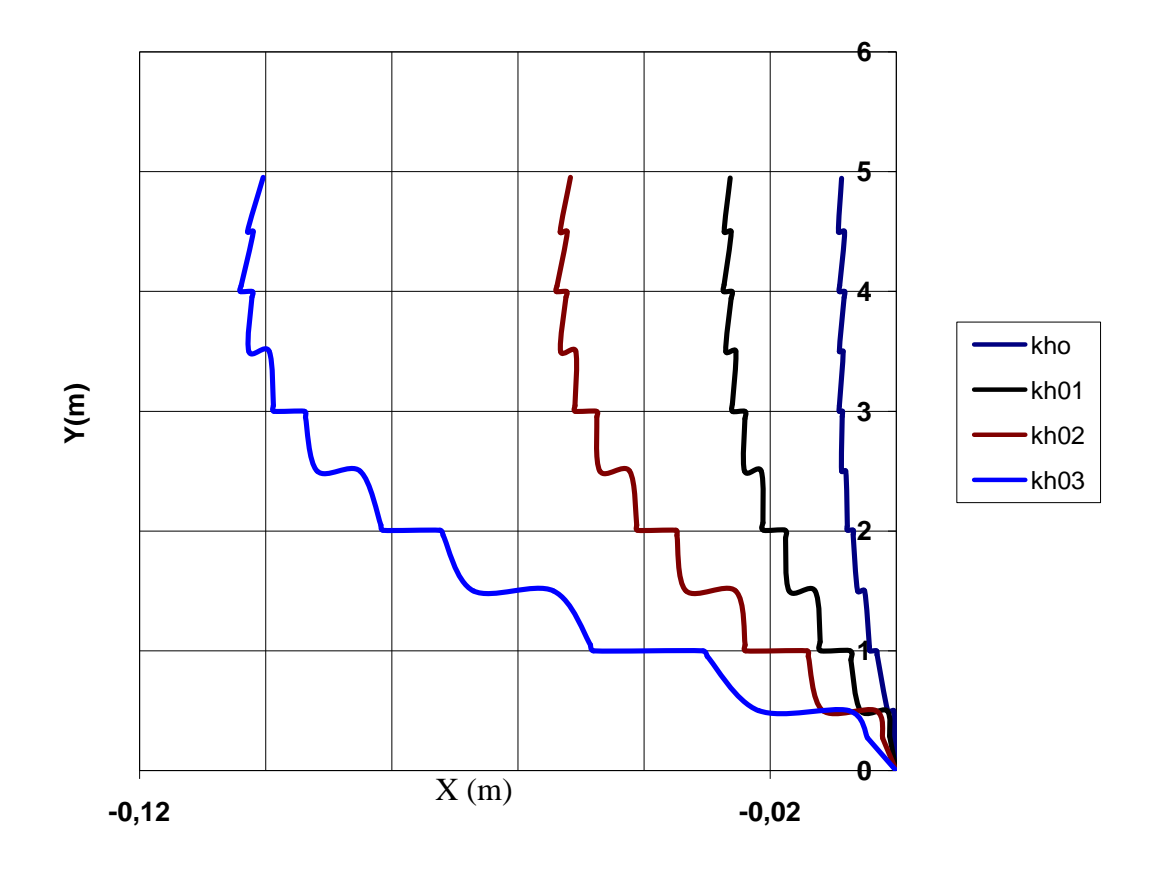

**Figure 4-23:** le déplacement horizontal dans le talus au niveau de la coupe dans la figure 4-20

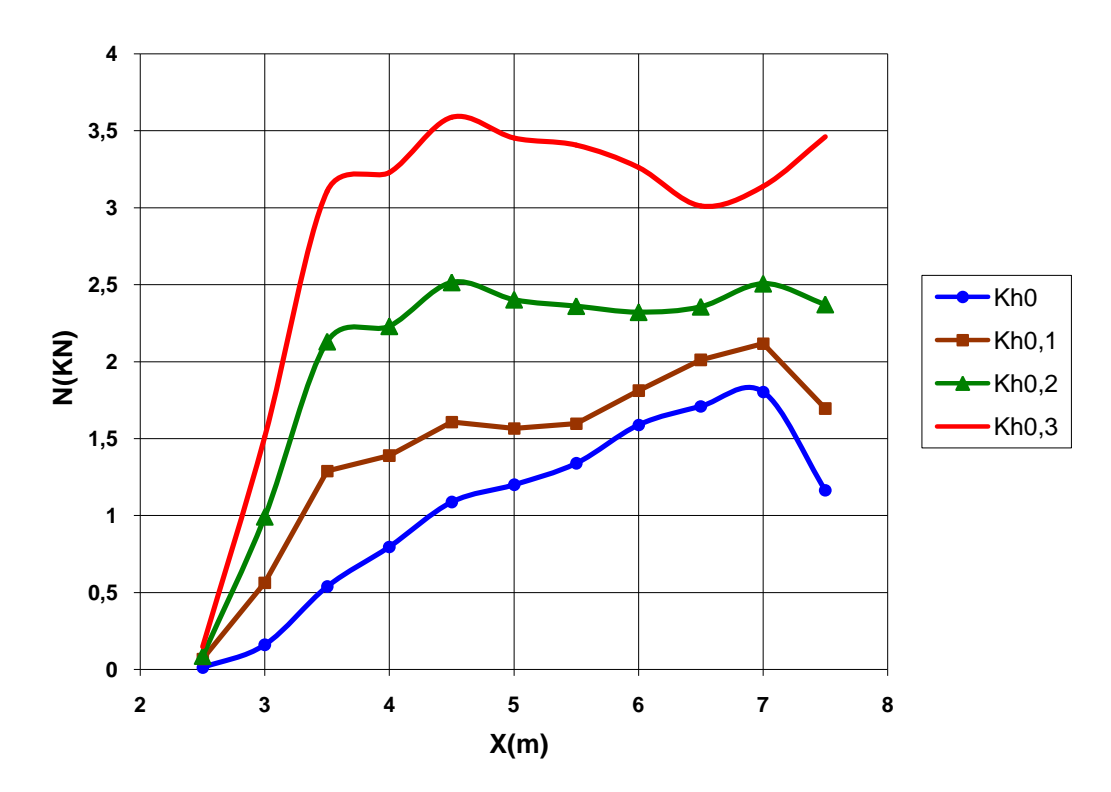

**Figure 4-24:** effort axial dans la 5<sup>eme</sup>nappe en fonction de Kh

#### **4.6 Conclusion :**

 Les résultats affectés par la modification de ce paramètre sont le déplacement horizontal du talus, les points plastiques et l"effort normal dans les nappes.

 Pour le maillage une petite augmentation de déplacement du talus et des concentrations des points plastiques, on passant de l"élément à 6 noeuds à l"élément à 15 nœuds.

Une grande diminution de l"effort interne dans les nappes on passant de l"élément à 6 noeuds à l"élément à 15 nœuds.

 Pour les paramètres géométriques : l'accroissement de l"angle β provoque un déplacement plus grand. L"augmentation de la langueur des nappes stabilise plus la structure et il donne une solution très pratique pour la réalisation.

Pour les paramètres du sol : une augmentation sensible de  $\varphi$  ou C donne une diminution des déplacements. Alors que l"augmentation du coefficient d"interface fait sollicite plus les nappes ce qui assure la participation des géotextiles.

 Le coefficient sismique Kh a un effet destructif sur la stabilité de l"ouvrage. Les résultats obtenus par cette étude paramétrique nous apparaissent très logique.

## **5- CONCLUSION GENERALE**

Le travail présenté dans ce mémoire avait rassemblé plusieurs connaissances sur la terre armée comme un matériaux de construction.

Nous avons présentés le problème de la stabilité des talus sollicités par une action sismique du coté analytique par plusieurs méthodes mais particulièrement par une seule approche c"est bien l"approche pseudo statique.

D'autre coté on a utilisé l'outil numérique qui nous a aidé a faire une étude paramétrique pour définir le rôle de chaque paramètre et d"analyser aussi la validité des résultats obtenus.

L"utilisation du code Plaxis nous a aussi simplifié la démonstration de l"importance de l"utilisation des armatures en géotextiles pour la stabilité des ouvrages dans les zones sismiques. Et de faire une comparaison entre les résultats obtenus par le calcul analytique et le calcul numérique.

Ce qui est important aussi dans la modélisation avec Plaxis V8 c"est qu"on a put étudier le comportement d"un ouvrage de soutènement sous chargement dynamique et on a trouvés une grande différence entre le calcul pseudo statique et le calcul dynamique.

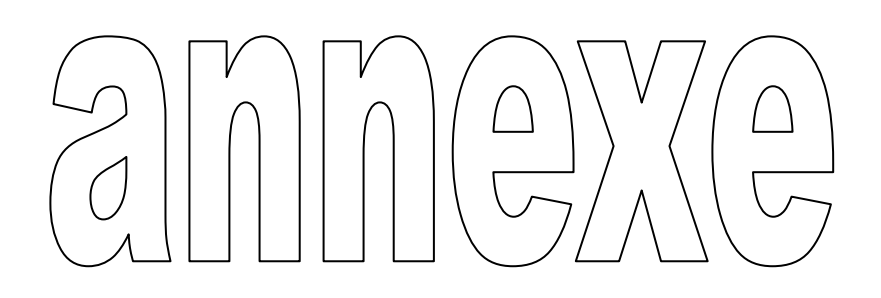

UNCORRECTED ACCELEROGRAM

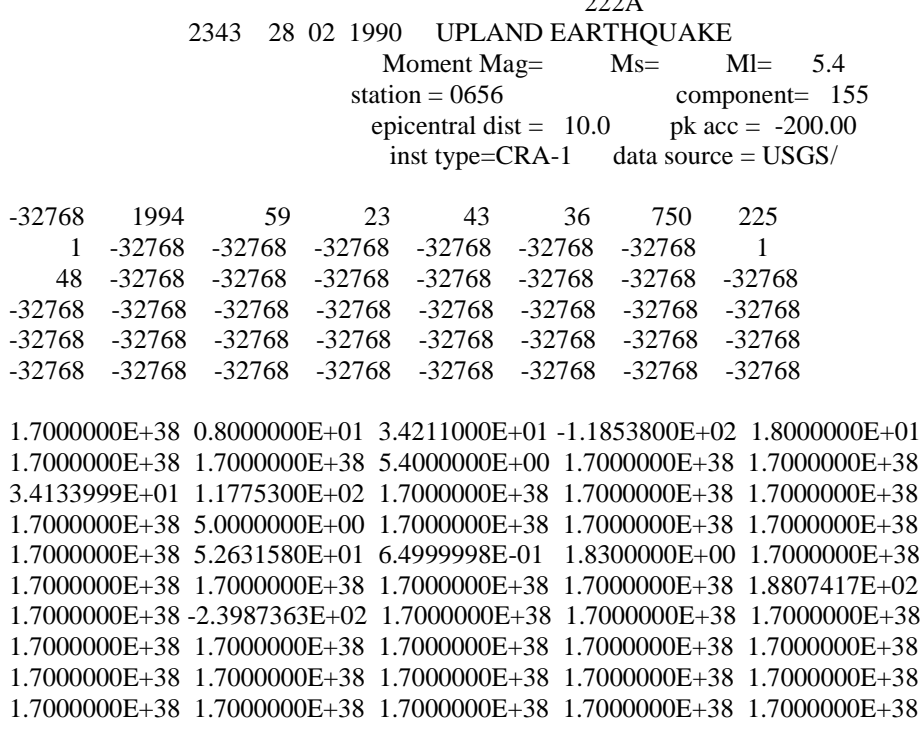

0.0000E+0-0.1000E+2 0.0000E+0+0.2000E+2 0.0000E+0-0.3000E+2 0.0000E+0+0.5000E+2 0.0000E+0-0.5000E+2 0.0000E+0+0.6000E+2 0.0000E+0-0.8000E+2 0.0000E+0+1.0000E+2 0.0000E+0-1.2000E+2 0.0000E+0+1.7000E+2 0.0000E+0-1.8000E+2 0.0000E+0+2.0000E+2  $0.0000E + 0 - 1.8000E + 2 0.0000E + 0 + 1.6000E + 2 0.0000E + 0 - 1.4000E + 2 0.0000E + 0 + 1.2000E + 2$ 0.0000E+0-1.0000E+2 0.0000E+0+0.8000E+2 0.0000E+0-0.6000E+2 0.0000E+0+0.4000E+2 0.0000E+0-0.3000E+2 0.0000E+0+0.2000E+2 0.0000E+0-0.1000E+2 0.0000E+0+0.1000E+2

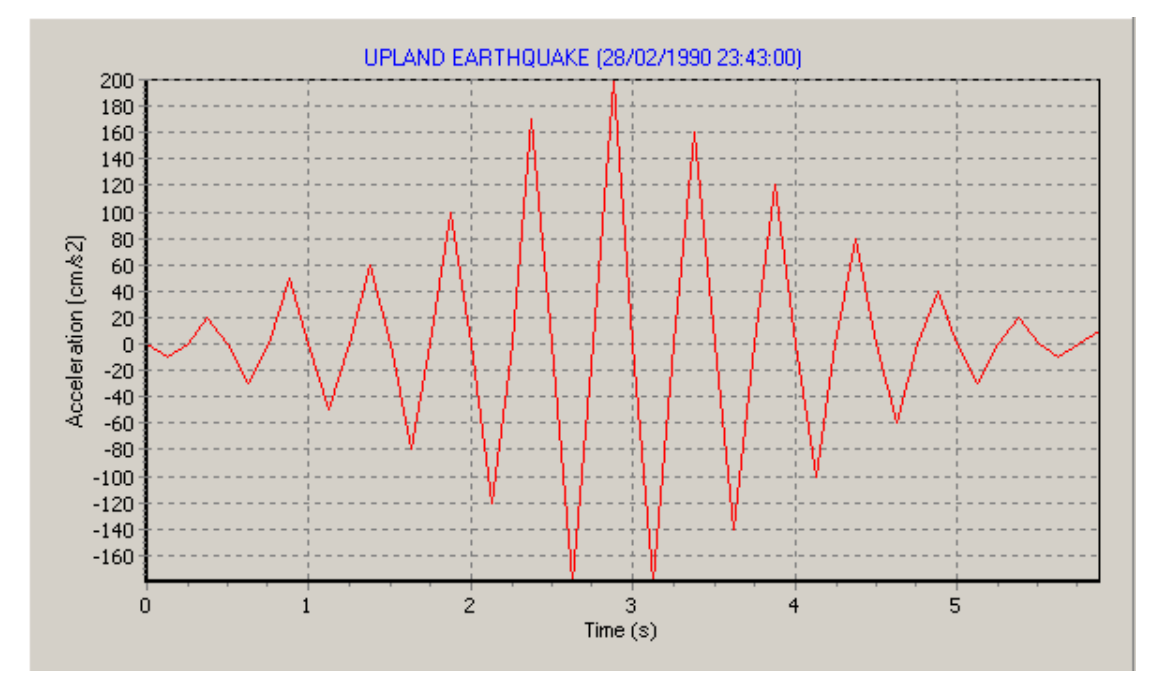

UNCORRECTED ACCELEROGRAM

\*  $222$ 

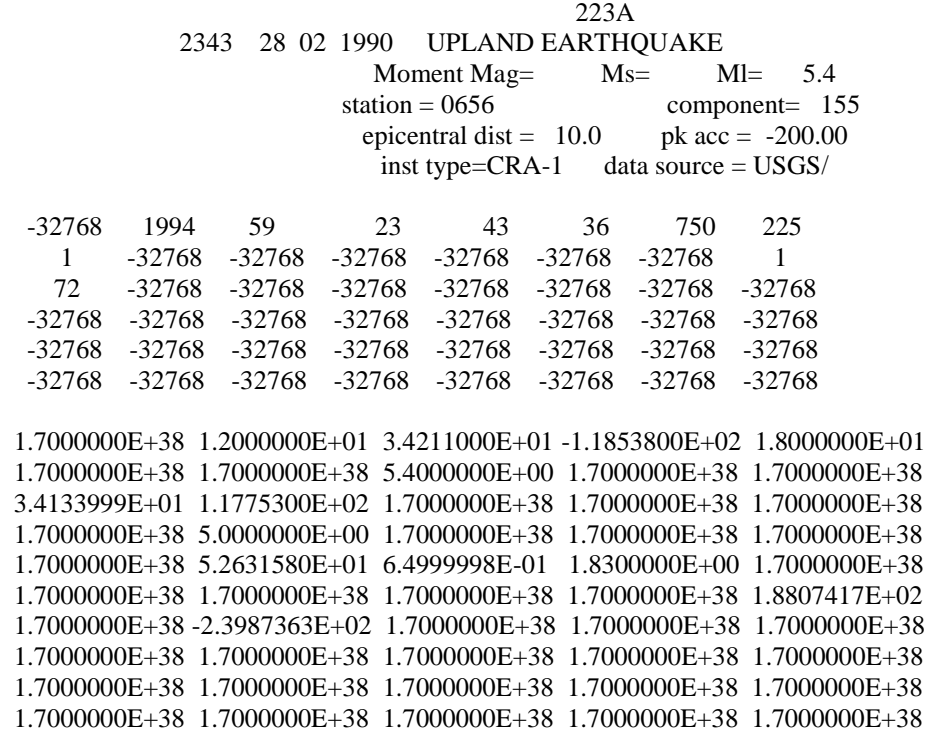

0.0000E+0-0.0100E+2 0.0000E+0+0.0200E+2 0.0000E+0-0.0500E+2 0.0000E+0+0.0500E+2 0.0000E+0-0.1000E+2 0.0000E+0+0.2000E+2 0.0000E+0-0.3000E+2 0.0000E+0+0.9000E+2 0.0000E+0-1.2000E+2 0.0000E+0+1.6000E+2 0.0000E+0-1.8000E+2 0.0000E+0+1.9000E+2 0.0000E+0-2.0000E+2 0.0000E+0+2.0000E+2 0.0000E+0-1.9000E+2 0.0000E+0+1.8000E+2 0.0000E+0-1.6000E+2 0.0000E+0+1.4000E+2 0.0000E+0-1.2000E+2 0.0000E+0+1.2000E+2 0.0000E+0-1.0000E+2 0.0000E+0+0.8000E+2 0.0000E+0-0.5000E+2 0.0000E+0+0.4000E+2 0.0000E+0-0.3000E+2 0.0000E+0+0.2000E+2 0.0000E+0-0.1000E+2 0.0000E+0+0.1000E+2 0.0000E+0-0.0900E+2 0.0000E+0+0.0700E+2 0.0000E+0-0.0500E+2 0.0000E+0+0.0500E+2 0.0000E+0-0.0200E+2 0.0000E+0+0.0200E+2 0.0000E+0-0.0100E+2 0.0000E+0+0.0000E+2

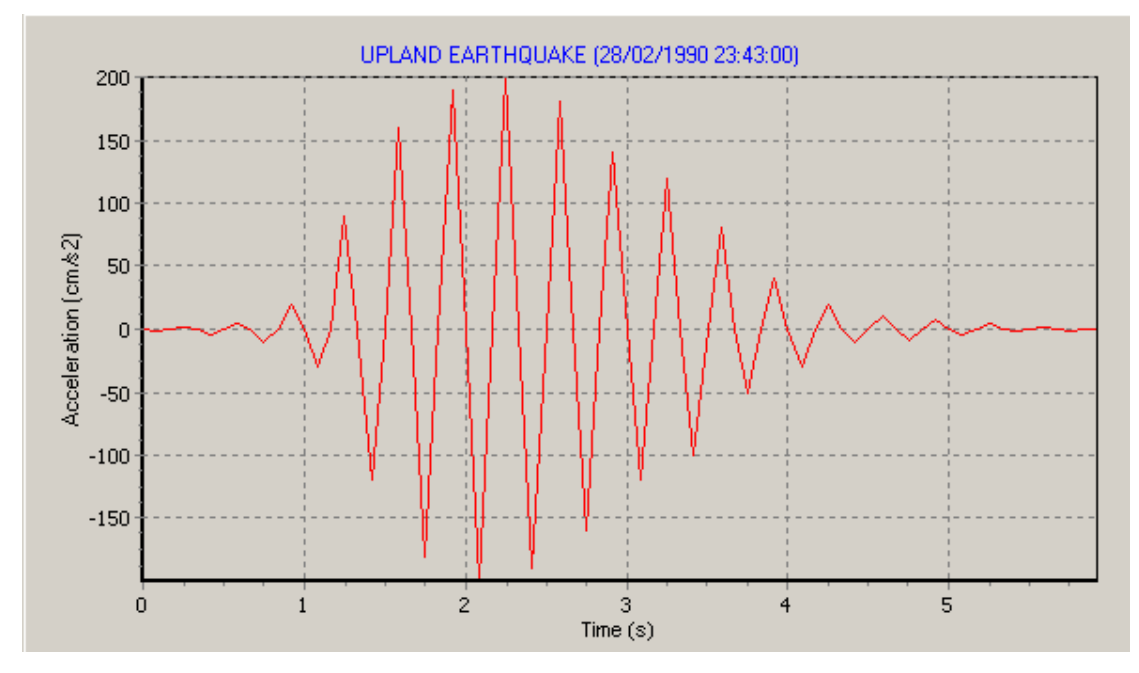

\*

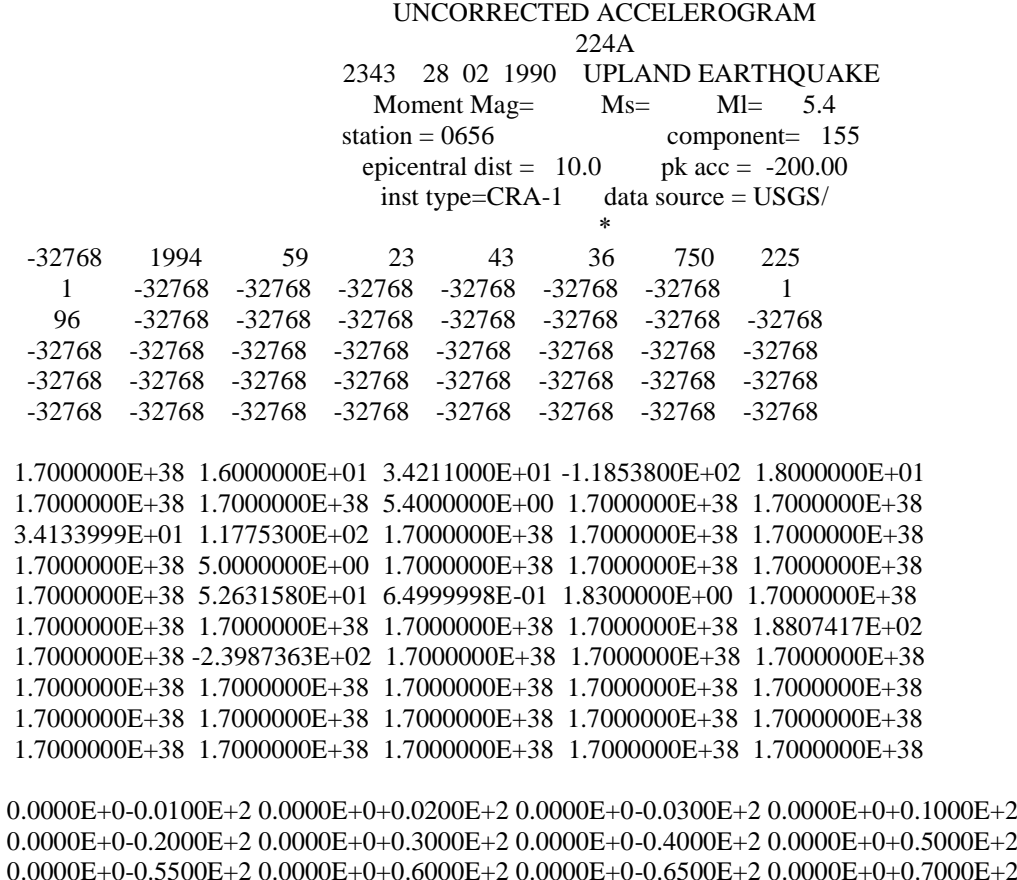

0.0000E+0-0.2000E+2 0.0000E+0+0.3000E+2 0.0000E+0-0.4000E+2 0.0000E+0+0.5000E+2 0.0000E+0-0.5500E+2 0.0000E+0+0.6000E+2 0.0000E+0-0.6500E+2 0.0000E+0+0.7000E+2 0.0000E+0-0.7500E+2 0.0000E+0+0.8000E+2 0.0000E+0-0.9000E+2 0.0000E+0+1.0000E+2 0.0000E+0-1.1000E+2 0.0000E+0+1.2000E+2 0.0000E+0-1.3000E+2 0.0000E+0+1.4000E+2 0.0000E+0-1.5000E+2 0.0000E+0+1.6000E+2 0.0000E+0-1.8000E+2 0.0000E+0+2.0000E+2  $0.0000E+0-1.8000E+2$   $0.0000E+0+1.6000E+2$   $0.0000E+0-1.5000E+2$   $0.0000E+0+1.4000E+2$ 0.0000E+0-1.2000E+2 0.0000E+0+1.1000E+2 0.0000E+0-1.1500E+2 0.0000E+0+1.0000E+2 0.0000E+0-0.9000E+2 0.0000E+0+0.8000E+2 0.0000E+0-0.7500E+2 0.0000E+0+0.7000E+2 0.0000E+0-0.6500E+2 0.0000E+0+0.6000E+2 0.0000E+0-0.5500E+2 0.0000E+0+0.5000E+2 0.0000E+0-0.4000E+2 0.0000E+0+0.3000E+2 0.0000E+0-0.2000E+2 0.0000E+0+0.1000E+2 0.0000E+0-0.0700E+2 0.0000E+0+0.0500E+2 0.0000E+0-0.0200E+2 0.0000E+0+0.0000E+2

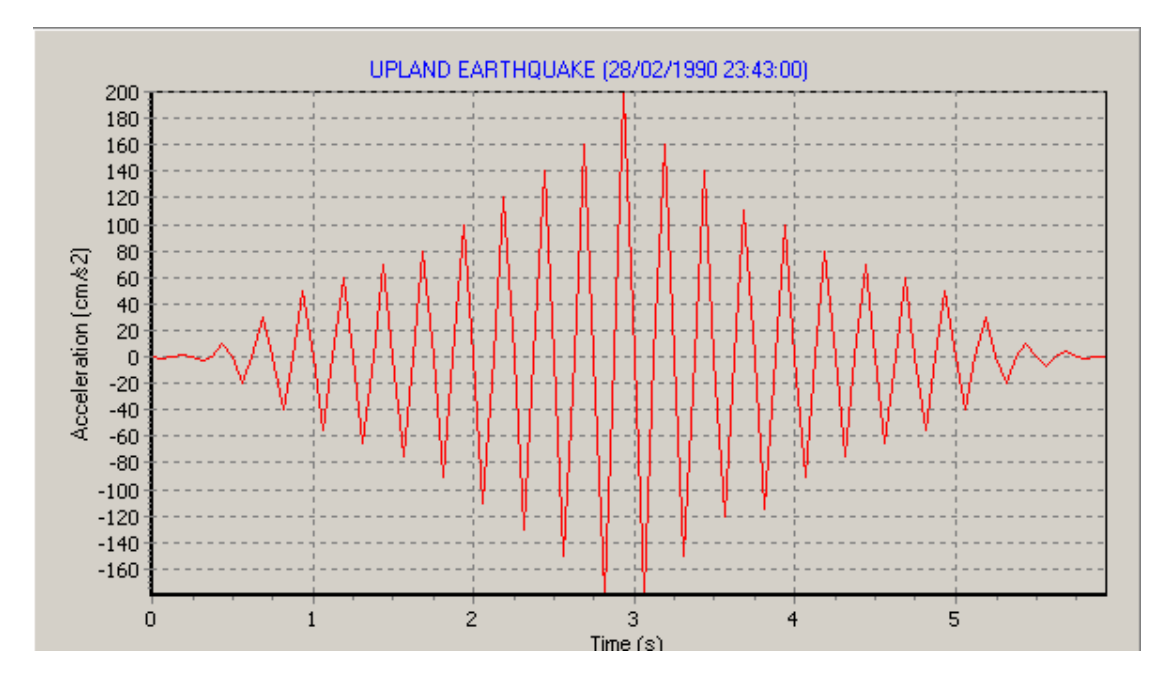

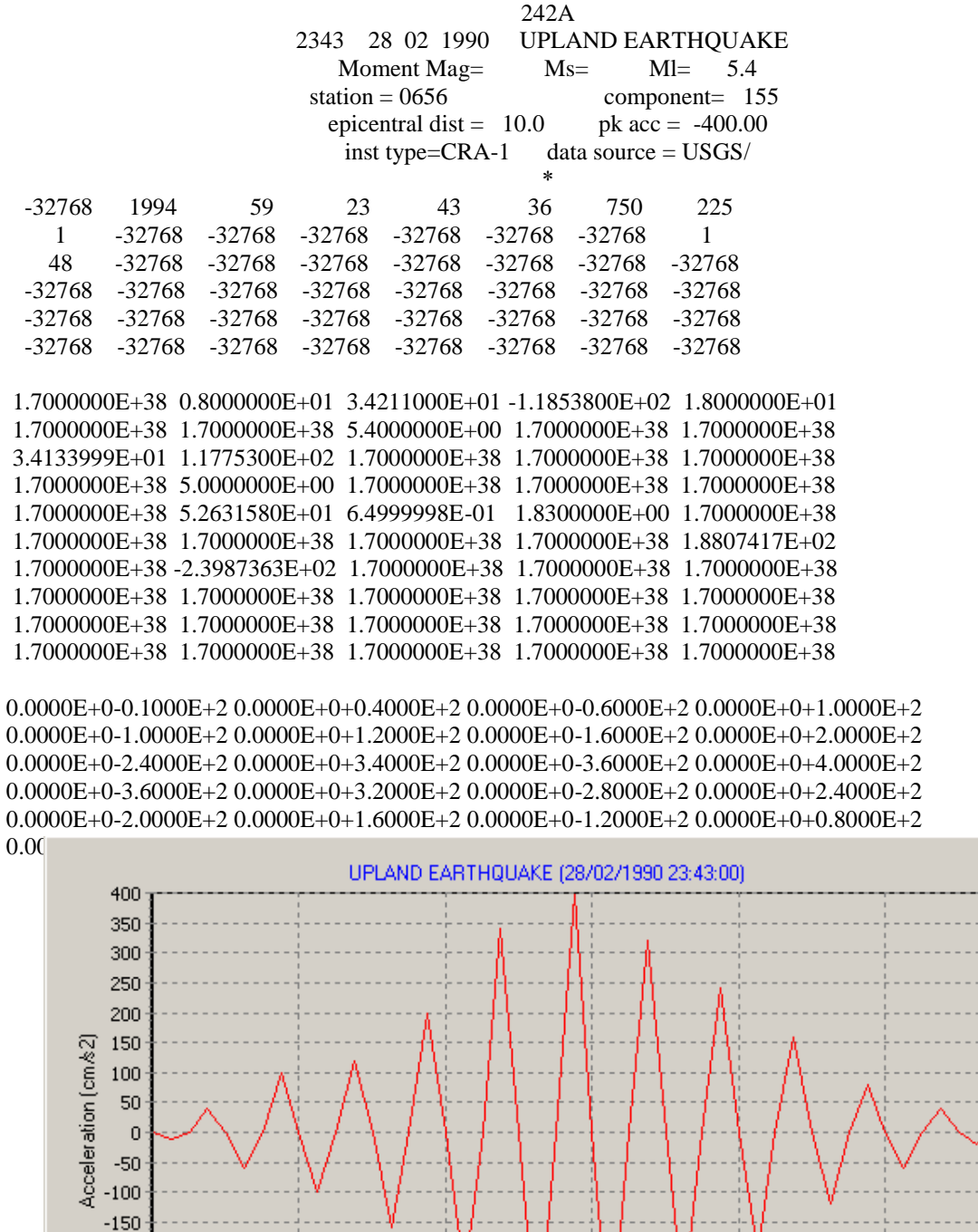

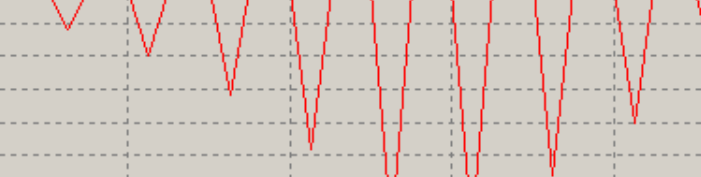

 $\overline{2}$ 

 $-200$  $-250$  $-300$  $-350$ 

 $\Omega$ 

 $\mathbf{1}$ 

3 Time  $(s)$   $\overline{4}$ 

5

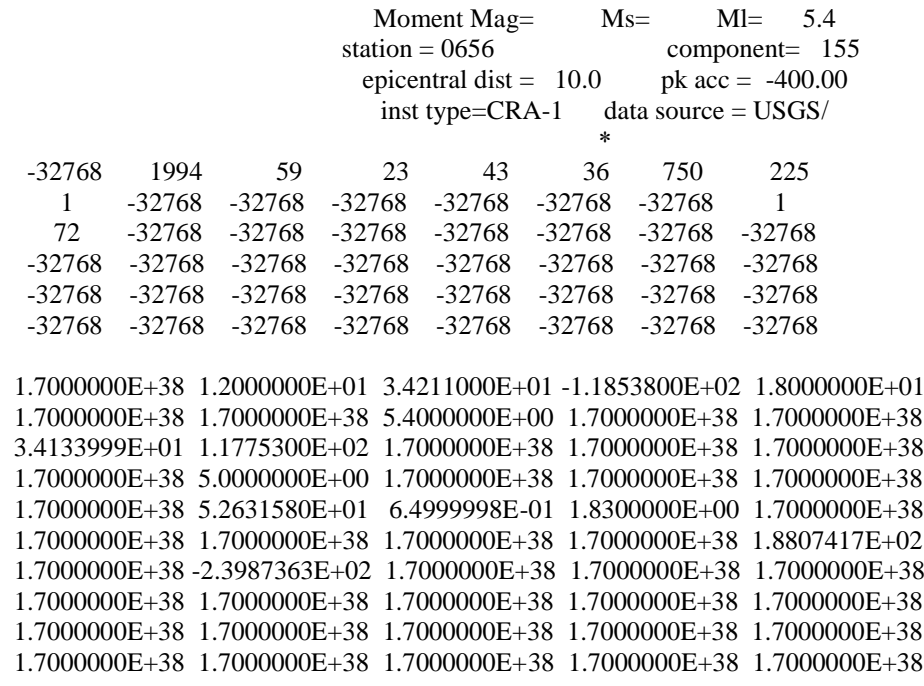

0.0000E+0-0.0100E+2 0.0000E+0+0.0400E+2 0.0000E+0-0.1000E+2 0.0000E+0+0.1000E+2 0.0000E+0-0.2000E+2 0.0000E+0+0.4000E+2 0.0000E+0-0.6000E+2 0.0000E+0+1.8000E+2 0.0000E+0-2.4000E+2 0.0000E+0+3.2000E+2 0.0000E+0-3.6000E+2 0.0000E+0+3.8000E+2 0.0000E+0-4.0000E+2 0.0000E+0+4.0000E+2 0.0000E+0-3.8000E+2 0.0000E+0+3.6000E+2 0.0000E+0-3.2000E+2 0.0000E+0+2.8000E+2 0.0000E+0-2.4000E+2 0.0000E+0+2.4000E+2 0.0000E+0-2.0000E+2 0.0000E+0+1.6000E+2 0.0000E+0-1.0000E+2 0.0000E+0+0.8000E+2 0.0000E+0-0.6000E+2 0.0000E+0+0.4000E+2 0.0000E+0-0.2000E+2 0.0000E+0+0.2000E+2 0.0000E+0-0.1800E+2 0.0000E+0+0.1400E+2 0.0000E+0-0.1000E+2 0.0000E+0+0.1000E+2 0.0000E+0-0.0400E+2 0.0000E+0+0.0400E+2 0.0000E+0-0.0200E+2 0.0000E+0+0.0100E+2

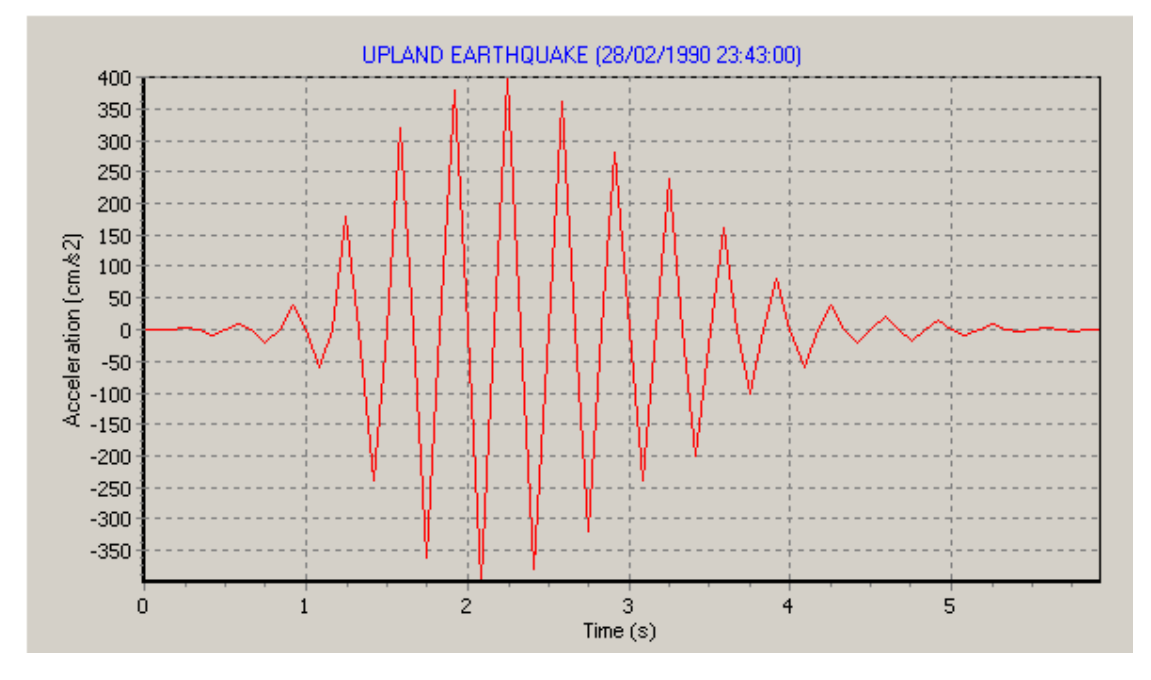

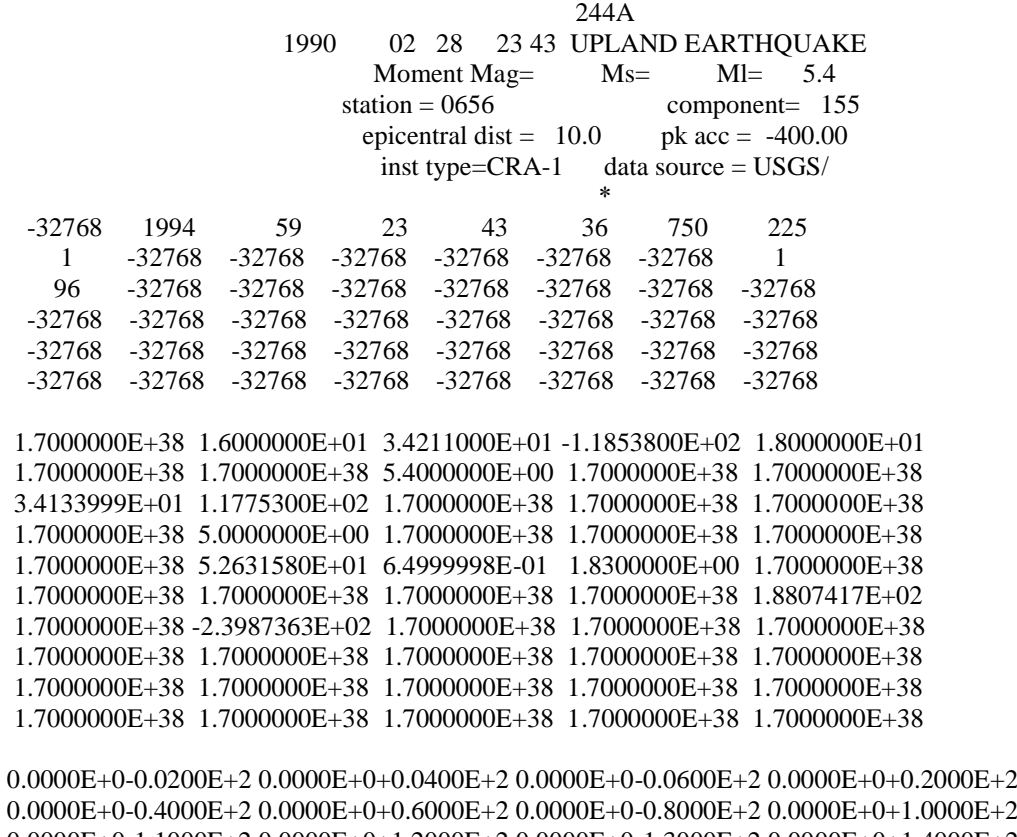

 $0.0000E+0-0.4000E+2$   $0.0000E+0+0.6000E+2$   $0.0000E+0-0.8000E+2$   $0.0000E+0+1.0000E+2$ 0.0000E+0-1.1000E+2 0.0000E+0+1.2000E+2 0.0000E+0-1.3000E+2 0.0000E+0+1.4000E+2 0.0000E+0-1.5000E+2 0.0000E+0+1.6000E+2 0.0000E+0-1.8000E+2 0.0000E+0+2.0000E+2 0.0000E+0-2.2000E+2 0.0000E+0+2.4000E+2 0.0000E+0-2.6000E+2 0.0000E+0+2.8000E+2 0.0000E+0-3.0000E+2 0.0000E+0+3.2000E+2 0.0000E+0-3.6000E+2 0.0000E+0+4.0000E+2 0.0000E+0-3.6000E+2 0.0000E+0+3.2000E+2 0.0000E+0-3.0000E+2 0.0000E+0+2.8000E+2 0.0000E+0-2.4000E+2 0.0000E+0+2.4000E+2 0.0000E+0-2.3000E+2 0.0000E+0+2.0000E+2 0.0000E+0-1.8000E+2 0.0000E+0+1.6000E+2 0.0000E+0-1.5000E+2 0.0000E+0+1.4000E+2 0.0000E+0-1.3000E+2 0.0000E+0+1.2000E+2 0.0000E+0-1.1000E+2 0.0000E+0+1.0000E+2 0.0000E+0-0.8000E+2 0.0000E+0+0.6000E+2 0.0000E+0-0.4000E+2 0.0000E+0+0.2000E+2 0.0000E+0-0.1500E+2 0.0000E+0+0.1000E+2 0.0000E+0-0.0400E+2 0.0000E+0+0.0100E+2

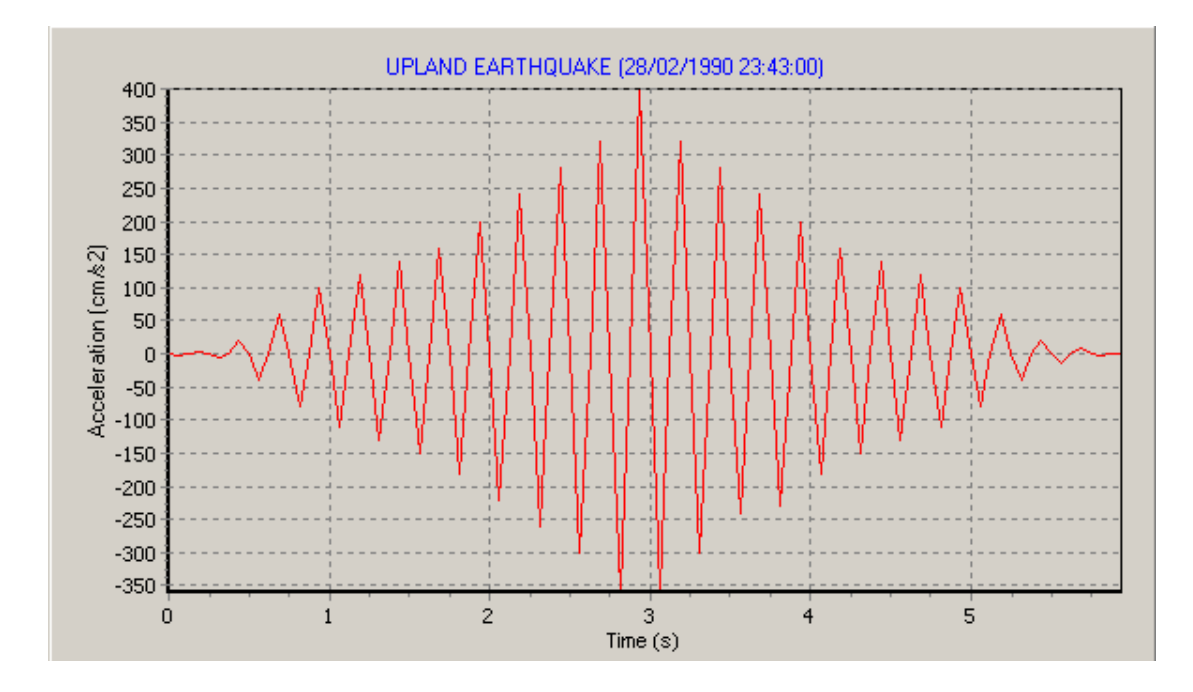

## **La bibliographie**

[1]AASHTO, 1996,

"Standard Specifications forHighway Bridges", 16th Edition,American Association of State Highway and Transportation Officials, Washington, DC, USA,.

[2] Bathurst, R. J. and K. Hatami, 1998, "Seismic Response Analysis of a Geosynthetic-Reinforced Soil Wall", Geosynthetics International, Rotherdam, Balkema.

[3] Bathurst RJ, Cai Z. Pseudo-static seismic analysis of geosynthetic reinforced segmental retaining walls. Geosynthetics International

[4] Bonaparte R, Schmertmann GR, Williams ND. 1986 Seismic design of slopes reinforced with geogrids and geotextiles. In: Proceedings of the Third International Conference on Geotextiles, Vienna,.

[5] Chen WF. Limit analysis and soil plasticity. Amsterdam: Elsevier, 1975.

[6] E. Ausilio, E. Conte, G. Dente\* Dipartimento di Difesa del Suolo, Universita` della Calabria, 87036 Rende, Cosenza, Italy Accepted 27 January 2000

[7] FHWA, 1996, "Mechanically Stabilized Earth and Reinforced Soil Slopes Design and Construction Guidelines",Federal Highway Administration (FHWA) Demonstration Project 82, Elias V., and B. R.Christopher, Washington DC, USA.

[8] FLAC, 1995, "Fast Lagrangian Analysis of Continua", Version 3.30, Itasca Consulting Group, Inc., 708 South Third Street, Minneapolis, Minneapolis, USA.

[09] GUEGAN Y , LEGEAY G 1969 étude en laboratoire de la terre armée en modéles réduits bidimensionnels. Departement des sols et fondations LCPC.

[10] Erol Guler & M.Melih Demirkan 2000 Bogaziçi University Department of Civil Engineering, Istanbul, Turkey,

[11] Ling HI, Leshchinsky D, Perry EB. Seismic design and performance of geosynthetic-reinforced soil structures. Geotechnique 1997;

[12] Leshchinsky D, Boedecker RH. Geosynthetic reinforced soil structures. J. Geot. Eng.1989;115:1459±78.

[13] LCPC les ouvrages en terre armée, recommandation et régles d'art. Document réalisé et déffusé par LCPC septembre 1979

[14] Michalowski RL. Soil reinforcement for seismic design of geotechnical structures. Computers and Geotechnics 1998;

[15] Okabe, S., 1924, "General Theory on Earth Pressure and Seismic Stability of Retaining Wall andDam",DobokuGakkaishi - Journal of the Japan Society of Civil Engineers,

[16] Radoslaw L. Michalowski\* department of civil engineering, the johns hopkins university, baltimore, md 21218, usa

[17] Reinforced Earth Co., 1990,1991,1994; 2 Collin et al.,1992; 3Eliahu and Watt, 1991; 4 Stewart etal., 1994; 5 Sandri, 1994; 6 Sitar, 1995; 7 Tatsuoka et al., 1996; 8 Ling et al., 1997; 9 Ling et al.,1989; 10 Ling et al., 2001

[18] SCLOSSER F . VIDAL.H, la terre armée , bull. liaison labo. routierP,et CH,41nov1969

[19] Tatsuoka, F., J. Koseki and M. Takeyama, 1997,

"Performance of Reinforced Soil Structures During the 1995 Hyokogan Nanbu Earthquake", Proceedings of International Symposium on Earth Reinforcement, 1997, Rotherdam, Balkema

[20] Zarrabi,K., 1979, "Sliding of Gravity RetainingWallDuring Earthquakes Considering Vertical Acceleration and Changing Inclination of Failure Surface", M.Sc. Thesis, Department of Civil Engineering, Massachusetts Institute of Technology, Cambridge, Massachusetts, USA,